## **FACULTAD DE INGENIERIA**

# **"ANALISIS ESTADISTICO EN UN LABORATORIO DE ENSAYES PARA EL CASO DE PRODUCCION DE MUESTRAS MASIVAS DE CONCRETO CON PROPUESTA DE UN SOFTWARE EN LENGUAJE DE PROGRAMACION DELPHI"**

T E S I S QUE PARA OBTENER EL TITULO DE INGENIERO CIVIL

## PRESENTA **BULMARO MORALES LEON**

## ASESOR DE TESIS **ING. MARCOS TREJO HERNANDEZ**

#### **MEXICO, DF MAYO 2009**

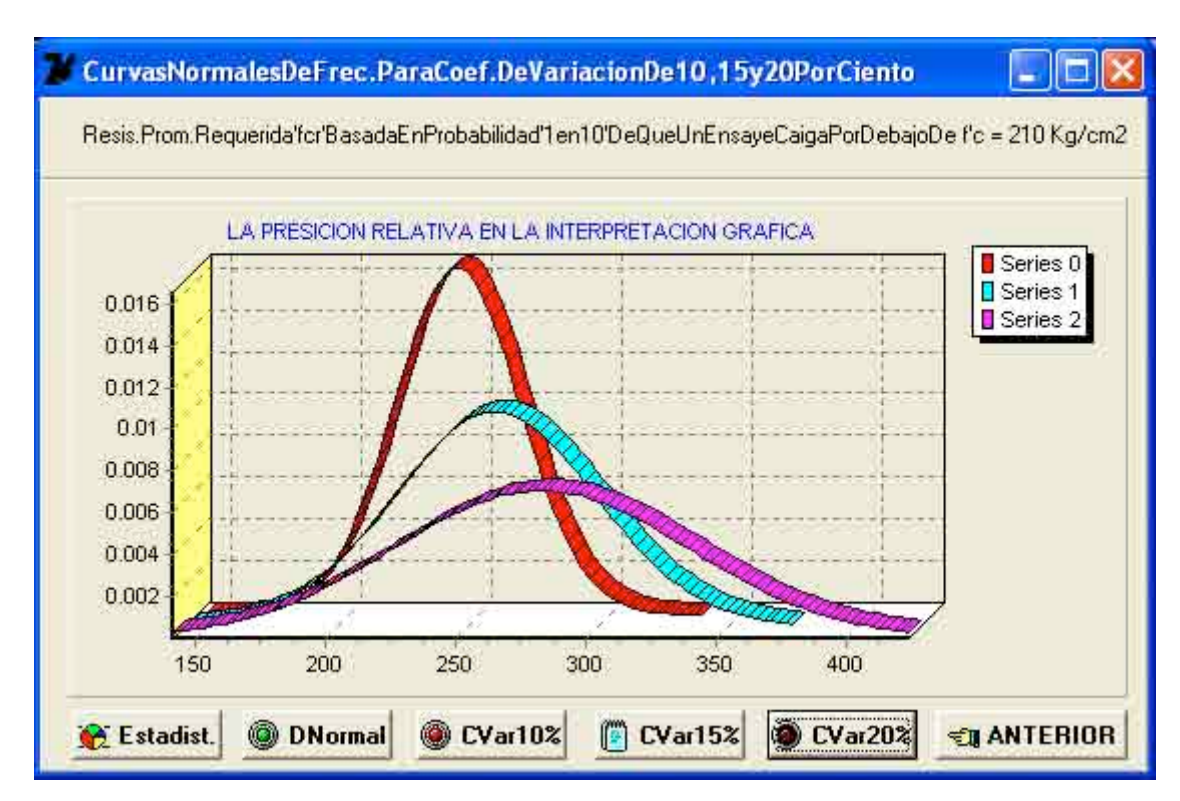

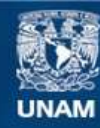

Universidad Nacional Autónoma de México

**UNAM – Dirección General de Bibliotecas Tesis Digitales Restricciones de uso**

# **DERECHOS RESERVADOS © PROHIBIDA SU REPRODUCCIÓN TOTAL O PARCIAL**

Todo el material contenido en esta tesis esta protegido por la Ley Federal del Derecho de Autor (LFDA) de los Estados Unidos Mexicanos (México).

**Biblioteca Central** 

Dirección General de Bibliotecas de la UNAM

El uso de imágenes, fragmentos de videos, y demás material que sea objeto de protección de los derechos de autor, será exclusivamente para fines educativos e informativos y deberá citar la fuente donde la obtuvo mencionando el autor o autores. Cualquier uso distinto como el lucro, reproducción, edición o modificación, será perseguido y sancionado por el respectivo titular de los Derechos de Autor.

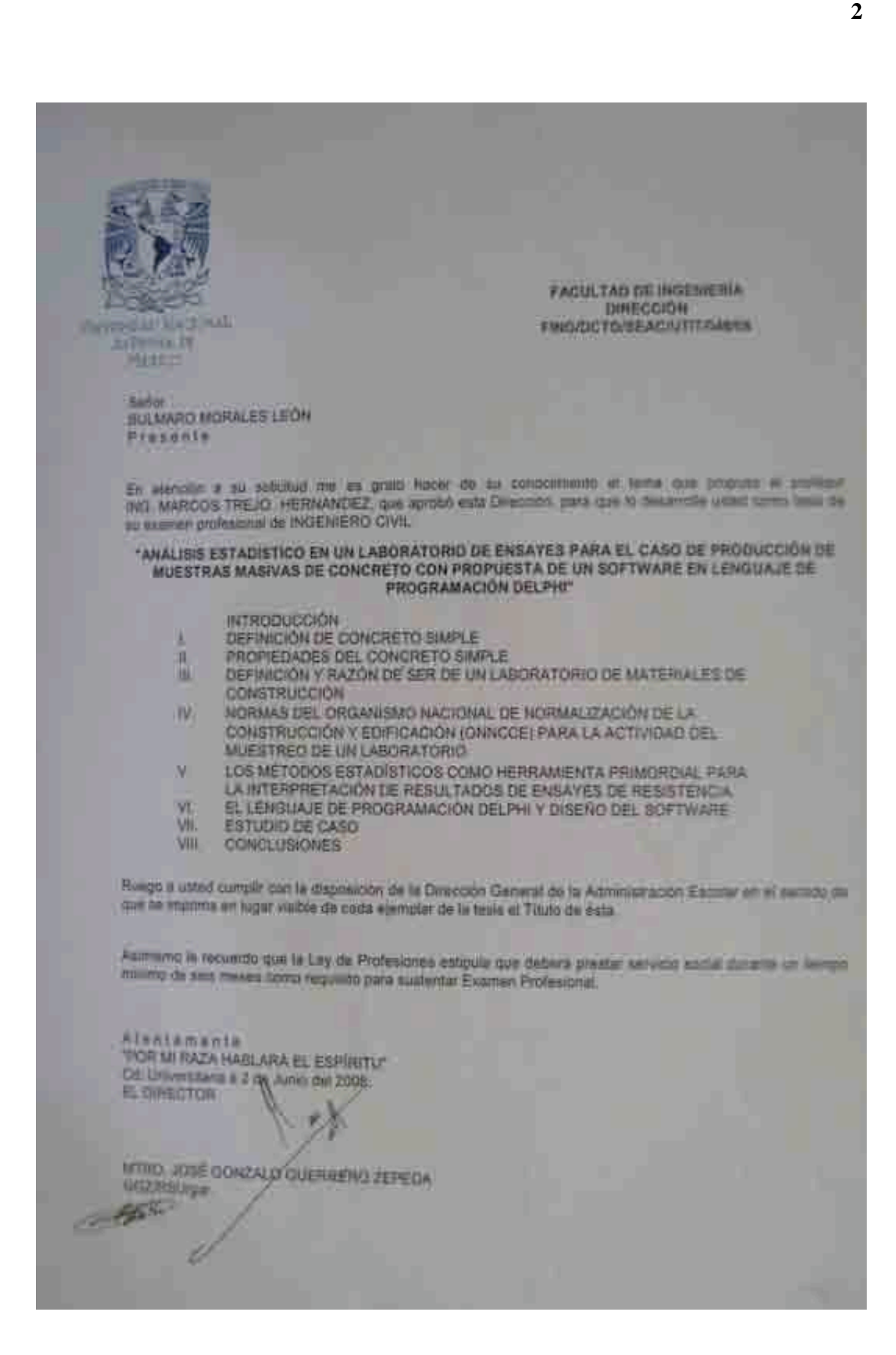

## **DEDICATORIAS 3**

A la memoria de mi señor padre, con profundo agradecimiento, por darme la oportunidad de entrar al extraordinario mundo del saber, al darme educación.

A mi madre, que ha sabido siempre alentarme, a su inagotable don de amar.

A mi esposa, por su inestimable apoyo ante cualquier circunstancia y en cualquier momento.

A cada uno de mis cinco hijos, al profundo amor que siempre nos expresamos.

A mis cuatro hermanos, en especial a Juan María por definir mi vocación. A su valiosa orientación y ayuda en los años iniciales del estudio de la carrera.

Al Ing. Marcos Trejo Hernández. Director de la Tesis, que sin su invaluable apoyo y acertada dirección, impregnada de inteligencia y conocimientos, no se hubiera llegado a un feliz termino de esta investigación. A su exquisito don de gentes.

A todos mis queridos maestros de la Facultad, con profundo agradecimiento.

A todos mis amigos, en especial a Samuel Ramírez Castro, Nepthali Garcia Mendoza, Amin Awad Abed y a Pedro Meneses Sotelo.

Con insondable amor, a mi dulce Señor Jesús, por oír mis oraciones.

#### PENSAMIENTOS

A medida que aumenta la amargura de cada fracaso obtenido en querer alcanzar una meta, aumenta en la misma proporción la posibilidad de obtener el éxito.

Todos los factores del triunfo se encuentran en cada uno de nosotros mismos, basta solo que nos tengamos confianza.

Creo pertenecer a la clase de seres que poseen una sed insaciable de aprender.

## **Indice** 4

# INTRODUCCION

- **I.** Definición de Concreto Simple.
- **II.** Propiedades del Concreto Simple.
- **III.** Definición y razón de ser de un Laboratorio de Materiales de Construcción.
- **IV.** Normas del Organismo Nacional de Normalización y Certificación de la Construcción y Edificación (ONNCCE) para la actividad del Muestreo de un Laboratorio.
- **V.** Los Métodos estadísticos como herramienta primordial para la interpretación de resultados de ensayes de resistencia.
- **VI.** El Lenguaje de Programación DELPHI. y Diseño del Software.
- **VII.** Estudio de caso.
- **VIII.** Conclusiones.

Bibliografía.

## **INTRODUCCION** 5

## **Ing. Rodrigo Castelazo Andrade, un visionario…..**

En el año 1964 el Ing. era catedrático de la materia "Cálculo Práctico" que pertenecía al 2do.Año de Ingeniería del programa académico de entonces para la Carrera de Ingeniería Civil de nuestra amada Facultad y esperaba, como la mayoría de mis compañeros alumnos, que nos iniciara en la instrucción de como elaborar Nomogramas, ò representación gráfica de ecuaciones, que era el procedimiento auxiliar de cálculo muy usual en esos años para deducir el valor de una tercera variable conocidos los valores de otras dos.

Con sorpresa nuestra nos empezó hablar del Lenguaje de Programación "Fortran I" de enseñanza actual en esos años en las carreras de Ingeniería de las Universidades de EEUU, pero en su versión IV, afirmando que era el que mas se apegaba para su uso en la evaluación de fórmulas (**For**mula**Tran**slation) con resultados numéricos mas precisos y con empleo usual en el ámbito científico de ese País. Nos motivó y convenció a realizar programas en ese Lenguaje para resolver nuestros problemas actuales y futuros en procesos de cálculos y a usar la Mainframe "Bull" de patente francesa que se encontraba en uso en el Centro Electrónico de Cálculo de nuestra Universidad.

Dicho Centro siempre estaba saturado de procesos múltiples de evaluación de llevar a cabo y al ir nosotros con nuestros "programitas" para correrlos se nos situaba a una larga lista en turno y apenas para el proceso de inicio del término del listado impreso de los resultados y que generalmente estaban llenos de leyendas en el idioma inglés como 'OverFlow', 'TypingMistake' y muchos otros. Había que razonar el porque y volverse a meter a la cola.

Afortunadamente para mí, un amigo, Enrique Díaz Chávez, que pronto se convirtió también en un fanático de la Programación, me invitó a ir al Centro Electrónico de la Secretaría de Obras Públicas donde trabajaba su hermana y nos daba permiso para correr nuestros programas en una MainFrame "IBM1620" propiedad de tal Secretaría de Estado. El proceso inicial consistía en escribir en una máquina especial, parecida a una máquina de escribir común, el código fuente y al realizarlo se perforaban simultáneamente unas tarjetas de papel grueso de tamaño aproximado a una tercera parte de una página tamaño carta y que al terminar se entregaba ese conjunto de tarjetas al operador de la Mainframe. Se introducía en primer término unos voluminosos conjuntos de tarjetas que se denominaban 'subrutinas' y que formaban la información previa con la cuál debía contar la máquina que después cambiaba esa información a cintas magnéticas de un diámetro aproximado de 60 cm.

Sobre un escritorio metálico estaba soldada una máquina común de escribir que imprimía a una velocidad impresionante obedeciendo al dictado de un jefe incansable e invisible sobre un rollo continuo de papel con un ancho de 70 cm., era el listado con los resultados llenos de sorpresas, la mayoría decepcionantes, por los errores de sintaxis cometidos en el código fuente, todo lo anterior realizado en un ambiente con temperatura continua de 10ºC.

Lo anterior, quise relatarlo para que el actual poseedor de una PC de escritorio o LapTop, aprecie la gran comodidad y ventaja actuales, en un ordenador, que la

evolución de la Tecnología le permite emplear a un costo accesible, pero todavía caro, para la gran mayoría de estudiantes mexicanos de una carrera técnica.

Afortunadamente para mí, con mucho agrado me encontré con un Profesional actualizado, capaz y acorde (El Director de esta Tesis) con la idea de la gran importancia actual de la enseñanza continua e intensa de los modernos Lenguajes de Programación en las carreras técnicas para hacer frente a los grandes retos de evaluación precisa, completa y rápida que los Ingenieros salientes deben dar a los múltiples y complejos problemas que la modernidad de nuestro País experimenta en sus diversos ámbitos.

La pregunta clásica actual hecha a los Ingenieros, en el Currículum Vitae, al buscar un trabajo:

# **¿Que paquete de programas domina en el área que desea ser contratado?**

**Pronto** cambiará a:

# **¿Que programa ò software puede desarrollar para resolver los problemas en el área que desea ser contratado?**

Esta es la consecuencia de una evolución tecnológica de velocidad vertiginosa con la característica única de permanencia, el cambio.

Nuestro País carece de Tecnología Propia, y creo que a los que mas cantidad de frustración les toca experimentar de tan decepcionante verdad es a los estudiantes que abrazan una carrera de Ingeniería, pero mayormente quizás, a los que mas se les culpe sean aquellos que se ufanan de ser ó se consideran "profesionales" por haber terminado y ejercer titulados alguna profesión técnica, sin haber aportado un ápice a la solución de esta importante carencia tan necesaria de empezar a resolver. Quizás el único personaje político en darse cuenta de arrastrar esta pesada carga fue Lázaro Cárdenas quien es informado en los años de su mandato que a esas alturas el proceso era "irreversible" lo que lo motivó a fundar el Instituto Politécnico Nacional.

En otros países, en Europa, para acrecentar su desarrollo tecnológico legislan sus leyes orientadas hacia ese sentido. En Alemania, por ejemplo, quien desea obtener la licencia de contratista de construcción, debe patentar un sistema original de anclaje de preesfuerzo, diferente a los conocidos y en uso. Nuestro País debe ya de cerrar las puertas a las numerosas ofertas de productos extranjeros y obligar a sus profesionistas técnicos a que desarrollen los propios que sin duda serán adquiridos por las clases sociales de menos recursos, entre ellos un automóvil, por mencionar alguno.

Al encender nuestra PC, estamos dando empleo a una numerosa lista de personas de otras nacionalidades que la fabricaron ó que laboran los consumibles para esta, mientras que aquí aumenta el desempleo como resultado de ejercer la acción "natural" (la mayoría no percibe ninguna diferencia) de comprar todo hecho.

Con el advenimiento tecnológico, al menos en software, se está en la posibilidad de aprovechar el uso de las propias herramientas importadas, para disminuir en lo posible esta marcada y asfixiante dependencia técnica actual, desarrollando aplicaciones necesarias y útiles en muchos de nuestros propios entornos. Vaya este modesto trabajo para motivar a las nuevas generaciones de estudiantes, ahora en turno de preparación, a seguir aprendiendo esta eficiente y útil herramienta de los Lenguajes de Programación para auxiliarse en sus procesos de cálculo.

 Se comparte con el Director de esta Tesis, de que la motivación antes mencionada está por encima del mejor logro individual que alcance la funcionalidad del software desarrollado en los diferentes tipos de problemas que accesa y que ha logrado resolver, ya que al estudiar un lenguaje de programación el estudiante será capaz de crear las funcionalidades que son necesarias y que complementen lo ahora entregado, si a su criterio así lo considera. En otras palabras, si el estudioso de esta Tesis lo hace con sentido crítico, por poseer conocimientos del lenguaje de programación, de normas y procedimientos de laboratorio y de análisis estadístico con la idea de proponer un complemento que mejore la funcionalidad actual del software propuesto en código, planteamiento y presentación, esta investigación modesta habrá cumplido su cometido.

Por la motivación recibida del Visionario Ingeniero y gran catedrático, Don **Rodrigo Castelazo Andrade**, para aprender el arte de programar, desde entonces, deseo dedicar este modesto desarrollo de software a su memoria del que es para mí, un personaje inolvidable.

# **C A P I T U L O I 8**

## **Definición de Concreto Simple**

El concreto simple es un material artificial y heterogéneo, formado por 4 elementos**:** Cemento, agua, arena y grava. Los dos primeros forman la pasta ò material aglutinante, en tanto que los dos últimos que también se llaman "agregados", son materiales inertes. Esta pasta al ser vaciada en moldes adquiere la forma deseada y una cierta resistencia en función de la dosificación de los elementos antes mencionados.

Los cálculos estructurales se basan en la fatiga de ruptura a la compresión que el concreto simple es capaz de resistir a los 28 días de fabricado y en condiciones detalladamente especificadas. A esta fatiga se le denomina abreviadamente f'c. Si al proyectar determinada pieza tomamos como base un cierto valor de f'c, debemos procurar que la resistencia del concreto a los 28 días de colada la pieza, sea la misma que hemos supuesto. Esto equivale a decir que la mezcla debe estar bien proyectada y bien fabricada. Si las f'c no son iguales (dentro de cierta tolerancia) los cálculos carecen de base firme y corremos el riesgo de que el fracaso que ya de por sí esto significa, se convierta en fracaso rotundo. Existen dos posibilidades**:** una de ellas, la menos probable, es que la f'c real sea mayor que la supuesta, en este caso la estructura resulta antieconómica, pero resiste las cargas para las que se proyectó. La otra posibilidad es la mas probable y en ella la f'c real es menor que la supuesta, la estructura en ese caso queda sobregatigada bajo la acción de las cargas para las que fue calculada y puede originar pérdidas no solo de tiempo y materiales, sino aún de vidas.

## **Tipos de cemento usados en la fabricación del concreto**

El cemento que se usa en la fabricación del concreto es el "Pórtland". El cemento Pórtland es, según la definición de la A.S.T.M (American Society for Testing Materials) **: "**El producto obtenido por la pulverización del clinker, consistiendo esencialmente de silicatos hidráulicos de calcio, al que no se ha añadido después de la calcinación mas que agua y yeso sin apagar ó solamente el yeso sin apagar, excepto que adiciones que no excedan del 1% de otros materiales pueden revolverse con el clinker a opción del fabricante, siempre que tales materiales en las condiciones y cantidades indicadas, háyanse visto no ser perjudiciales mediante ensayos llevados a cabo por el Comité C-1 en cemento".

El clinker es un conjunto de masas redondeadas de color verdoso que provienen de la calcinación de calizas arcillosas en hornos rotatorios.

Las partículas del cemento son de un tamaño tal, que pasan por una malla que se designa por el número 200 por tener 200 hilos por pulgada (40,000 agujeros en una pulgada cuadrada) y que deja aberturas de 74 micras entre dos hilos consecutivos.

El cemento debe someterse a ciertas pruebas que se establecen en una serie de especificaciones, siguiendo aquí las de la ya citada ASTM.

Lo que interesa al Ingeniero Civil al considerar el cemento en sí, son los porcentajes en que entran en su composición los elementos que lo forman.

#### Composición Química Aproximada del Cemento Pórtland

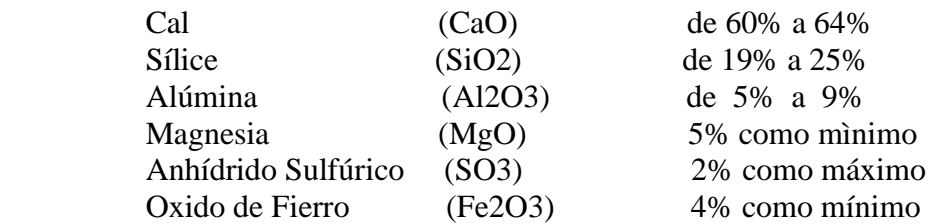

Con estos datos y los que proporciona el análisis químico de un cemento en particular, se puede determinar la calidad de este último para el fin que se proponga.

Los compuestos químicos que se forman a partir de los anteriores y dan las propiedades específicas de los diferentes tipos de cemento Pórtland son:

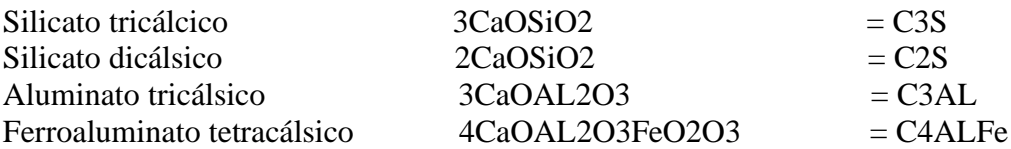

(La notación de los segundos miembros de estas igualdades, es adoptada solo con fines de abreviación, independientemente de los símbolos químicos).

Las especificaciones estándar para cemento Pórtland de la ASTM (designación C 150- 46) establecen 5 tipos de cemento Pórtland, siendo los tipos I (fraguado normal) y tipo III (fraguado rápido) los más usados en la Industria de la Construcción.

#### Tipos de cemento Pórtland

- **I.** Para usos generales. Se emplea en la mayor parte de las construcciones.
- **II.** Para uso en construcciones sujetas a la acción moderada de los sulfatos y a pequeños cambios de temperatura.
- **III.** Para construcciones urgentes en que se requiere que el cemento adquiera rápidamente su resistencia. Este cemento presenta a los 7 días de colado la misma resistencia que a los 28 días presenta el cemento Tipo I.
- **IV.** Para construcciones en que se requiere bajo calor de hidratación. Apropiado para colar grandes masas, por ejemplo, presas de gravedad.
- **V.** Para construcciones en que se requiere gran resistencia a la acción de los sulfatos, como por ejemplo, en los revestimientos de las atarjeas para la construcción de aguas negras.

Las edades mas empleadas para las pruebas de Laboratorio son**:** Para fraguado Normal**:** 7, 14 y 28 días. Para fraguado Rápido**:** De Horas, 3, 7 y 14 días.

## **Requisitos físicos del cemento**

Los requisitos físicos para el cemento Pórtland comprenden**:**

- a) Finura
- b) Sanidad
- c) Tiempos de fraguado
- d) Resistencia a la compresión
- e) Resistencia a la tensión

#### a) Finura

La finura se da en centímetros cuadrados de superficie por gramo de cemento. Se determina del aparato fotoeléctrico llamado Turbidímetro de Wagner (descrito con detalle en la página 62 de la parte II de la ASTM). También se expresa esta cualidad como el porcentaje residual en la malla No.200 en peso. Son dos formas distintas de apreciar la misma cualidad.

#### b) Sanidad

Este requisito exige que la expansión en el autoclave de probetas fabricadas según especificaciones, no sea mayor del 5%.

#### c) Tiempos de fraguado

Las especificaciones para los tiempos de fraguado inicial y final, varían según el método que se use para determinarlos. Si se emplea la aguja de Vicat, el fraguado inicial no debe ser menor de 45 minutos y el de fraguado final no mayor de 10 horas. (Para cementos de tipo estándar). Si el procedimiento empleado es el de las agujas Gillmore el primero no será menor de 60 minutos y el segundo no mayor de 10 horas.

#### d) Resistencia a la compresión

Este se determina por medio de cubos de mortero y dimensiones especificadas, que se ensayan a las edades de 1, 3, 7 y 28 días, habiendo permanecido el primer día en la cámara húmeda y los demás en el agua. El esfuerzo de compresión medio de ruptura a los 28 días varía para los diversos tipos y es fijado por las especificaciones, siendo el de menor valor el correspondiente al tipo IV (140.6 Kg/cm2) y el de mayor valor el correspondiente a los tipos I y II (210.9 Kg/cm2).

#### e) Esfuezo de Tensión

Se determina rompiendo briquetas fabricadas según especificaciones, en máquinas apropiadas y a las mismas edades que los cubos para esfuerzo de compresión. El menor esfuerzo medio de ruptura a la tensiòn corresponde a los tipos IV y V y es de 21 Kg/cm2 y el de mayor valor corresponde al tipo II y es de 22.84 Kg/cm2. Aún cuando según una hipótesis estructural adoptada el concreto no trabaja a la tensión, no deja de hacerse esta prueba con el mortero de cemento para calificar la calidad de este último.

#### **Requisitos químicos del Cemento**

Los requisitos químicos del cemento limitan los porcentajes de los siguientes compuestos **:** SiO2, AL2O3, Fe2O3, MgO, SO3, CaO, además limitan la pèrdida a la ignición, el residuo soluble y la relación de AL2O3 a Fe2O3.

Al limitar estos porcentajes, quedan limitados los derivados, es decir, los porcentajes de C2S, C3S, C3Al, y C4ALFe. (Ver hoja No.6).

## Tabla de Compuestos Químicos

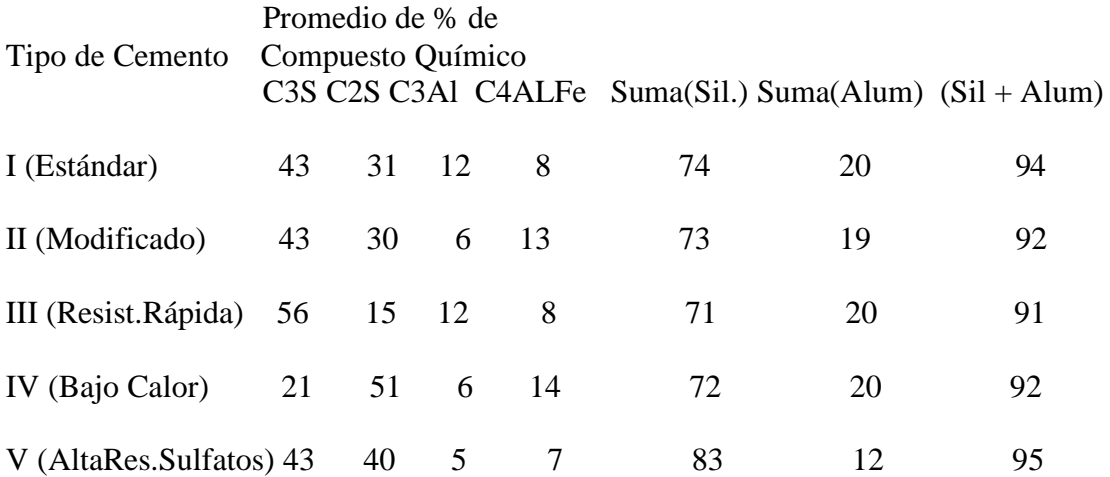

Examinando la suma de silicatos, se observa que con excepción del tipo V, los demás dan casi lo mismo, las sumas son prácticamente constantes y para que la suma total sea constante, es necesario que cuando aumente la suma de los silicatos desminuya la de los aluminatos y viceversa.

Influencia de los silicatos **.-** Los tipos I, II y V tienen la misma resistencia a los 28 días y el mismo porcentaje de C3S. Se puede afirmar que a mayor porcentaje de C3S, mayor velocidad en la adquisición de la resistencia, además de esto se observa que en los tipos III y IV la resistencia a los 28 días es mayor en el primero (con mas silicato tricálcico) que la de los tipos I, II y V y menor en el segundo (con menos C3S).

Entre mayor es la cantidad de C2S menor es el calor generado. La cantidad de calor desarrollado es mayor cuando es mayor la velocidad de adquisición de la resistencia.

Influencia de los aluminatos **.-** En general tienen bajo poder cementante. El C3AL por ser el que individuamente genera mas calor es indeseable en el concreto. Origina mas grietas por mayores cambios de volumen, además, entre menos C3AL, se tiene mayor resistencia a los sulfatos.

El cemento del Tipo V, por tener alto C3S, alto C2S y bajo C3AL es el que reúne las mejores características en conjunto. No se fabrica en México, pues se requiere una molienda muy fina y un equipo especial.

Las diversas propiedades de cada cemento dependen de las proporciones de cada compuesto. La cal libre y la magnesia son indeseables porque revientan al concreto al hidratarse.

La pérdida a la ignición es un índice de la frescura del cemento, varía con el tiempo de almacenaje. En nuestro País se fabrican y usan los tipos I y III. Se venden envasados en sacos de 50 Kg.

## **Agua y agregados**

Agua .- El agua que se emplea en el concreto no tiene otro requisito que la potabilidad. En general se dice que cualquier agua que es buena para tomar, lo es también para la fabricación del concreto.

Agregados .- Los agregados son rocas desintegradas natural ó artificialmente. (intemperie y corrientes de agua, explosivos y quebradoras, respectivamente). La piedra quebrada artificialmente además de ser más cara, reduce la trabajabilidad del concreto.

Proporciones usuales de mezclas de concreto.

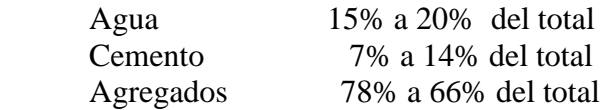

Estas proporciones varían según muchos motivos, pero puede verse que en general, los agregados representan de 2/3 a 3/4 del total.

## Requisitos para los Agregados**:**

- 1) Deben ser limpios. El objeto es que haya mayor adherencia, el barro la estorbaría. Si los agregados no son limpios, deben lavarse.
- 2) Deben encontrarse libres de elementos orgánicos. Si tuvieran materia orgánica, esta intervendría alterando las reacciones químicas que dan al cemento su resistencia y los agregados dejarían de ser lo que se supone que son**:** inertes.
- 3) Deben ser resistentes. La fatiga de ruptura a la compresión de la roca de que provienen debe ser mayor que f'c. Son preferibles los densos y entre menos porosos mejor, porque absorberán menos agua.
- 4) Deben ser sanos, ó lo que es lo mismo, deben resistir sin alterarse los cambios de temperatura. La diferencia de cambios de volumen entre concreto y agregados produce grietas.

Coeficiente de expansión del Concreto**:** 0.0000055 / ºF

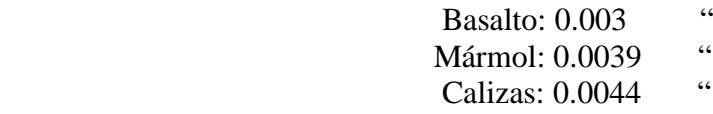

# Granitos:  $0.0044$  " Areniscas: 0.0056 Cuarzo a 1050 ºF: 0.85%

5) Deben tener una granulometría adecuada.

#### **Granulometría**

 La granulometría es la cuantificación de los distintos tamaños en que se encuentran los agregados. Se expresa en un número que se conoce como "Módulo de Finura" y debemos buscarla tal que tengamos una correcta trabajabilidad y un producto económico.

Las especificaciones establecen que partículas menores de 1/4'' ó 6 milímetros, se clasifiquen como arena y mayores, como grava.

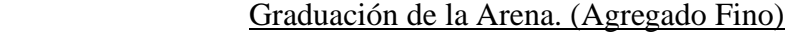

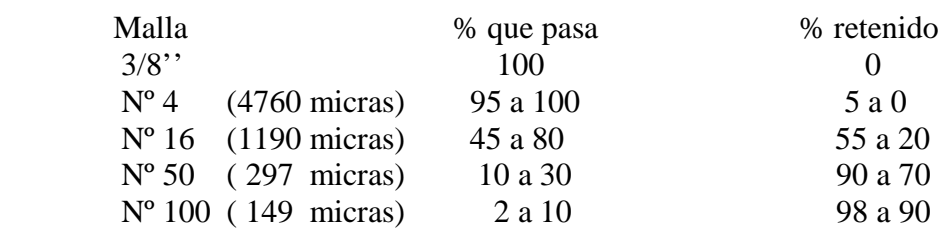

Graduación de la Grava (Agregado Grueso)

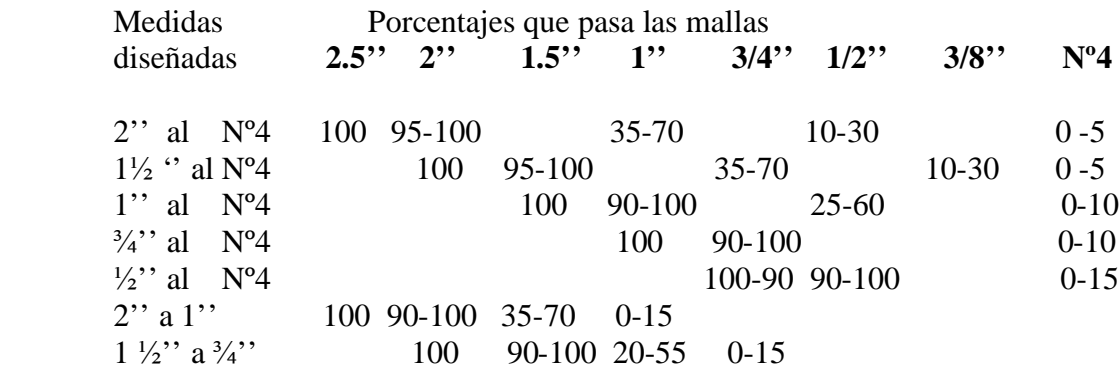

## **Proporcionamiento de Mezclas**

Antiguamente las mezclas se hacían según proporciones más ó menos arbitrarias, hasta que se demostró que la relación del agua al cemento determina las principales características del concreto. Las mezclas deben tener la menor cantidad de agua posible compatible con la trabajabilidad.

#### LEY DE ABRAMS

Los resultados empíricos obtenidos por Abrams ensayando muchas mezclas, lo condujeron a la formulación de una ley matemática que liga la fatiga de ruptura a la compresión a los 28 días con la relación agua-cemento. Esta ley, conocida universalmente como "Ley de Abrams", se expresa**:**

$$
S = \frac{A}{X}
$$
  
B

En que 'x' es la relación agua-cemento en volumen, es decir, la relación del volumen de agua al volumen de cemento, contenidos en la mezcla; 'A' y 'B' son dos constantes que dependen de la calidad del cemento usado, de la edad del cemento, de las condiciones del curado, etc., 'S' es la resistencia a la ruptura por compresión a los 28 días de edad.

Con posterioridad al establecimiento de la Ley de Abrams, se encontró que era más conveniente expresar la relación agua-cemento en peso, pues el volumen varía bastante al compactarse el material ó bien es afectado por la gran cantidad de vacíos.

A continuación se explica como se pasa de la relación en volumen a la relación en peso**:**

$$
x = \frac{3}{\sqrt{3}}
$$
  
\n
$$
x = \frac{1 \text{ m} \text{ de agua}}{3}
$$
  
\n
$$
1 \text{ m} \text{ de cemento}
$$

Tomando dos volúmenes iguales, la relación de volumen, que llamamos x , es igual a 1. v

La relación entre los pesos de estos volúmenes, a la que llamamos x , será**:**

p

$$
x = 1000 \text{ kg de agua} \qquad 1
$$
  
 
$$
y = 1500 \text{ kg de cemento} \qquad 1.5
$$

Tenemos entonces**:**

$$
x * (1.5) = 1; \text{ pero como } 1 = x
$$
  

$$
p
$$

Nos queda,

$$
x = 1.5 * x
$$
  

$$
y = 1.5 * y
$$

fórmula que nos permite conocer la relación en peso cuando se conoce la relación en volumen y viceversa.

De las constantes A y B, la primera es una constante dimensional cuyo valor ha fijado la experiencia en 14,000 lb./pulg.cuadrada (984 Kg./cm2), en tanto la segunda es un número abstracto, que para cementos mexicanos vale 9 si las condiciones de trabajo son las comunes y 7 si las condiciones son de laboratorio.(condiciones rígidas).

Cuando B = 9,  
\n1.5 \* x  
\nB = 9  
\n
$$
P = 9
$$
\n
$$
P = 27
$$

Cuando B = 7,

\n
$$
1.5 * x
$$
\n
$$
p
$$
\n
$$
1.5 * x
$$
\n
$$
p
$$
\n
$$
B = 7
$$
\n
$$
1.5 * x
$$
\n
$$
p
$$
\n
$$
p
$$
\n
$$
1.5 * x
$$
\n
$$
p
$$
\n
$$
p
$$
\n
$$
1.5 * x
$$
\n
$$
p
$$
\n
$$
p
$$
\n
$$
1.5 * x
$$

Si tomando en cuenta los datos anteriores, se quiere expresar la Ley da Abrams en el sistema métrico decimal, tendremos para las condiciones de laboratorio y sustituyendo a 'S' por 'f'c'**:**

$$
f'c = \frac{984}{x}
$$
  
18.5  
18.5

También se dispone de una expresión lineal para la Ley de Abrams, que es conocida como Fórmula de Lyse y es la siguiente**:**

$$
\mathbf{f}^{\text{c}} = \begin{array}{ccc} 174.3 & & \\ \text{r}^{\text{c}} = \begin{array}{ccc} 174.3 & & \\ & \text{r} & \\ & \text{r} & \\ & & \text{r} \end{array} \end{array}
$$

en que las literales tienen el mismo significado que en fórmula anterior.

Se indaga a continuación cuanto se apartan los valores dados por la Fórmula de Abrams de los obtenidos con la Fórmula de Lyse. Para ello se asignará a x una serie de

de valores y se tabularán los resultados**:**

Antes, se conviene que se designa como 'Q', 'T' y 'Z' a los siguientes valores**:**

$$
\begin{array}{cccc}\n & x & & & 174.3 \\
 & p & & y & & \cdots & \cdots & = T & y & x & = Z \\
18.5 & & = Q & & & x & & p \\
 & & & & & & p & & \n\end{array}
$$

Ley de Abrams

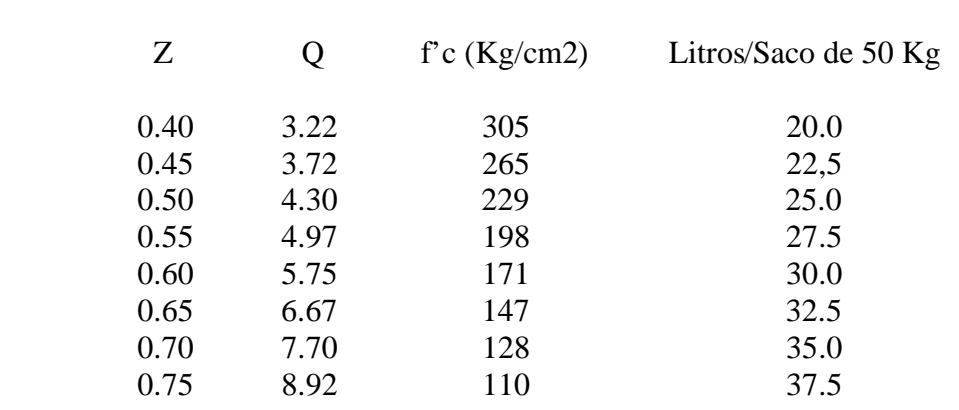

#### Fórmula de Lyse

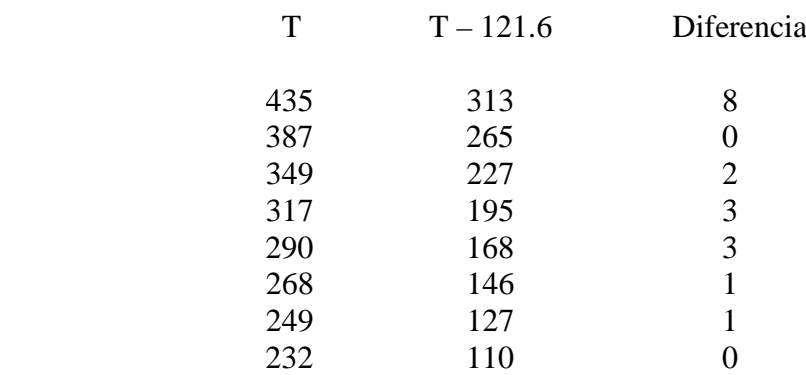

Las diferencias son despreciables y los resultados son prácticamente iguales.

## **Revenimiento**

La prueba de revenimiento sirve de base para juzgar la trabajabilidad de una mezcla. Consiste en llenar de concreto fresco al ras un molde metálico de forma troncónica con 4 pulgadas de diámetro en su dimensión mínima (10 cm.) y 8 pulgadas de diámetro en su dimensión máxima (20 cm.) con una altura de 12 pulgadas (30 cm.), colocado sobre una superficie plana y apoyado en su diámetro mínimo. Una vez concluido el relleno, el molde es rápidamente invertido para permitir su vaciado y se retira a este a un lado adyacente, ya que servirá para apoyar una regla sobre su diámetro menor, que está ahora en una posición superior. Según la consistencia de la mezcla será lo que disminuya la

altura del tronco del cono, que es medida desde la parte inferior de la regla a la cara superior de la mezcla deformada por la falta de apoyo del molde.

Se tiene entonces**:**

# Revenimiento (slump) = deformación vertical medida

Las especificaciones para revenimiento varían según los lugares y las obras de que se trata. En la Ciudad de México y para edificios se emplea de 3" a 6". Debe procurarse que el agregado sea lo mas basto posible compatible con el vaciado de que se trate. La rezón es que en ese caso, la superficie que la pasta debe cubrir es mínima.

En edificios, el tamaño máximo de agregado que se usa es de  $1\frac{1}{2}$ " y la proporción mínima de arena depende de que se use agregado redondeado ó anguloso. Además de resistente, el concreto debe ser durable. Las especificaciones del Comité traen tablas que recomiendan proporciones.

Para la Ciudad de México se recomiendan 6 "gallons per sack", que equivale aproximadamente a 26 litros por saco de 50 Kilogramos. Los agregados están en suspensión, no en solución.

# **Curado y Formas**

## Curado

Para mantener la humedad del concreto, impidiendo que el medio ambiente absorba parte del agua con que se proyectó la mezcla y que es necesaria para las reacciones químicas, se hace lo que se llama "curado". Consiste en conservar la humedad después del fraguado inicial mediante arena húmeda ó sacos mojados que se colocan sobre la estructura ó mediante riegos periódicos ó aún inundación, cuando menos durante 7 días después del colado. (cemento Pórtland normal).

## Temperatura

La temperatura del medio ambiente durante el colado, no debe ser inferior a 10ºC.

## Formas

Son las obras falsas que reciben, dan moldeo y sostienen al concreto mientras adquiere su propia resistencia.

Las horizontales no pueden quitarse mientras el concreto no haya adquirido la resistencia necesaria para evitar "colgamientos", en tanto que las verticales pueden quitarse en cuanto fragüe el concreto. En general puede decirse que a los 21 días pueden quitarse las formas horizontales cuando se ha usado cemento Pórtland del Tipo I (estándar).

# **CAPITULO II** 18

## **Propiedades del Concreto Simple**

#### 1º.- Universalidad

Los materiales se consiguen en cualquier localidad y salvo 2 ó 3 personas (Topógrafo, maestro carpintero y sobrestante ó solo los 2 últimos) no se requiere personal especializado.

2º.- Plasticidad Puede hacerse cualquier forma.

#### 3º.- Impermeabilidad

Esta propiedad impide la sobrecarga de las estructuras, por absorción de agua.

4º.- Higiene

La compacidad y el acabado de las estructuras, dificultan el anidamiento de insectos a la vez que facilitan su limpieza.

5º.- Economía

Si bien la inversión inicial es mayor que con otros materiales (madera, lámina, etc.) la duración es indefinida y los gastos de conservación prácticamente nulos.

## **Modulo de Elasticidad**

Si con relación a un sistema de ejes esfuerzo-deformación se representa el comportamiento de un cilindro de concreto simple sometido a la compresión a los 28 días de edad, con cemento Tipo I, obtendremos una curva como la que se muestra en la siguiente gráfica.

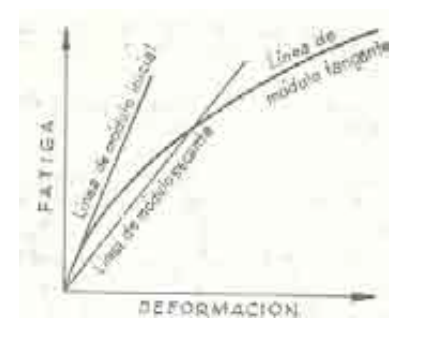

Se observa una línea curva con un tramo recto muy corto cerca del origen de coordenadas. Si a partir del origen trazamos una tangente a esta curva, al valor de la pendiente de esta recta (la tangente trigonométrica de su ángulo de inclinación) se conoce como "Módulo Inicial" y a dicha recta se le denomina "línea de módulo inicial". Considerando una magnitud de deformación unitaria de 0.0005 llevada sobre el eje horizontal y a partir de este punto trazamos una recta vertical, cortaremos a la curva en un determinado punto. Uniendo a este punto con otro segundo definido como el que tiene de valor de ordenada un 40 % del valor de la carga máxima , se trazará a una recta, denominada "línea de módulo secante" y cuyo valor de su pendiente es conocido como

"Módulo Secante". La pendiente de cualquier tangente geométrica trazada por cualquier punto de la curva se conoce como "Módulo Tangente".

El Instituto Americano del Concreto (ACI) da la siguiente fórmula para obtener el Módulo de Elasticidad del concreto**:**

**1.5**  $\frac{1}{2}$ **Ec** = γ \* 4270 \* (f'c) ; donde γ = 2.2 ton/m3

Ec en Kg./cm2, si el valor de f'c está en Kg./cm2

Según el Reglamento del Distrito Federal, para el módulo de elasticidad da 2 valores, según pertenezca el concreto a 2 clases que dicho Reglamento define.

 $\frac{1}{2}$ Concreto Clase 1 con f'c  $>= 250$  Kg/cm2 con Ec = 14,000 (f'c) ; f'c en Kg/cm2

$$
\frac{1}{2}
$$
Concreto Case 2 con f'c  $\leq$  250 Kg/cm2 con Ec = 8,000 (f'c) ; f'c en Kg/cm2

Según este mismo Reglamento, para esfuerzos de Tensión en el concreto**:**

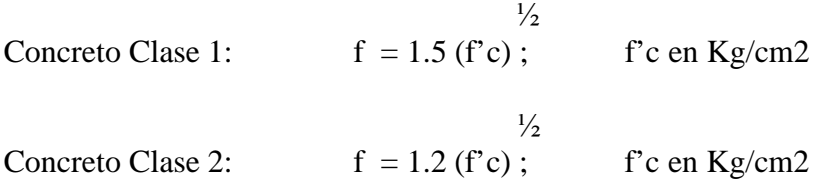

Módulo de Elasticidad al Esfuerzo Cortante

 $G = 0.4 E$ 

Módulo de Poisson

 $v = 0.18$  (varía de 0.12 a 0.20)

Deformaciones por humedad

Las deformaciones unitarias debidas a la humedad varían de 0.0002 a 0.001

## **Coeficiente de dilatación**

Efectos de Temperatura

El coeficiente de expansión térmica varía de 0.000007 a 0.000011 de diferencia unitaria por cada grado centígrado.

## Fenómenos del Concreto que afectan a las estructuras

El flujo plástico (Creep) es la tendencia de un material cargado a deformarse con el tiempo.

Shrinkage. Este fenómeno, parecido a la contracción, se produce por la falta de humedad, dejando de crecer en resistencia.

El concreto adulto sigue siendo ávido de humedad, provocando agrietamientos.

# **Aditivos**

En el comienzo de la arquitectura moderna, el acero impulsó a los constructores a buscar nuevos modelos, los cuales pudieron materializarse en sus formas más extremas gracias a otra innovación, una que envolvía al metal: el concreto armado.

Los aditivos para concreto fueron descubiertos a principios de la década de los 30 en el siglo pasado como resultado de la aplicación del principio de la dispersión, que ya se había utilizado en la cerámica, en los pigmentos y otros campos. El uso de la dispersión en el concreto y de los morteros debió esperar antes de encontrar un agente dispersante (que evita la segregación de los agregados dentro de la masa del concreto) efectivo para el cemento, que no interfiriera con la reacción entre éste y el agua.

A los aditivos para concreto, según la norma internacional de la ASTM, se les cataloga como productos ajenos a los componentes de la mezcla, es decir, que no modifican las propiedades normales del concreto. La industria de los aditivos en México constituye un apoyo tecnológico importante para el sector de la construcción pues sus productos proporcionan al concreto las características idóneas para su utilización.

# **Tipos y Propiedades**

Entre los diversos Tipos están los retardantes diseñados para la fabricación y colocación del concreto. Las principales propiedades de los retardantes es controlar la velocidad del fraguado en climas donde la temperatura es alta, condiciones en las cuales el concreto tiende a fraguar con mayor rapidez, dificultando la colocación del concreto, sobre todo aquéllos de alta resistencia con un bajo contenido de agua. Además, el retardante permite una fácil transportación, ya sea en las ollas o en la misma obra, y evita las juntas frías en un mismo colado. Con esto se logra una pieza completa que trabaja estructuralmente de manera uniforme a pesar de tener varios colados.

Otro Tipo son los retardantes fluidificantes que tienen propiedades semejantes a los anteriores, con la diferencia de que están diseñados, como su nombre lo indica, para dar fluidez a los concretos con bajo contenido de agua.

Está tambien el Tipo de los acelerantes y los acelerantes libres de cloruro con propiedades que permiten controlar el tiempo de fraguado en climas fríos, donde este proceso del concreto normal se ralentiza. Este producto permite lograr su resistencia a edades más tempranas y con ello ahorros considerables en la renta de cimbra. Que un acelerante esté libre de cloruros, garantiza la utilización en aquellos elementos estructurales donde al acero es muy importante y donde aspectos como la corrosión

deben resolverse totalmente, y se emplea tanto en elementos prefabricados, como en los hechos en obra, pero donde el acero adquiere relevancia.

El cloruro propicia la corrosión del acero, aún cuando una pequeña dosificación está permitida por las normas internacionales.

Los Tipos denominados fluidizantes y plastificantes normales tienen la propiedad de dar una mejor trabajabilidad y plasticidad al concreto, los cuales se utilizan en concretos de bajo contenido de agua, en aquellos diseños de mezcla en los que prácticamente el revenimiento es muy bajo y cuesta trabajo mezclar el concreto, así como colocarlo. Estos productos lo hacen un concreto plástico y fluido y sin bajar la resistencia del concreto se obtienen productos con mucha fluidez.

Un Tipo de aditivo de características muy especiales es el inclusor de aire en masa del concreto, el cual debe dosificarse para no afectar la resistencia. Este producto originalmente se empleó para evitar el congelamiento y el deshielo en climas muy severos. Por otra parte, en Estados Unidos también se le utiliza para dar una mayor resistencia a uno de los enemigos más comunes del concreto: las sales esparcidas en las vialidades durante las nevadas para evitar el congelamiento, y en consecuencia, los accidentes. En México donde el clima es más benigno, los inclusores se utilizan para darle más fluidez al concreto en el proceso de colocación, pues las microburbujas que se forman en el concreto funcionan como un lubricante interno y permite situar el concreto en moldes difíciles, aparentes o aplicarlo en proyectos en donde queda expuesto. Así, gracias a este aditivo se consigue un concreto muy terso, de muy buena calidad.

## RECOMENDACIONES DE USO

Todos los aditivos mencionados se presentan en forma líquida. Sin embargo, también los hay en polvo y sirven para cerrar los poros del concreto. Con estos aditivos se alcanza una reacción química interna en el proceso de mezclado, que cierra la capilaridad del concreto, cualidad que los hace idóneos y muy utilizados para los contenedores de líquidos.Sin embargo, para lograr una óptima utilización y una mezcla uniforme es necesario seguir las instrucciones del fabricante y algunas mínimas recomendaciones, como las siguientes:

Mezclar los aditivos líquidos en el agua que se va a utilizar.

Respecto a la proporción, para no desbalancear la mezcla, el aditivo líquido se debe sustituir en el agua por la misma cantidad de aditivo. Por ejemplo, si se utilizan 30 litros de agua por cada bulto de cemento, deben agregarse 29 litros de agua, más el litro de aditivo.

Mezclar el aditivo en polvo con el cemento antes de agregar el agua.

Para conservar el balance de la mezcla, en caso que el producto tenga una presentación en polvo, a un saco de cemento de 50 Kg. se le quitan dos Kg. y se sustituyen por el aditivo integral.

Se debe evaluar su procedencia.

Estar acorde con las normas nacionales e internacionales.

Por supuesto, deben estar hechos por fabricantes reconocidos.

Se hace énfasis en esta última recomendación, pues si bien hasta donde se conoce los aditivos líquidos no son químicamente difíciles de elaborar, y sus componentes pueden combinarse de manera casi doméstica, conviene evitar esta práctica dado el riesgo para el constructor de no cumplir con la calidad necesaria, algo a tener muy en cuenta pues el concreto es un elemento fundamental de la estructura. La alta calidad de todos los elementos es muy importante y se refiere a la arena, al agua y al cemento mismo. Cada elemento cuenta para hacer una buena reacción química.

# **Puzolanas**

## Origen e historia

La Puzolana es el nombre que recibe la ceniza volcánica, que proviene de la población de Puzzuoli, en las faldas del Vesubio, donde ya era explotada en tiempos de los romanos. Posteriormente el término fue extendiéndose a todos aquellos materiales que por sus propiedades similares a la Puzolana de origen natural podían tener usos sustitutivos. De hecho hoy una de sus acepciones más comunes es la de la grava que frena los escapes de las curvas en competiciones automovilísticas.

La civilización romana fue la que descubrió todo el potencial que estos materiales podían ofrecer. Uno de los mejores exponentes que podemos encontrar es el Panteón de Roma. Construido en el año 123, fue durante 1.500 años la mayor cúpula construida, y con sus 43,3 metros de diámetro aun mantiene record como ser la mayor construcción de hormigón no armado que existe en el mundo Esta construcción fue realizada mezclando cal, puzolana y agua; añadiendo en las partes inferiores ladrillos rotos a modo de los actuales áridos, aligerando el peso en las capas superiores usando materiales más ligeros como piedra pómez y puzolana no triturada.

En la provincia de Ciudad Real, fue utilizada en la construcción de las murallas de la ciudad medieval de Alarcos mezclándola con cal, razón del color que poseen, y que recuerdan más a un moderno bunker de hormigón que a una muralla medieval.

## Usos como aditivo al cemento

Hoy día, existen múltiples usos que pueden darse a la Puzolana, si bien de entre todos ellos destaca la fabricación de cemento Pórtland Puzolánico.

De acuerdo a la normativa vigente actualmente en España (RC-03), el cemento Pórtland puede contener hasta un 35% de Puzolana, y hasta un 55% si es cemento Puzolánico.

Las ventajas que ofrece el cemento puzolánico sobre el resto se detallan a continuación:

\_ Mayor defensa frente a los sulfatos y cloruros.

\_ Mayor resistencia frente al agua de mar.

\_ Aumento de la impermeabilidad ante la reducción de grietas en el fraguado.

- Reducción del calor de Hidratación.
- \_ Incremento en la resistencia a la compresión.
- \_ Incrementa la resistencia del acero a la corrosión.
- \_ Aumenta la resistencia a la Abrasión.
- \_ Aumento en la durabilidad del cemento.
- \_ Disminuye la necesidad de agua.

La base de todas estas mejoras es el denominado "Efecto Puzolánico" en el cemento. Los Aluminosilicatos presentes en la puzolana, reaccionan con el Hidróxido de Calcio liberado en la hidratación del cemento Pórtland. Esto se realiza en una reacción lenta (que disminuye el calor), consume el Hidróxido de Calcio (lo que mejora su resistencia frente a ambientes ácidos), y al realizarse la reacción rellenan los espacios resultantes de la reacción de hidratación del cemento (lo que aumenta la impermeabilidad y la resistencia mecánica).

Tal como se ha dicho hasta ahora, existen otros materiales que tienen actividad puzolánica en mayor o menor medida. Entre ellas se encuentran las escorias de fundiciones de acero, la microsílica o humo de sílice que se genera como producto secundario en la fundición de aleaciones de ferrosilicatos, metacaolines procedentes del tratamiento térmico del caolín, y las cenizas volantes procedentes de la combustión del carbón en plantas térmicas.

No obstante, estos sustitutos de la puzolana no presentan la misma superficie de reacción que las de origen natural, debido a que la puzolana de origen volcánico presenta una mayor cantidad de poros originados por los gases de la erupción, no presentando hoy por hoy unas propiedades igual de óptimas.

Otros Usos de la Puzolana Natural

- Además de los ya señalados como aditivo para el cemento, existen otras aplicaciones de interés para este material calibrado.
- Fabricación de Concretos de baja densidad (como ya se ha señalado en el caso del Panteón de Roma).
- Drenaje natural en campos de fútbol e instalaciones deportivas.
- Filtro natural de líquidos por su elevada porosidad.
- Absorbente (en el caso del agua del 20 al 30 % del peso de árido seco) y preparación de tierras volcánicas olorosas.
- $\triangleq$  Aislante Térmico (0,21 Kcal / Hm2 C)
- Sustrato inerte y aireante para cultivos hidropónicos.
- Jardinería. En numerosas rotondas, jardines. Sustituto eficaz del césped en zona con carencia de agua de riego.
- Arqueología. Protector de restos arqueológicos de baja densidad para conservación por construcción sobre ellos o con carácter temporal.

En la industria cementera nacional, se ofrecen dos Tipos de cemento Pórtland modificados con puzolana que los denominan como "cementos hidráulicos mezclados".

# Tipo IP

Se emplea en todas las construcciones en general.

# Tipo P

Se emplea en colados masivos, como estribos, presas y pilas de cimentación, donde no son necesarias resistencias altas a edades tempranas. El contenido de puzolana en estos cementos se sitúa entre el 15% y el 40% en peso.

CEMEX, la principal industria cementera mexicana, afirma respecto a su producto que promueve con estas características:

"Nuestro cemento Pórtland puzolana es una variedad de cemento que se hace moliendo clinker, yeso y puzolana natural, una materia prima de cenizas y rocas volcánicas.

Nuestros clientes utilizan el cemento puzolánico en todo tipo de construcciones, sin embargo, su uso óptimo es para proyectos que están en constante contacto con agua o que se construyen en terreno húmedo o salitroso."

# **Ventajas y desventajas del concreto como material para la construcción**

Las ventajas que ya se han mencionado al principio de este Capitulo para el concreto simple pueden extenderse también para el concreto reforzado, agregando que actualmente, en los concretos puzolánicos, pueden producirse de varios colores lo que incrementa su uso para proyectos arquitectónicos.

En cuanto a las desventajas están que al ser un material producido por el hombre requiere siempre de una inspección cuidadosa, sobre todo en obras de importancia que implican gran volumen a fabricar y colar para así evitar descalabros económicos con la ayuda de técnicos especializados, siempre presentes. Al poseer gran carga muerta puede originar costosas cimentaciones en suelos de baja capacidad de carga si se quiere construir edificios de mediana altura o limitar el número de niveles a un máximo de 12 a 15. Se tiene además una alta dificultad y un elevado costo en el proceso de demolición con la inutilidad de sus escombros. Es un material que prácticamente no posee ninguna propiedad a la tensión originando, para elaborar un buen proyecto, una evaluación cuidadosa de las deformaciones teóricas, que serán una incertidumbre, como lo es su módulo de elasticidad.

# **C A P I T U L O III 25**

## **Definición y razón de ser de un Laboratorio de Materiales de Construcción.**

Se puede definir a un Laboratorio de Materiales de Construcción como la organización que es capaz de controlar y verificar la calidad de los materiales empleados para la elaboración de diferentes mezclas derivadas de los mismos que se emplean en la ejecución de diversos tipos de proyectos de la Industria de la Construcción, supervisando que cumplan plenamente los requisitos técnicos exigidos por las Especificaciones aplicables en función de los diversos usos que se aplican en esta Industria, incluyendo los procedimientos constructivos si estos pueden incidir en el menoscabo de la calidad de estos.

La razón de ser de un Laboratorio de Concreto proviene del hecho de que al ser este material fabricado por el hombre requiere de esta clase de organizaciones especializadas para verificar, previamente, que los materiales componentes y procedimientos empleados en la elaboración del concreto cumplan con las Normas de calidad aplicables a este proceso previo y posteriormente también reúnan los requisitos técnicos de las Normas de calidad correspondientes en su transportación, colado, curado y extracción de especimenes de prueba para verificar la resistencia exigida en el proyecto de la Obra, para mantener la armonía, de principio a fin, entre dueño de la construcción, fabricante del concreto, contratista y Laboratorio supervisor.

## **Actividades básicas que realiza un Laboratorio**

Dentro de las actividades básicas que realiza un Laboratorio se pueden enumerar a las pruebas en concreto hidráulico, agregados pétreos, cementos, arenas, terracerías, pavimentos asfálticos, mecánica de suelos, análisis de agua y aditivos. Lo que interesa en esta Tesis son las actividades de un Laboratorio relacionadas con la prueba de especimenes a compresión simple para control de la fabricación de volúmenes de concreto, para análisis de estas resistencias, desde el punto de vista estadístico.

# **Las pruebas realizadas en concreto hidráulico como tema principal a desarrollar en esta Tesis**

Aquí lo que nos interesa son las relacionadas con este tipo de concreto, entre las cuales se encuentran las actividades de muestreo, elaboración de los cilindros para las pruebas de compresión simple, curado de los mismos, cabeceo y preparación de los especimenes y Prueba del espécimen. Los requisitos de calidad que deben cumplir, apegado a las Normas y Especificaciones correspondientes, se enumeran en detalle en el siguiente capitulo.

#### **Asociaciones actuales que agrupan a los Laboratorios**

Este tipo de Asociaciones se han incrementado en las últimas 3 décadas o un poco más, sin embargo, la mayoría de estas no han logrado ofrecer, mucho menos superar la calidad y utilidad en los servicios entregados a sus asociados de las precursoras ya antes establecidas que se han ganado a pulso un sólido prestigio a lo largo de los años y que siempre entregan un notable nivel de utilidad, sencillez y atención en la actividad que se les requiere o consulta. Las relativamente nuevas Asociaciones dan la impresión que

solo tienden a resaltar lo que sus ejecutivos elijan o dictaminen como información tecnológica importante sin considerar las ideas o investigaciones que sus propios asociados les envíen o entreguen convirtiéndose entonces ellos mismos en el principal obstáculo para el reconocimiento de sus seguidores, de cuya cuota mensual vive la organización, socavando la razón de ser para la cual fueron concebidas.

Las organizaciones que a continuación son mencionadas cumplen, con sobrado éxito, la misión de servicio que esgrimieron desde su fundación.

# 1) IMCYC. Instituto Mexicano del Cemento y del Concreto, A.C. www.imcyc.com

Es la Institución mas antigua, mas prestigiada y la mas importante a nivel nacional en la investigación, enseñanza y difusión de las técnicas de aplicación del cemento y del concreto.

El IMCYC surgió en 1923 como un «Comité para propagar el uso del Cemento Pórtland». Ya en 1959 se constituyó como Instituto Mexicano del Cemento y del Concreto, A.C, con el objetivo de investigar y promover métodos constructivos y soluciones técnicas que permiten el uso mas económico y racional del concreto en la construcción, convirtiéndose en imagen, voz y representatividad del sector Cemento y Concreto ante la sociedad, las autoridades nacionales y entidades internacionales.

Considerado como el Centro de Información más importante de América Latina, atiende las necesidades de los profesionales de la construcción con un gran acervo, que puede ser consultado de manera física o virtual. Los títulos disponibles superan los siete mil libros especializados, además de las revistas internacionales, normas y reglamentos.

Entre los múltiples servicios que ofrece, se pueden enumerar:

a) Programa de membresías, para aprovechar todo el acervo científico, bibliográfico y tecnológico como afiliado del Instituto.

b) Asesorías técnicas, cuando se requiere del apoyo de asesores especializados en diversos campos de la Ingeniería, ya sea en materia de diseño y control de ejecución, o bien, en el diagnóstico, evaluación y tratamiento de elementos que presentan daño estructural causado por agentes físicos o químicos.

c) Gerencia técnica y Laboratorio. El Laboratorio en la gerencia técnica consta de cuatro áreas: cemento, concreto, metrología y geotecnia. Se tiene además el soporte de tres áreas técnicas de servicio: estructuras, tecnología del concreto y aseguramiento de la calidad, que mantiene al IMCYC acreditado y actualizado en la Capacitación, llevando el vínculo con la EMA y el AIS, además del ISO 9000. Proporciona asesoría a empresas que deseen implementar su sistema de calidad para ser acreditada ante la EMA o para obtener la certificación ISO 9000.

d) Cursos y Seminarios, para actualizaciones de conocimientos y la especialización de profesionales en el campo de la construcción a través de conferencias técnicas, cursos básicos y de certificación, diplomados, simposios y congresos.

e) Biblioteca, presencia física y virtual.

Posee como socios activos a varios productores nacionales e internacionales de cementos y concreto y está afiliado a diversos institutos técnicos nacionales y extranjeros y posee convenios de colaboración con Instituciones educativas de nuestro país y del extranjero.

2) Laboratorio de Materiales de la Secretaria de Comunicaciones y Transportes. SCT.

Organización técnica importante adscrita a esta Secretaría que posee sus propias Normas Técnicas aplicadas a varias clases de Pruebas y Materiales.

3) AMIC. Asociación Mexicana de la Industria del Concreto Premezclado, A.C. www.amicpac.org.mx

Es un organismo gremial fundado en 1958 que agrupa a las principales empresas dedicadas a la elaboración y fabricación del concreto premezclado. Funda el primer Laboratorio de verificación de calidad.

4) EMA. Entidad Mexicana de Acreditación, A.C. www.ema.org/ema/ema

Primera entidad de gestión privada en nuestro país, que tiene como objetivo acreditar a los organismos de evaluación de la conformidad con la normativa nacional e internacional, con un enfoque de mejora continua y responsabilidad social con el fin de contar con una estructura suficiente, confiable y técnicamente competente.

La acreditación es un acto por el cual una entidad reconoce dos valores: competencia técnica y confiabilidad.

La evaluación de la conformidad es el proceso mediante el cual un producto, proceso, persona, servicio o sistema es evaluado con respecto a una Norma.

Los organismos de Evaluación de la conformidad son los laboratorios de prueba, laboratorios de calibración, organismos de certificación y unidades de verificación u organismos de inspección. Son los que evalúan los requisitos y especificaciones de un producto o sistema conforme a la Norma, comprobando su cumplimiento.

Las entidades de acreditación confirman que estos organismos actúen conforme a las Normas vigentes, estén calificados técnicamente para emitir informes o certificados y realicen su trabajo con ética, obteniendo así credibilidad empresarial.

Todo lo anterior es mediante un proceso desarrollado por etapas que incluyen: ingreso de solicitud, revisión documental, preparación para la evaluación, designación del grupo evaluador, evaluación documental, evaluación del sitio, dictaminación, seguimiento, concesión de la acreditación y vigilancia. En base a las cuotas económicas asignadas a

cada etapa, se puede afirmar que la acreditación de un Laboratorio tiene un costo importante. Hasta aquí la mención de las Asociaciones que poseen valor.

# **Certificación de un Laboratorio**

La acreditación es el reconocimiento formal y público por un organismo imparcial y de tercera parte, en este caso la ema, de la competencia técnica y confiabilidad, de esta forma el Organismo de la Evaluación de la Conformidad recibe un reconocimiento del trabajo realizado correctamente y de acuerdo a una norma apropiada y reconocida internacionalmente.

A diferencia la certificación es la confirmación de que una organización ha establecido un sistema de gestión de la calidad conforme con ciertos requisitos. Se puede decir que una vez aprobado el proceso de la acreditación, un Laboratorio queda Certificado.

Entre los factores evaluados para obtener la acreditación, se encuentran:

-Instalaciones adecuadas

-Confidencialidad y seguridad

-Métodos confiables, incertidumbre comprobada

-Instrumentos calibrados con trazabilidad a los patrones nacionales y/o extranjeros

-Sistema de calidad con mejora continua y auditorias periódicas

-Personal calificado.

Dada la velocidad de cambio de las Tecnologías aplicadas a la mencionada industria, las actualizaciones de los procedimientos empleados en los Laboratorios deben ser influidos también de manera más dinámica, como el uso obligatorio de un Software para el registro de datos y su análisis estadístico, tema de esta Tesis, por ejemplo, para cumplir con todos los requisitos de la certificación. No debemos olvidar que la Tecnología de la información (Informática mas Telecomunicaciones) impacta por igual a todas las actividades y tiene vertiginosos y acelerados cambios de manera constante.

# **C A P I T U L O IV 29**

Por la importancia que poseen en las actividades desarrolladas en cualquier Laboratorio de Ensayes a continuación se reproducen de manera integra el contenido de la Normas Técnicas que las rigen:

# **Normas del Organismo Nacional de Normalización y Certificación de la Construcción y Edificación (ONNCCE).**

# NORMA MEXICANA NMX – C – 161 – 1997 – ONNCCE INDUSTRIA DE LA CONSTRUCCION - CONCRETO FRESCO - MUESTREO

# 1. Objetivo y Campo de Aplicación

Esta Norma Mexicana establece el método para obtener muestras representativas de concreto fresco, tal como se entrega en el sitio de la obra y con las cuáles se realizan las pruebas para determinar el cumplimiento de los requisitos de la calidad convenidos. Este método incluye el muestreo de concreto fresco procedente de mezcladoras estacionarias, de pavimentadoras y de camiones mezcladora, agitadores ó de volteo.

2. Equipo, aparatos e instrumentos

## 2.1 Recipiente

Un recipiente adecuado, con capacidad mínima de 15 L (cubeta ó carretilla). Debe ser impermeable, limpio y no absorbente.

## 2.2 Charola

Puede ser un recipiente, preferentemente de acero, limpio, impermeable y no absorbente, con la capacidad adecuada para el tamaño total de la muestra.

## 2.3 Cucharón

Debe estar limpio y debe ser impermeable, no absorbente, con capacidad aproximada de 1 L y de forma adecuada que evite la pérdida de material por sus costados.

## 3. Procedimientos

Los procedimientos usados en el muestreo incluyen todas las operaciones que ayuden a obtener muestras representativas de la naturaleza y condiciones del concreto muestreado y no debe tomarse la muestra sino hasta que se haya agregado toda el agua de mezclado y la mezcla esté homogénea.

3.1 Muestreo de mezcladoras estacionarias (fijas y basculantes)

La muestra se obtiene interceptando el flujo completo de descarga de la mezcladora, con el recipiente aproximadamente a la mitad de la descarga del tambor de la mezcladora ó desviando el flujo completamente, de tal modo que descargue en el recipiente. Debe tenerse cuidado de no restringir el flujo de la mezcladora con compuertas u otros medios que causen de segregación del concreto.

## 3.2 Muestreo de pavimentadoras

El contenido de la pavimentadora debe descargarse y la muestra debe tomarse con el cucharón (no debe utilizarse pala) de por lo menos 5 distintos puntos distribuidos

razonablemente en toda el área del volumen descargado. Debe evitarse la contaminación con el material de sub-base ó un contacto prolongado con una sub-base absorbente.

3.3 Muestreo de la olla de camión mezclador ó agitador

La muestra se toma en tres ó más intervalos, interceptando todo el flujo de la descarga, teniendo la precaución de no tomarla antes del 15 % ni después del 85 % de la misma.

El muestreo de hace pasando repetidamente el recipiente en la descarga, interceptándola totalmente cada vez, ó desviando el flujo completamente de tal modo que descargue en el recipiente. La velocidad de descarga debe controlarse con el número de revoluciones de la olla y no por la mayor ó la menor abertura de la compuerta.

## 3.4 Muestreo de camiones

Las muestras deben obtenerse por cualquiera de los procedimientos descritos en los párrafos 4.1, 4.2 y 4.3, el que sea más aplicable bajo las condiciones dadas.

## 3.5 Cantidad de la muestra

La muestra debe ser una cantidad suficiente para la realización de todas y cada una de las pruebas. Se recomienda que la muestra sea superior al volumen requerido y esté de acuerdo con el tamaño máximo del agregado.

## 3.6 Remezclado de la muestra

La muestra debe transportarse sin pérdida de material al lugar donde se efectúan las pruebas y debe remezclarse para asegurar su uniformidad.

## 3.7 Tiempo

El intervalo entre la obtención de la primera y última porción de una muestra debe ser tan corto como sea posible, y nunca más de 15 min.

El período entre tomar la muestra y usarla no debe exceder de 15 min. Las pruebas de revenimiento ó de aire incluido deben iniciarse dentro de los 5 minutos después de que el muestreo se haya terminado.

La muestra debe protegerse en ese intervalo de los rayos solares, el viento y otros factores que causen rápida evaporación ó contaminación de la muestra.

#### 4. Concordancia con normas internaciones

La presente norma no coincide con ninguna norma internacional por no existir referencia alguna al momento de su elaboración.

## 5. Vigencia

La presente norma mexicana entrará en vigor al día siguiente de su declaratoria de vigencia publicada en el Diario Oficial de la Federación por parte de SECOFI.

# NORMA MEXICANA NMX – C – 160 – ONNCCE – 2004 INDUSTRIA DE LA CONSTRUCCION – CONCRETO - ELABORACION Y CURADO EN OBRA DE ESPECIMENES DE CONCRETO

## 1. Objetivo y Campo de Aplicación

Esta norma mexicana establece los procedimientos para elaborar y curar en obra, especimenes cilíndricos y prismáticos de concreto.

## 2. Referencias

Esta norma se complementa con las siguientes normas mexicanas vigentes**:**

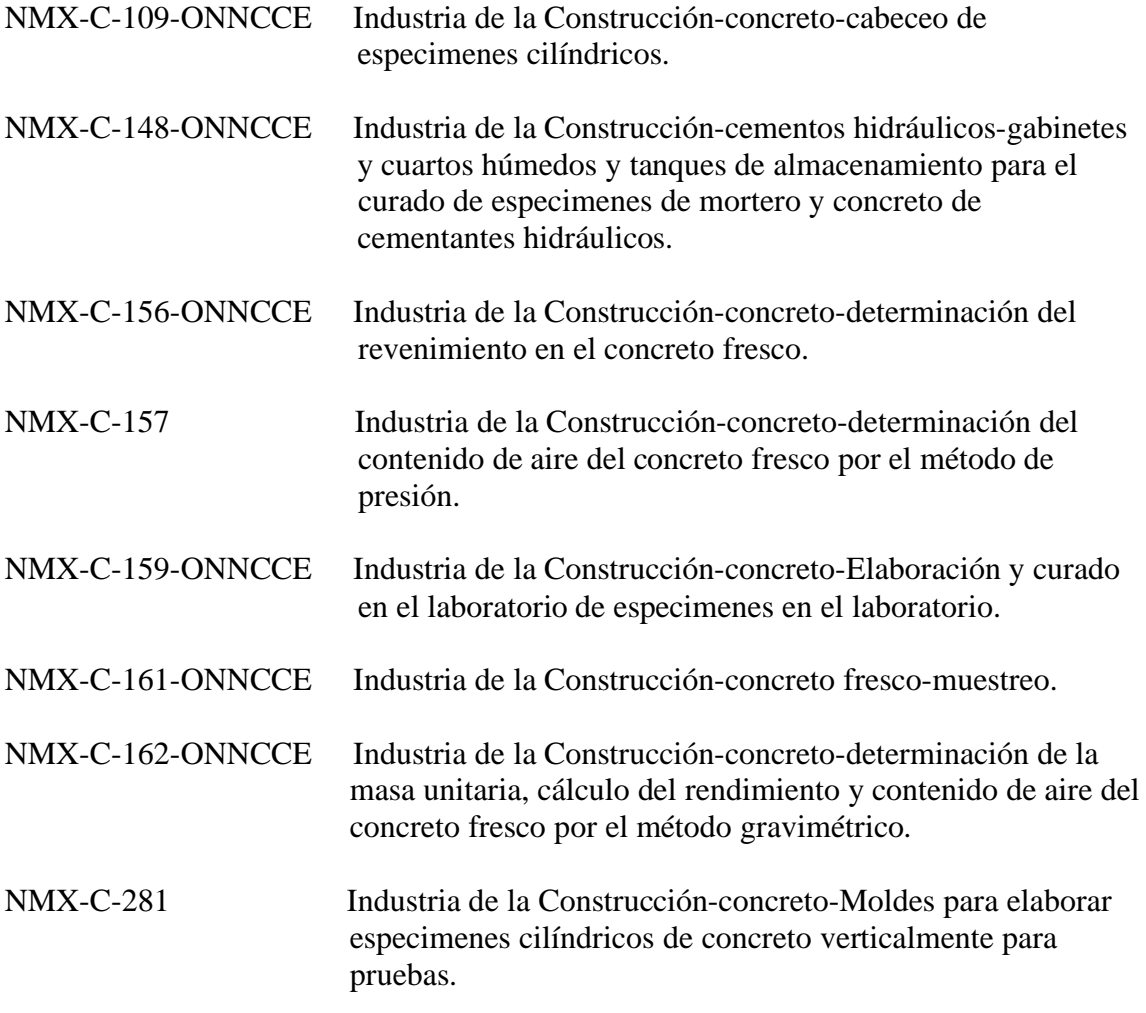

## 3. Definiciones

Para los efectos de estas normas se establecen las siguientes definiciones**:**

3.1 Curado

Es el proceso mediante el cual, en un ambiente especificado de humedad y temperatura, se favorece la hidratación del cemento ó de los materiales cementantes en la mezcla.

3.2 Tamaño máximo nominal del agregado.

Es aquel cuya criba se retiene como máximo el 10 %.

## 4. Equipo, aparatos e instrumentos

## 4.1 Moldes

Los moldes y los accesorios para elaborar los especimenes de concreto deben ser de acero, fierro fundido, u otro material no absorbente y no reactivo con el concreto de cemento Pórtland u otros cementantes hidráulicos, deben conservar su forma y dimensiones bajo condiciones severas de uso, y ser impermeables, lo cual puede juzgarse por su habilidad para retener totalmente el agua que se vierta en ellos. En caso contrario debe usarse un material sellador adecuado, tal como una grasa pesada, arcilla moldeable ó parafina microcristalina para prevenir filtraciones a través de las juntas (véase Apéndice A.2). Debe contarse con dispositivos para sujetar firmemente las placas de base a los moldes, estos deben revestirse interiormente, antes de usarse, con un aceite mineral ó un material adecuado no reactivo con los ingredientes del concreto.

## 4.2 Moldes cilíndricos

El plano definido por el borde del cilindro debe ser perpendicular a su eje. Las dimensiones del molde no deben variar de los valores especificados, en más de 1 % en su diámetro, ni en 1 % del valor nominal en su altura, ningún diámetro nominal debe diferir de cualquier otro en más de 2 %. Deben estar provistos de una base metálica maquinada, en el caso de moldes metálicos, ó en el caso de otros materiales, la base debe ser del mismo material que el de las paredes del molde ó metálicas, con planos lisos y con elementos para sujetarla firmemente al molde, con su plano perpendicular al eje del molde, además debe de cumplir con lo especificado en la NMX-C-281 (véase Capitulo 2).

## 4.3 Moldes para vigas

Los moldes para vigas deben ser horizontales de forma rectangular y de las dimensiones requeridas para producir los especimenes estipulados en el inciso 5.2. La superficie interior de los moldes debe ser lisa y estar libre de protuberancias. Los lados, la parte inferior y los extremos deben formar ángulos rectos entre si y deben ser planos y libres de alabeos. La variación máxima de la sección transversal nominal no debe exceder de 3 mm para moldes de 150 mm ó mas de peralte ó ancho. Los moldes no deben tener una longitud menor en 1.5 mm de la longitud requerida (véase 5.2). Deben satisfacer los requisitos de permeabilidad expresados en A.2.

#### 4.4 Varilla para la compactación

La varilla debe ser lisa, de sección circular , de acero, recta, de 16mm con mas ó menos 1.5 mm de diámetro y 600 mm con mas ó menos30 mm de longitud, cuando menos con uno de los extremos semiesféricos, del mismo diámetro.

#### 4.5 Vibradores

Los vibradores de inmersión pueden ser de flecha flexible ó rígida, de preferencia accionados por un motor eléctrico. La frecuencia de vibración debe ser 7,000 ó más vibraciones por minuto, dentro del concreto. El diámetro externo ó la dimensión lateral del cabezal no deben ser menores de 20 mm ni mayor de 40 mm. La longitud combinada de la flecha y el cabezal debe exceder la profundidad máxima de la sección que se vibre en por lo menos 100 mm. Los vibradores externos pueden ser de dos tipos;

de masa ó de plancha. Su frecuencia de vibración no debe ser menor de 3 600 vibraciones por minuto.

Debe contarse con dispositivos adecuados para fijar firmemente los moldes al aparato vibrador y de debe emplear un tacómetro para verificar la frecuencia de vibración.

Los impulsos vibratorios frecuentemente se imparten por medio de vibraciones electromagnéticas y por masas excéntricas, accionadas directa ó indirectamente con motores eléctricos.

## 4.6 Herramienta auxiliar

Se debe contar con herramientas auxiliares, tales como palas, recipientes, llanas, reglas, cucharon, enrasadores, guantes de hule, mazo con cabeza de hule y charolas de lámina.

4.6.1 Equipo para revenimiento

El equipo para medir el revenimiento debe cumplir con los requisitos de la norma NMX-C-156-ONNCCE (véase Capitulo 2).

4.6.2 Recipiente para mezclado de la muestra

Esta puede ser una charola de lámina gruesa de metal ó una carretilla limpia, no absorbente, de capacidad suficiente para permitir un mezclado fácil de la muestra total con una cuchara ó pala.

4.6.3 Equipo para determinar el contenido de aire

El equipo para medir el contenido de aire cuando así se requiera debe cumplir con lo especificado en la NMX-C-157-ONNCCE ó por la NMX-C-162-ONNCCE (véase Capitulo 2).

4.6.4 Mazo de goma Es un martillo con cabeza de hule, que pese 600 g  $+/- 20$  g.

5. Preparación y acondicionamiento de las muestras

## 5.1 Prueba de resistencia a la compresión

Los especimenes para determinar la resistencia a la compresión deben ser cilindros de concreto colado en posición vertical, con longitud igual a dos veces el diámetro. Cuando el tamaño máximo nominal del agregado es mayor de 50 mm, el diámetro del cilindro debe ser por lo menos 3 veces el tamaño máximo nominal del agregado; cuando esto último no sea posible, es necesario cribar el concreto y eliminar el material mayor a 50 mm. A menos que se requiera por las especificaciones del proyecto, no deben hacerse en el campo, cilindros menores de 150 mm x 300 mm (véase A.3).

# 5.2 Prueba de resistencia a la flexión

Los especimenes para determinar la resistencia a la flexión deben ser vigas rectangulares de concreto, coladas con el eje longitudinal en posición horizontal. La longitud debe ser por lo menos 50 mm mayor que tres veces el peralte en la posición de ensaye. No exceder de 1.5 la relación del ancho peralte. La viga estándar debe ser de

 150 mmm x 150 mm de selección transversal y debe usarse para concreto con tamaño máximo del agregado hasta 50 mm.

Cuando el tamaño máximo del agregado grueso exceda de 50 mm, la menor dimensión de la sección transversal de la viga debe ser por lo menos tres veces el tamaño máximo nominal del agregado grueso.

A menos que se requiera, por las especificaciones del proyecto, no deben hacerse vigas en el campo con un ancho o peralte menor de 150 mm.

Los especimenes deben moldearse inmediatamente después de obtenida y remezclada la muestra en un lapso de tiempo no mayor de 15 min.

## 6. Condiciones ambientales

## 6.1 Lugar para el moldeo

Los especimenes deben ser elaborados, sobre una superficie horizontal rígida, nivelada, libre de vibraciones y otras perturbaciones, en el lugar donde se almacenen cubiertos durante las primeras 24 h y deben evitarse golpes, inclinaciones del espécimen ó alteraciones se su superficie.

## 6.2 Curado Inicial

Durante las primeras 24 h después del moldeado, todos los especimenes de pruebas deben almacenarse bajo condiciones que mantengan la temperatura adyacente a los especimenes en el intervalo 289 K a 300 K (16ºC a 27ºC) y prevenir perdidas de humedad de los especimenes. La temperatura de almacenamiento puede regularse por medio de ventilación, ó por evaporación del agua de la arena ó sacos de yute (véase A4), ó usando dispositivos de calentamiento tales como estufas, focos ó cables de calefacción controlados termostáticamente.

Un registro de la temperatura de los especimenes puede establecerse por medio de termómetros de máxima y mínima. Los especimenes pueden almacenarse en cajas cerradas, en pozos con arena húmeda, en construcciones temporales ó en lugares de edificación, bajo sacos de yute húmedos en climas favorables, ó en sacos de plástico cerrados, ó usar otros métodos adecuados siempre u cuando cumplan los requerimientos anteriores que limiten la temperatura del espécimen y la pérdida de humedad.

## 7 Elaboración de especimenes

## 7.1 Moldeo

## 7.1.1 Vaciado del concreto

Debe vaciarse con un cucharón en los moldes, cada porción de concreto contenido en la charola de mezclado debe ser representativa de la revoltura; es necesario remezclar el concreto en la charola con una pala ó cuchara para prevenir la segregación durante el moldeo de los especimenes; debe moverse el cucharón alrededor del borde superior del molde a medida que el concreto vaya descargándose con el fin de asegurar una distribución uniforme del mismo y minimizar la segregación del agregado grueso dentro del molde. Posteriormente debe distribuirse el concreto usando la varilla de

 compactación antes de iniciar la misma. Durante el colado de la capa final el operario debe añadir una cantidad de concreto tal que sobrepase el cupo del molde y lo llene totalmente después de la compactación. El número de capas para llenar el molde y compactarlas debe efectuase según lo indicado en la tabla1.

# 7.2 Compactación

## 7.2.1 Método de compactación

La elaboración de especimenes adecuados, requiere de métodos de compactación apropiados. Los métodos de compactación son varillado y vibrado interno ó externo. La selección del método de compactación debe basarse en el revenimiento, a menos que el método se establezca en las especificaciones bajo las cuales se cumple el contrato. Debe varillarse el concreto que tenga un revenimiento mayor de 80 mm. Los revenimientos de 30 mm a 80 mm pueden varillarse ó vibrar. Deben vibrarse los concretos con revenimientos menores de 30 mm.

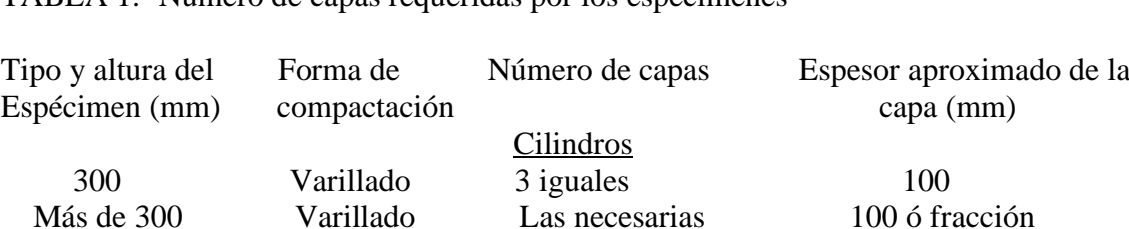

 De 300 a 450 Vibrado 2 iguales Mitad Prof.Espec. Más de 450 Vibrado 3 ó mas 150 ó lo mas aprox. Vigas De 150 a 200 Varillado 2 iguales Mitad Prof. Espec. Mas de 200 Varillado 3 ó mas 100 ó fracción De 150 a 200 Vibrado 1 Prof.Especimen Mas de 200 Vibrado 2 ó mas 200 ó lo mas aprox.

TABLA 1.- Número de capas requeridas por los especimenes

## 7.2.1.1 Varillado

Se coloca el concreto dentro del molde en el número de capas que se especifique, de aproximadamente igual volumen cada una. Se varilla cada capa con el extremo redondeado, efectuando el número de penetraciones especificado en la tabla 2. En el caso de vigas, el número de compactaciones con la varilla por capa requerida es uno por cada 1 000 mm2 de superficie del espécimen. Se varilla la capa inferior en todo su espesor, se distribuyen las penetraciones uniformemente en toda la sección transversal del molde, permitiendo que la varilla penetre aproximadamente 10 mm dentro de la capa inmediata inferior, cuando el espesor de ese capa se menor de 100 mm, y aproximadamente de 20 mm, cuando el espesor de la capa sea de 100 mm ó mas. Si la varilla produce oquedades se golpean ligeramente las paredes del molde para eliminarlas: En el caso de las vigas, después de que cada capa se ha varillado, debe introducirse y sacarse repetidamente una cuchara de albañil u otra herramienta adecuada en la zona de contacto del concreto y el molde en su perímetro.
# TABLA 2.- Número de penetraciones de la varilla para el moldeado de especimenes cilíndricos

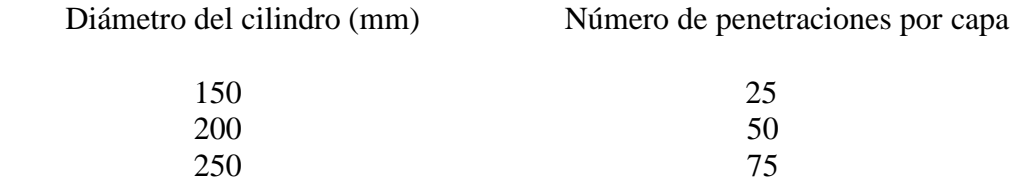

## 7.2.1.2 Vibrado

Se mantiene una duración especificada de vibrado para cada clase de concreto, de vibrador y de molde de espécimen empleado, la duración requerida para la vibración depende de la trabajabilidad del concreto y de la efectividad del vibrador. Se efectúa la vibración solo el tiempo necesario para lograr una compactación apropiada del concreto; generalmente la vibración es suficiente cuando el agregado grueso comienza a desaparecer de la superficie y esta empieza a tener un aspecto relativamente liso. El exceso de vibración puede producir segregación. Al llenar los moldes se vibran empleando el número de capas especificadas en la tabla 1, con volúmenes aproximadamente iguales. Se coloca dentro del molde todo el concreto de una capa antes de iniciar la vibración de la misma. Se coloca la última capa en tal forma que se evite rebosar el molde en mas de 5 mm, se enrasa la superficie ya sea durante la vibración, cuando esta se aplique exteriormente, ó después cuando se aplique interiormente. Cuando se enrasa después de la vibración, se agrega solamente la cantidad de concreto necesario con el cucharón, para rebosar el molde en 3 mm aproximadamente, distribuyéndolo y enrasándolo en la superficie.

#### 7.2.1.3 Vibración interna

El diámetro de la flecha del vibrador interno debe ser, como máximo, la tercera parte del ancho del molde, en el caso de vigas ó prismas. Para cilindros, la relación del diámetro del cilindro al del vibrador debe ser de 4 ó mayor. Al compactar el espécimen el vibrador no debe tocar el fondo ó los lados del molde: Se extrae cuidadosamente el vibrador en tal forma que no produzca oquedades en el espécimen. Después de vibrar cada capa se golpean ligeramente los lados del molde para asegura la eliminación de burbujas de aire atrapadas en el espécimen.

#### 7.2.1.4 Cilindros

Debe introducirse el vibrador siempre en forma vertical, tres veces en diferentes puntos de cada capa: Se deja que vibrador penetre a través de la capa que se esta vibrando y dentro de la capa inferior aproximadamente 20 mm.

#### 7.2.1.4.1 Vigas

Debe introducirse el vibrador siempre en forma vertical, en distancias que no excedan de 150 mm a lo largo de la línea central de la dimensión longitudinal del espécimen. Para especimenes cuyo ancho sea mayor que 150 mm se hacen inserciones en forma alternada a lo largo de dos líneas de referencia. Para ambos casos, se deja que la flecha del vibrador penetre 20 mm aproximadamente en la capa interior.

## 7.2.1.4.2 Vibración externa

Cuando se use el vibrador externo, debe tenerse cuidado para asegurar que el molde este firmemente fijado ó asegurado contra el elemento vibratorio. El molde debe ser lo suficientemente rígido para asegurar la transmisión de vibración al concreto y no perder su forma durante el vibrado.

## 7.3 Acabado

Después de la compactación con cualquiera de los métodos anteriores, a menos que el enrasado se haya efectuado durante la vibración descrita en 7.2.1.2, se enrasa la superficie del concreto y se termina de acuerdo con el método empleado. Si no se especifica el tipo de acabado se termina la superficie con un enrasador de metal, se efectúa el acabado con el mínimo de pasadas necesarias para producir una superficie plana y uniforme, que este a nivel con las orillas del molde y que no tenga depresiones ó promontorios de mas de 3 mm.

# 7.3.1 Cilindros

Después del compactado se termina la superficie superior enrasándola con un enrasador de metal, si se desea puede cabecearse la superficie del cilindro recien elaborado con una capa de pasta de cemento, de consistencia rígida, que se endurezca y se cure con el especimen, como se describe en NMX-C-109-ONNCCE (Veáse Capitulo 2).

# 7.4 Curado y protección inicial después del acabado

Para evitar la evaporación del agua de los especimenes de concreto sin fraguar deben cubrirse inmediatamente despúes de terminados, de preferencia con una placa no absorbente y no reactiva ó con una tela de plástico resistente, durable e impermeable: pede emplearse yute húmedo, pero debe cuidarse de mantenerlo con humedad evitando el contacto con el concreto hasta que los especimenes sean extraídos de los moldes. El colocar una tela de plástico sobre el yute ayuda a mantenerlo húmedo.

## 8. Curado de especimenes

## 8.1 Curado de especimenes cilíndricos

Los especimenes de prueba elaborados para comprobar los proporciones de la mezcla para propósitos de resistencia, ó como base para la aceptación, deben retirarse de lo moldes, de preferencia a las 24 h después del moldeo, permitiéndole un margen de entre 20 h y 48 h y almacenarse de inmediato en una condición húmeda a la temperatura de 296 K +/- 2K (23 $^{\circ}$ C +/- 2 $^{\circ}$ C) hasta el momento de la prueba (Veáse A.4).

El tratamiento de curado húmedo de los especimenes debe cumplir con lo especificado en la norma mexicana NMX-C-148-ONNCCE (véase Capitulo 2).

Curado de especimenes para determinar el tiempo de retiro de la cimbra ó cuando puede ponerse en servicio una estructura.

Los especimenes elaborados para determinar cuando puede retirarse la cimbra ó cuando puede ponerse en servicio una estructura, deben almacenarse en ó sobre la estructura ó lo mas cerca que sea posible y recibir la misma protección que los elementos de la estructura que representen. Los especimenes deben probarse en la condición húmeda

que resulte del tratamiento de curado especificado. Para cumplir estas condiciones los especimenes hechos con el propósito de determinar cuando puede ponerse en servicio una estructura deben quitarse de los moldes en el momento de retiro de cimbra. Deben seguirse las disposiciones de 8.2 donde sean aplicables para quitar los especimenes de los moldes.

# 8.2 Curado de vigas

Los especimenes de prueba elaborados para comprobar las proporciones de la mezcla para resistencia a la flexión, como base de aceptación ó para control de calidad, deben retirarse del molde entre 24 h y 48 h después del moldeado, y deben curarse de acuerdo con las disposiciones del 8.1. Excepto que deben almacenarse durante un período mínimo de 20 h inmediatamente antes de la prueba, en agua saturada de cal a 296 K +/-  $2K (23^{\circ}C + -2^{\circ}C).$ 

Debe prevenirse el secado de la superficie del espécimen al final del período, entre el momento del retiro del espécimen de su curado, hasta el inicio de la prueba. Zonas secas de la superficie de los especimenes para flexión inducen esfuerzos de tensión en las fibras extremas que marcadamente reducen resistencia a la flexión de los especimenes.

8.2.1 Curado de vigas para determinar cuando puede ponerse en servicio una estructura. Para determinar cuando puede ponerse en servicio una estructura deben curarse los especimenes en la misma forma que el concreto en la obra. A las 48 h + 4h después de haberse moldeado, deben transportarse los especimenes en los moldes a un lugar seguro, de preferencia cercano al laboratorio de campo y retirarse los moldes. Los especimenes que representan pavimentos ó losas apoyadas cobre el suelo deben almacenarse colocándolos en el suelo donde se moldearon con su superficie superior hacia arriba. Los lados y extremos de los especimenes deben resguardarse con tierra ó arena que debe mantenerse húmeda, dejando la superficie superior expuesta al tratamiento de curado. Los especimenes que representan concreto estructural deben almacenarse lo mas cerca posible a la estructura que representen y deben recibir la misma protección de temperatura del medio ambiente y curado de esta. Al final del período del curado, los especimenes deben dejarse en el lugar expuesto a la intemperie en las mismas condiciones que la estructura. Todos los especimenes de vigas deben retirarse del almacenamiento en el campo y almacenarse en agua saturada de cal a una temperatura de 296 K +/- 2 K (23°C +/2°C), durante 24 h + 4 h inmediatamente antes de la prueba para asegurar una condición uniforme de humedad. Deben tomarse las precauciones dadas en 8.1, para prevenir el secado entre el momento de retiro del curado hasta el inicio de la prueba.

## 9. Traslado al laboratorio

Los especimenes que van a transportarse del campo al laboratorio, para su prueba, deben empacarse en cajas resistentes de madera u otros recipientes adecuados, rodeados con arena, aserrín u otros materiales de empaque adecuados en condición húmeda y protegerse de la congelación durante su transporte. Al recibirlos en el laboratorio deben colocarse inmediatamente en el cuarto de curado, las vigas deben transportarse con el eje longitudinal en posición vertical. La base de apoyo de los especimenes debe tener el amortiguamiento necesario para evitar dañarlos.

# 10. Precisión

Al momento de revisar el presente documento no se contó con datos necesarios para establecer la precisión del método.

## 11. Informe de la prueba

El informe de resultados debe contener como mínimo**:**

- Identificación de los especimenes
- Localización del concreto representado por las muestras
- Fecha y hora de la elaboración de las muestras individuales
- Revenimiento
- Resultado de cualquier otra prueba hecha al concreto
- Método de curado

# 12. Concordancia con normas internacionales

Esta norma no es equivalente con ninguna norma internacional por no existir referencia alguna al momento de su elaboración.

# **A.** APENDICE INFORMATIVO

## A.1 Control Interno

En caso de control interno, en donde el resultado no se emplee para aceptación ó rechazo del concreto, es posible utilizar especimenes de concreto de 100 mm x 200 mm cuando el tamaño máximo nominal del agregado no exceda de 25 mm.

## A.2 Moldes

Los moldes, para considerarse estancos, deben llenarse con agua en un 90 % a 95 % de su altura. Después de una hora debe examinarse el molde para determinar si hay fugas visibles. La perdida del agua estancada, expresada en por ciento de volumen inicial, no debe ser mayor de 2 %.

## A.3 Concreto con bajo contenido de agua

No se consideran en este método los concretos de tan bajo contenido de agua que no sea posible compactarlos adecuadamente por los métodos aquí descritos ó que requieran de otros tamaños y formas de especimenes para representar el producto ó la estructura. Los especimenes para tales concretos deben hacerse de acuerdo con los requerimientos de la NMX-C-129-ONNCCE (véase Capitulo 2), con relación al tamaño y forma del espécimen y método de compactación.

## A.4 Temperatura de sacos

Debe tomarse en cuenta que la temperatura debajo de los sacos de yute ó materiales similares, siempre es menor que la temperatura del medio ambiente que lo rodea si se presenta evaporación.

## A.5 Muestreo de concreto

Las muestras de concreto para elaborar los especimenes se deben tomar de acuerdo con la NMX-C-161-ONNCCE (véase Capitulo2). El lugar de destino de la revoltura de concreto muestreada debe registrarse en forma clara y precisa.

## A.6 Prueba de revenimiento

El revenimiento y rendimiento de cada revoltura de concreto, del cual se hacen los especimenes, debe determinarse inmediatamente después del mezclado, de acuerdo con las disposiciones de las MNX-C156-ONNCCE y NMX-C-162 (véase Capitulo 2). El concreto sobrante usado para la prueba de revenimiento y rendimiento puede emplearse remezclandolo en la obra.

La determinación del aire incluido debe efectuarse de acuerdo a la NMX-C-162- ONNCCE (véase Capitulo2) y el concreto sobrante utilizado en la prueba debe desecharse.

## **B.** Vigencia

La presente norma mexicana entra en vigor a los sesenta días siguientes de su declaratoria de vigencia publicada por la Secretaria de Economía (SE) en el Diario Oficial de la Federación.

# NORMA MEXICANA NMX – C – 148 – ONNCCE – 2002 INDUSTRIA DE LA CONSTRUCCION – CEMENTOS HIDRAULICOS GABINETES Y CUARTOS HUMEDOS Y TANQUES DE ALMACENAMIENTO PARA EL CURADO DE ESPECIMENES DE MORTERO Y CONCRETO DE CEMENTANTES HIDRAULICOS

# 1. Objetivo y campo de aplicación

Esta Norma mexicana establece las especificaciones que deben cumplir los gabinetes húmedos, cámaras húmedas y los tanques de almacenamiento que sirven para almacenar especimenes de prueba de pasta, mortero ó concreto, elaborados con cementantes hidráulicos.

## 2. Definiciones

Para los efectos de esta norma mexicana se establecen las siguientes definiciones**:**

## 2.1 Cuarto ó cámara Húmeda

Cuarto en cual se puede transitar, donde se tiene controlada la temperatura y humedad relativa, utilizado para almacenar especimenes. Se le denomina cuarto de niebla, cuando se logra la humedad relativa prescrita por la atomización de agua.

#### 2.2 Gabinete húmedo

Compartimento de dimensiones moderadas, donde se tiene controlada la temperatura y la humedad relativa utilizado para almacenar especimenes de prueba.

## 2.3 Tanque de almacenamiento

Es un recipiente ó pileta con agua a temperatura controlada y de dimensiones tales que permita el almacenamiento de especimenes totalmente sumergidos en agua.

3. Equipo, aparatos e instrumentos

## 3.1 Especificaciones generales

La atmósfera de un gabinete ó cámara húmeda debe tener una temperatura de 296 K +/- 2 K (23ºC +/- 2ºC) y una humedad relativa mínima de 95 %. La humedad en la atmósfera debe ser saturada en el grado que se requiera para asegurar que las superficies expuestas de todos los especimenes en el almacenamiento se vean húmeda y aparezcan mojadas en cualquier momento. La permanencia de dispositivos de registro para la humedad es opcional. Si los especimenes frescos se colocan sobre armazones, estos deben encontrarse a nivel.

# Nota 1.

El aire en una unidad de almacenamiento húmedo deber estar saturado de humedad con el fin de proporcionar las condiciones de almacenamiento especificadas. En muchos casos la saturación es inferior a la óptima durante los periodos cuando se colocan los especimenes ó se sacan del almacenamiento. Las mediciones de la humedad relativa no deben hacerse en esto momentos obviamente inoportunos.

# Nota 2.

Deben vigilarse las gráficas de los registros de temperatura, con el fin de tener la seguridad de lo adecuado de los sistemas que se empleen para controlar la temperatura del aire del cuarto húmedo.

# 3.2 Cámaras húmedas

Las paredes de una cámara húmeda deben construirse de materiales duraderos y las puertas ó ventanas deben de estar provistas de cierre hermético. La temperatura del aire en el cuarto debe controlarse con equipos que puedan enfriar ó calentar ó ambos. El elemento sensitivo de temperatura debe colocarse dentro del cuarto húmedo. La humedad relativa especificada debe mantenerse en forma constante para lo cual se pueden emplear rociadores de tipo aire agua con orificios resistentes a la abrasión de agua, siempre y cuando se obtengan resultados satisfactorios.

## 3.3 Gabinetes húmedos

Un gabinete húmedo debe construirse de materiales duraderos y las puertas deben ser herméticas. La humedad relativa especificada debe mantenerse por medio de uno ó más rociadores de niebla, pulverizadores de agua ó cortinas de agua no dirigidas hacia los especimenes y que la descarga se recoja en un recipiente en ó cerca del fondo de la sección húmeda de almacenamiento. Debe tener control automático de la temperatura del aire cuando el gabinete se coloque en un recinto que no tenga acondicionamiento de aire ó en cualquier otro caso en que haya dificultad de mantener las temperaturas dentro de los límites especificados.

# 3.4 Tanque de almacenamiento de agua

Los tanques deben de construirse de materiales que no sean susceptibles de corrosión, dentro de un cuarto ó bajo techo. Deben estar provistos de control de temperatura del agua cuando el tanque se instale en un local que no tenga aire acondicionado y en cualquier otro caso en que haya dificultad para mantener la temperatura dentro de los límites especificados. Cada tanque debe estar equipado con un termómetro con su bulbo sumergido hasta el centro del tirante de agua. El agua debe mantenerse a una temperatura de 296 K +/- 2K (23°C +/- 2°C) y debe estar saturada de cal.

El tanque debe de ser de tal tamaño que los especimenes queden separados entre si alrededor de 1 cm y entre ellos y las paredes del tanque 3 cm. El tirante de agua debe ser cuando menos 2 cm superior a la superficie libre de los especimenes. El elemento calefactor deberá estar alejado por lo menos 10 cm de los especimenes.

El agua en el tanque de almacenamiento debe estar saturada de cal para prevenir la lixiviación del hidróxido de calcio de los especimenes. El agua no saturada con hidróxido de calcio puede afectar los resultados de la prueba y no deberá utilizarse en ninguna circunstancia. Para lograr que el agua esté saturada de hidróxido de calcio es necesario añadirle una cantidad de 3 g de hidróxido de calcio por litro de agua. Los tanques deberán lavarse y cambiárseles el agua con cal en periodos no mayores de 24 meses.

Nota 3**:** El contenido mínimo para asegurar la saturación de cal en el agua es de 1.6 g/L. El agua de los tanques debe mezclarse en intervalos no mayores de un mes, esto permitirá reemplazar la concentración de iones de calcio que haya disminuido.

No debe de utilizarse un tanque que contenga un flujo continuo de agua fresca o dismineralalizada ya que esto ocasiona una lixiviación muy elevada del hidróxido de calcio y esto puede afectar los resultados de la prueba. Un sistema cerrado de recirculación de agua saturada de cal en el tanque ó entre varios de ellos puede ser utilizado.

## 4. Concordancia con normas internacionales

Esta norma no equivale con ninguna norma internacional por no existir referencia alguna en el momento de su elaboración.

# **A.** APENDICE INFORMATIVO

## **A.2** Vigencia

La presente norma mexicana entra en vigor a los sesenta días siguientes de su declaratoria de vigencia publicada por la Secretaria de Economía (SE) en el Diario Oficial de la Federación.

# NORMA MEXICANA NMX – C – 109 – ONNCCE – 2004 INDUSTRIA DE LA CONSTRUCCION – CONCRETO – CABECEO DE ESPECIMENES CILINDRICOS

## 1. Objetivo y campo de aplicación

Esta norma mexicana establece los procedimientos para cabecear con materiales adheribles ó cemento puro a los especimenes cilíndricos de concreto recién elaborados, así como con mortero de azufre a los especimenes cilíndricos y corazones de concreto endurecido, cuando las bases de dichos elementos no cumplen con los requisitos de planicidad y perpendicularidad indicados en las especificaciones aplicables.

## 2. Referencias

Esta norma mexicana, se complementa con las siguientes normas mexicanas vigentes**:**

Cáp.IV **43**

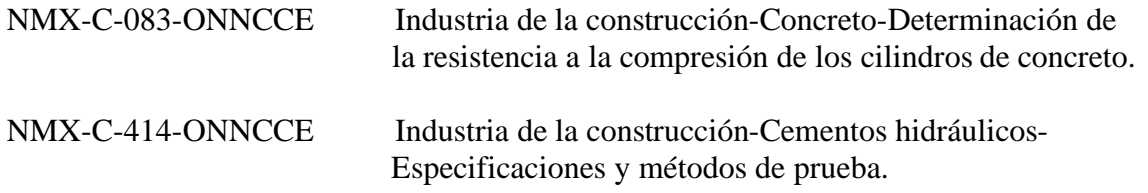

#### 3. Definiciones

Para la correcta aplicación de esta norma mexicana se establecen las siguientes definiciones**:**

#### 3.1 Cabeceo

Es la preparación con cemento puro ó mortero de azufre de las bases de los especimenes cilíndricos para lograr el paralelismo entre las caras para su prueba.

#### 3.2 Colar

Es la acción de vaciar en un molde, un material, con cierto grado de fluidez para que posteriormente endurezca.

#### 3.3 Sangrado

Es el flujo capilar de una parte del agua de mezclado hacia la superficie del concreto.

4. Equipo aparatos e instrumentos

#### 4.1 Dispositivos

## 4.1.1 Placas cabeceadoras

Cuando en el cabeceo se ha empleado cemento puro, se debe usar una placa de vidrio ó una placa metálica maquinada y pulida de por lo menos 13 mm de espesor, ó placas de granito ó diabasa pulidas, de por lo menos 75 mm de espesor.

## 4.1.2 Platos metálicos

Para el cabeceo con mortero de azufre se debe emplear platos metálicos, cuyo diámetro sea por lo menos 5.0 mm mayor que el del espécimien pro cabecear y su superficie de asiento no debe apartarse de un plano en más de 0.05 mm en 150 mm.

La superficie de los platos debe estar libre de estrías, ranuras ó depresiones mayores de 0.25 mm de profundidad en área geométrica regular de 32 mm2. El espesor de la placa debe ser de acuerdo a los siguiente**;** en platos nuevos 13 mm ó más, en platos usados 11 mm mínimo. En ningún caso la depresión debe reducir el espesor mínimo de 11 mm. Se sugiere que tengan una dureza Rockwell C-48 mínimo.

## 4.1.3 Dispositivos para cabeceo vertical

También se puede emplear un plato formado de 2 piezas metálicas que faciliten el refinado de la superficie de cabeceo, lo cual puede ser necesario. En tal dispositivo la sección inferior es una placa sólida y la sección superior es un anillo circular maquinado, que forma el borde del plato, esta piezas se fijan con tornillos.

4.2 Dispositivos de alineamiento

Deben emplearse dispositivos de alineación, tales como barras guía ó niveles de "ojo de buey"; en unión con las placas de cabeceo, para asegurar que ninguna capa se aparte de la perpendicularidad al eje del espécimen cilíndrico en más de 0.5º (aproximadamente 3 mm en 300 mm).

El mismo requisito es aplicable a la relación entre el eje del dispositivo de alineamiento y la superficie de la plaza de cabeceo cuando se empleen las barras guía.

Más aún, la localización de cada barra respecto a su placa debe ser tal, que ninguna capa esté fuera del centro de un espécimen, por más de 2 mm.

4.2 Recipiente para fundir el azufre Existen dos tipos de recipientes para el fundido del azufre.

4.3.1 Recipientes equipados con dispositivos que controlen automáticamente la temperatura.

4.3.2 Recipientes sometidos a calor externo.

En ambos casos los recipientes deben ser fabricados ó forrados de algún material que no sea reactivo con el mortero de azufre fundido. Para realizar la operación de fundido se debe contar con una campana de extracción de gases.

Nota 1**:** Calentar el azufre mediante flama directa es peligroso debido a que el punto de ignición del azufre es de 227ºC y el mortero puede encenderse por sobrecalentamiento.

5. Preparación y acondicionamiento de las muestras

5.1 Especimenes recién moldeados

La superficie superior de los especimenes recién moldeados, puede ser cubierta con una capa delgada de una pasta dura de cemento Pórtland, el cuál debe cumplir con los requisitos de la norma mexicana NMX-C-414-ONNCCE, (véase Capitulo 2).

5.2 Especimenes endurecidos curados en ambiente húmedo

Los especimenes endurecidos que han sido curados con humedad, deben ser cabeceados con mortero de azufre que reúna los siguientes requisitos.

5.2.1 Mortero de azufre

La resistencia del mortero de azufre y el espesor de la capa de cabeceo debe cumplir con lo indicado en la tabla1.

La tabla I mencionada se muestra en la página siguiente.

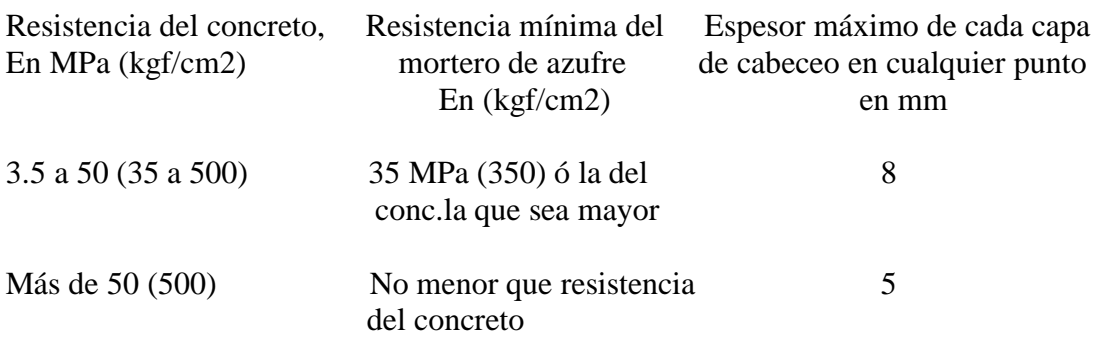

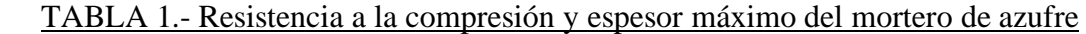

Los morteros de azufre comerciales ó preparados en el laboratorio deben alcanzar su resistencia en 2 h como máximo para resistencias hasta de 35 MPa (350 kgf/cm2), para resistencias mayores del concreto, la capa de cabeceo se debe mantener 16 h mínimo antes del ensaye, a menos que se haya establecido un período satisfactorio más corto en el que se alcance la resistencia especificada, verificado de acuerdo con el inciso 5.2.1.1.

#### 5.2.1.1 Determinación de la resistencia a la compresión

Se preparan los especimenes de prueba empleando un molde con 3 compartimientos cúbicos de 5 cm por lado, con una placa como base y una cubierta formada por una placa metálica. Se calienta el molde a una temperatura de 293 K a 303 K (20ºC a 30ºC). Se cubre la superficie de los moldes que están en contacto con el mortero de azufre, con una capa delgada de aceite mineral y se lleva cerca del recipiente. Con el mortero de azufre fundido a una temperatura entre 403 K y 423 K (130 $^{\circ}$ C a 150 $^{\circ}$ C), se agita continuamente y se procede a colar los cubos empleando una cuchara u otro utensilio apropiado para el colado, rápidamente se llena cada uno de los tres compartimientos hasta que el material fundido llegue a la parte alta del agujero de la placa. Se deja el tiempo suficiente para que se presente el máximo de contracción debida al enfriado y solidificación (que ocurre aproximadamente en 15 min) y se llena cada agujero con el material fundido (véase 5.2.1.1.2). Después de que se ha completado la solidificación se retiran los cubos del molde sin romper la colada formada por el llenado del agujero en la placa de la cubierta. Se limpia el aceite, se raspan y retiran los sobrantes de las aristas y se verifican los planos de las superficies de contacto. Después de almacenarlos a la temperatura del laboratorio durante 2 h mínimo para resistencias de 35 MPa (350 kgf/cm2) ó de 16 h para resistencias mayores, se prueban los cubos a la compresión aplicando la carga en dos de las cara laterales y se calcula su resistencia en MPa (kgf/cm2).

5.2.1.1.1 Para disminuir la velocidad de enfriamiento del espécimen se puede colocar entre la placa de la cubierta y el molde, una placa plana de fenol formaldehído (baquelita) , de 3 mm de espesor, provista de tres agujeros para el llenado coincidente con la placa metálica.

5.2.1.1.2 El rellenado ayuda a evitar la formación de huecos ó tubos de contracción en el cuerpo del cubo. Sin embargo, tales defectos pueden ocurrir no obstante los cuidados que se lleven a cabo y por consiguiente es aconsejable inspeccionar el interior de los cubos de mortero de azufre después de la prueba, en lo que se refiere a homogeneidad,

siempre que los valores de las resistencias obtenidas sean significativamente mas bajos de los esperado.

## 5.3 Especimenes endurecidos secos

Los especimenes endurecidos que sean probados en la condición de secos al aire ó que deban ser mojados de 20 h a 28 h antes de la prueba, se cabecean con mortero de azufre que esté de acuerdo con los requisitos del inciso 5.2.1.

## 6. Condiciones ambientales

6.1 Son la temperatura y la humedad relativa que prevalezcan en el lugar, las cuales deben registrarse.

# 7. Procedimiento

Las superficies cabeceadas de los especimenes para compresión deben ser planas, dentro de una tolerancia de +/1 0.05 mm, a travéz de cualquier diámetro. Durante los procedimientos de cabeceo, los planos de las bases cabeceadas de cada 10 especimenes deben ser verificados por medio de una regla rígida de bordes rectos y calibradores de laminillas para espesores, tomando como mínimo de tres lecturas en diámetros diferentes para asegurar que las superficies de las capas no se aparten de un plano en más de 0.05 mm.

# 7.1 Especimenes cilíndricos recién moldeados

Para cabecear especimenes cilíndricos recién moldeados se emplea pasta de cemento Pórtland puro (véase 7.1.1). Se hacen las capas tan delgadas como sea posible aplicando la pasta sobre el extremo expuesto después de 2 h a 4 h del moldeado, dicha pasta de cemento es de consistencia normal, aproximadamente entre 0.25 y 0.35 de la relación agua/cemento. Es conveniente aproximadamente 30 min después de su aplicación enrasarla con una placa cabeceadora. En este procedimiento es necesario retirar el agua de sangrado antes de aplicar la pasta de cemento.

Otra alternativa para realizar el cabeceo consiste en espolvorear cemento sobre la superficie expuesta aún fresca y después de 1 h a 2 h proceder a enrasar.

Realizado el cabeceo se debe cubrir con un paño húmedo y sobre éste una hoja de polietileno para evitar el secado.

## 7.1.1 Cabeceo con cemento

Las capas de cemento Tipo CPO 40, requieren generalmente un mínimo de 7 días para desarrollar una resistencia aceptable.

El procedimiento descrito debe ser utilizado para especimenes que vayan a ser curados por vía húmeda y en forma continua hasta el momento de la prueba, ya que los especimenes del concreto seco absorben agua de la mezcla de la pasta de cemento puro y pueden producir capas de adherencia no satisfactorias. Las capas de pasta de cemento puro, se contraen y se agrietan por secado, por lo que deben emplearse únicamente para especimenes que sean curados en forma continua, en ambiente húmedo hasta el momento de la prueba.

## 7.2 Especimenes de concreto endurecido

#### 7.2.1 Bases

Las bases de los especimenes cilíndricos de concreto endurecidos que no se encuentran dentro de las tolerancias de +/- 0.05 mm con respecto a su plano deben ser cabeceadas, cortadas ó pulidas para estar dentro de esa tolerancia. Cada una de las capas de cabeceo debe tener el espesor que cumpla con lo indicado en la tabla 1. Se debe eliminar cualquier depósito de cera, material aceitoso ó exceso de agua que se encuentren en cualquiera de las bases del espécimen que interfiera con la adherencia de la capa de cabeceo.

## 7.3 Cabeceo con mortero de azufre

Se prepara el mortero de azufre para su empleo calentándolo a 413 K +/- 10 K (140ºC +/- 10ºC). Se recomienda colocar en los recipientes para el fundido la cantidad necesaria de mortero azufre para los especimenes por cabecear en esa etapa, y antes de volverse a llenar se elimina el material sobrante verificando que el material reusado no tenga mas de 10 usos, siempre y cuando se garantice que se cumple con lo indicado en la tabla 1. Para el cabeceo de especimenes de concreto de resistencia mayor que 35 MPa (350 kgf(cm2), antes del cabeceo de los especimenes , se debe comprobar que el mortero tiene una resistencia de por lo menos la resistencia del concreto, (véase Tabla1).

El mortero de azufre debe estar seco en el momento que se coloque en el recipiente para el fundido ya que la humedad puede producir espuma. Por la misma razón el mortero de azufre fundido debe mantenerse alejado de cualquier humedad El plato y los dispositivos para el cabeceo, deben ser calentados ligeramente antes de ser empleados para disminuir la velocidad de endurecimiento y permitir la formación de capas delgadas, inmediatamente antes de vaciar cada capa, se aceita ligeramente el plato de cabeceo y se agita el mortero de azufre fundido. Las bases de los especimenes curados en forma húmeda deben estar suficientemente secas en el momento de cabeceo, para evitar que dentro de las capas se formen burbujas de vapor ó bolsas de espuma de diámetro mayor de 6 mm.

Para asegurarse que la capa se ha adherido a la superficie del espécimen, la base de éste no debe ser aceitada antes de la aplicación de la capa.

## 7.3.1 Consideraciones para especimenes curados por vía húmeda

Los especimenes curados por la vía húmeda deben ser mantenidos en condiciones húmedas durante el tiempo transcurrido entre el terminado del cabeceo y el momento de la prueba, regresándolos al almacenamiento húmedo ó protegiéndolos con una manta ó material similar húmedos para evitar la evaporación.

Los especimenes cabeceados no se ensayaran hasta que el mortero de azufre haya desarrollado la resistencia requerida.

#### 7.3.2 Reutilización de azufre

Se puede usar el mismo azufre para cabeceo de especimenes cilíndricos un máximo de 10 veces para disminuir al mínimo la pérdida de la resistencia y de la fluidez ocasionada

por la contaminación del mortero con aceite ó con desperdicios de distintas clases y pérdidas de azufre a través de la volatilización.

El número de usos debe ser demostrado en base a la resistencia obtenida del ensaye de los cubos de mortero de azufre y que se cumple con lo indicado en la tabla 1.

## 8. Concordancia con normas internacionales

Esta norma no es equivalente con ninguna norma internacional por no existir referencia alguna en el momento de su elaboración.

# **A**. APENDICE INFORMATIVO

# A.1 Vigencia

La presente norma mexicana entra en vigor a los sesenta días siguientes de su declaratoria de vigencia publicada en Diario Oficial de la Federación por parte de Secretaria de Economía (SE).

# NORMA MEXICANA NMX – C – 083 – ONNCCE – 2002 INDUSTRIA DE LA CONSTRUCCION – CONCRETO – DETERMINACION DE LA RESISTENCIA A LA COMPRESION DE CILINDROS DE CONCRETO – METODO DE PRUEBA

# 1. Objetivo y campo de aplicación

Esta norma mexicana establece los métodos de prueba par la determinación de la resistencia a la compresión del concreto, en especimenes cilíndricos moldeados y corazones de concreto con masa volumétrica mayor a 900 kg/m3.

## 2. Referencias

Esta norma, se complementa con las siguientes normas mexicanas en vigor**:**

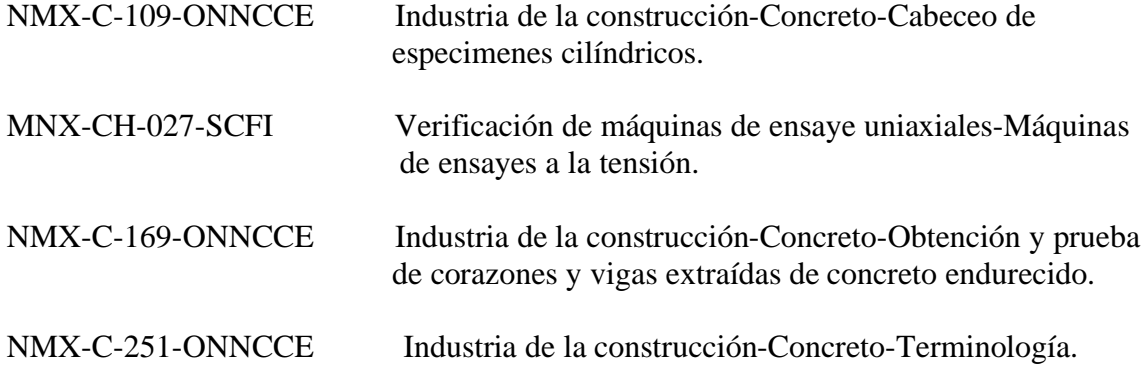

3. Definiciones

Para mejor comprensión de la presente norma, se utilizaron las definiciones especificadas con la norma NMX-C-251-ONNCCE en vigor.

4. Equipo, aparatos y/o instrumentos

4.1 Máquina de prueba

La máquina de prueba puede ser de tipo a compresión ó universal, con capacidad suficiente y que pueda funcionar a la velocidad de aplicación de la carga (especificada en 6.2), sin producir impactos ni pérdida de carga.

4.1.1 Si la máquina de prueba tiene solamente una velocidad de carga que cumpla con lo indicado en 6.2, debe estar provista de algún dispositivo complementario que pueda ser operado mecánica ó manualmente para ajustar la carga a una velocidad adecuada para su calibración. Debe tener espacio suficiente para darle cabida, cómodamente, a los especimenes y al dispositivo de calibración.

4.1.2 La máquina de prueba debe estar equipada con dos bloques sólidos de acero ó similar, para la aplicación de la carga, con superficie de contacto endurecida con una dureza rockwell deseable de C-55. Uno de los bloques debe tener asiento esférico y apoyarse en la parte superior del espécimen, y el otro bloque rígido sobre cual descansará el mismo.

Con excepción de los círculos concéntricos descritos más adelante, la superficie de apoyo no debe diferir de un plano en más de 0.025 mm en una longitud de 150 mm; para los bloques menores de 150 mm, la tolerancia en planicidad es de 0.025 mm.Es recomendable que los bloques nuevos tengan la mitad de estas tolerancias.

Cuando el diámetro de la superficie de carga del bloque de asiento esférico exceda al diámetro del espécimen en 13 mm ó más, para facilitar el centrado adecuado, se deben grabar círculos concéntricos que no tengan más de 0.8 mm de profundidad, ni más de 1.2 mm de ancho.

4.1.3 El apoyo inferior puede ser una platina, si ésta es fácilmente desmontable y susceptible de maquinarse ó en su defecto, un bloque adicional que puede ó no estar fijo a la platina.

En caso de existir el bloque adicional, éste debe cumplir con los siguientes requisitos**:**

Se debe maquinar cuando se requiera para conservar las condiciones especificas de superficie, las cuales deben ser paralelas entre sí; su dimensión horizontal menor debe ser por lo menos 3 % mayor que el diámetro del espécimen que se va a probar y los círculos concéntricos que se va a probar y los círculos concéntricos que se describen en 4.1.2 son opcionales en la cara sonde se apoya es espécimen.

4.1.3.1 Cuando el bloque inferior de apoyo se use para centrar el espécimen, el centro de los círculos concéntricos, (cuando se tengan), ó el centro del bloque, debe coincidir con el centro de la cabeza esférica y se debe tener la precaución de que dicho bloque no se deslice sobre la platina.

4.1.3.2 El bloque de apoyo inferior debe tener como mínimo 22.5 mm e espesor después de cualquier rectificación de sus superficies.

4.1.4 El bloque superior de carga, con asiento esférico, debe cumplir con los siguientes requisitos**:**

4.1.4.1 Su diámetro máximo no debe exceder los valores dados en la tabla 1**:**

Tabla 1.- Diámetro para placa superior de carga

 Diámetro de los especimenes Diámetro máximo de la De prueba (mm) placa (mm) 50 100 75 125 100 165 150 250 200 280

4.1.4.2 Los bloques de apoyo con asiento esférico pueden tener caras cuadradas, siempre y cuando el diámetro del mayor círculo inscrito no exceda de los diámetros señalados de la Tabla 1, sin embargo, se aceptan máquinas con placa de carga superior de dimensiones mayores siempre que garanticen el correcto acoplamiento a la base superior del espécimen por probar, mediante la verificación de la planicidad de la superficie de la placa.

4.1.4.3 El centro de la esfera debe coincidir con el centro de la superficie de la cara de apoyo con una tolerancia de +/- 5 % del radio de la esfera.

El diámetro de la esfera debe ser cuando menos 75 % del diámetro del espécimen que se va a probar.

4.1.4.4 De preferencia el área de contacto debe ser en forma de anillo, como se muestra en la figura 1, la esfera y el soporte deben ser diseñados de tal manera, que el acero en las áreas de contacto no se deforme permanentemente.

4.1.4.5 La superficie curva del soporte y la porción esférica se deben de conservar limpias y lubricar con aceite mineral delgado y no con grasa lubricante. No se debe reacomodar la placa de carga una vez que se ha iniciado la aplicación de la carga.

4.1.4.6 Si el radio de la esfera es más pequeño que el radio del espécimen de mayor tamaño que se va a probar, la porción de la cara de apoyo del bloque de carga que se extiende más allá de la esfera, debe tener un espesor no menor que la diferencia entre el radio de la esfera y el radio del espécimen. La dimensión mínima de la cara de apoyo del bloque de carga debe ser la correspondiente al diámetro de la esfera (véase Figura denominada 'Bloque de carga con asiento esférico' en la siguiente página).

Nota 1: T no debe ser menor que la diferencia R-R, se deben tener los dispositivos necesarios para sostener el bloque superior en el soporte.

4.1.4.7 La porción móvil del bloque de carga debe ser sostenida cerca del asiento esférico, pero el diseño debe ser tal, que la cara de apoyo pueda girar libremente por lo menos menos 4º en cualquier dirección.

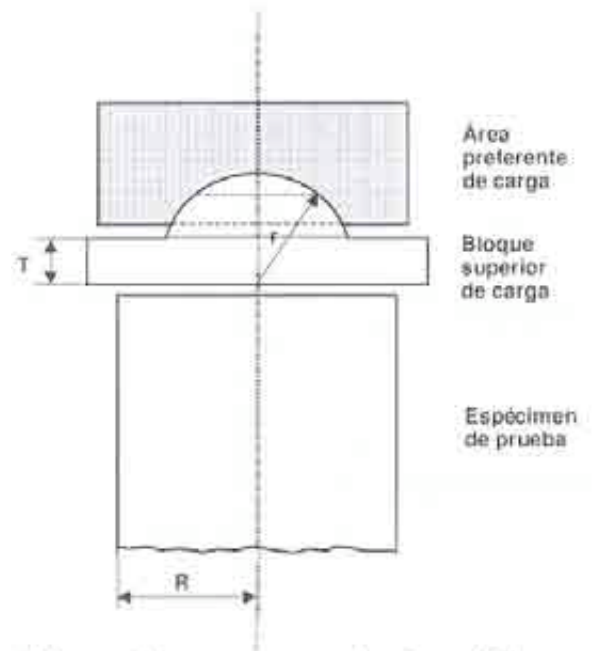

- Bloque de carga con asiento esférico

# 4.2 Dispositivos de lecturas de carga

Se la carga de una máquina para ensaye a compresión, se registra en una carátula, esta debe estar provista de una escala graduada que se pueda leer por lo menos con una aproximación de 2.5 % de la carga aplicada. Es recomendable mantener la uniformidad de la graduación en la escala de toda la carátula.

Debe estar provista de una línea de referencia en cero y una graduación que se inicie en forma progresiva, cuando menos en el 10 % de su capacidad.

Debe contar con una aguja indicadora, la cual debe tener la longitud suficiente para coincidir con las marcas de graduación y el ancho de su extremo no debe ser mayor que el claro libre entre dos divisiones mínimas.

Cada carátula debe estar equipada con una aguja de arrastre de la misma longitud que la aguja indicadora y un mecanismo para ajustar a la referencia en cero en caso de desviación.

La separación mínima, entre dos graduaciones no debe ser menor a 1 mm para realizar una lectura adecuada.

Las máquinas con sistema digital deben estar equipadas con un dispositivo que registre la carga máxima aplicada.

#### 4.3 Verificación de carga

La verificación de la precisión de la máquina de prueba debe realizarse de acuerdo con la norma NMX-CH-027 (véase Capitulo 2), bajo las condiciones siguientes**:**

El error permitido en la máquina, para la realización de la prueba a compresión de concreto, debe ser como máximo de +/- 3 % de la carga aplicada.

La máquina debe calibrarse inicialmente antes de ser puesta en operación y posteriormente en forma interna cada 2 000 cilindros, lo cual podrá ampliarse hasta 12 mil si no se detectan desviaciones. Estas máquinas deben calibrarse por un laboratorio acreditado por la entidad de acreditación u organismo acreditador autorizado, el los términos de la Ley Federal sobre Metrología y Normalización, cada año como máximo ó cada 40 000 ensayes.

Además, se debe realizar esta operación inmediatamente después de que se efectúen reparaciones ó ajustes en los mecanismos de medición, cada vez que se cambie de sitio la máquina ó si por alguna razón se duda de la exactitud de los resultados, sin importar cuando se efectuó la última calibración.

5. Preparación y acondicionamiento de las muestras

#### 5.1 Dimensiones

El diámetro y la altura del espécimen de prueba debe determinarse promediando las medidas de 2 diámetros perpendiculares entre sí a una altura media del espécimen y 2 alturas opuestas con una a aproximación de 1mm.

Para medir el diámetro, es suficiente utilizar el compás de punta. Cuando la altura promedio del espécimen es menor de 1.8 veces el diámetro, el resultado de la resistencia debe corregirse por esbeltez de acuerdo a la tabla No.2, los valores intermedios que no aparecen en la tabla 2 deben calcularse por interpolación no deberán ensayarse especimenes con relación diámetro a altura menor de 1:1.

#### Tabla 2.- Factores de corrección por esbeltez

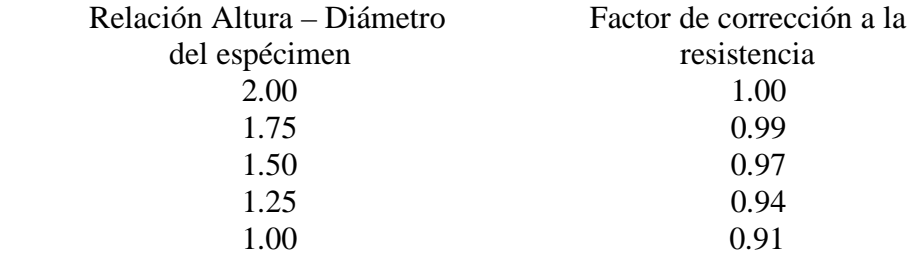

## 5.2 Cabeceo

Antes del ensaye, las bases de los especimenes ó caras de aplicación de carga no se deben apartar de la perpendicular al eje en más de 0.5º, aproximadamente 3 mm en 300 mm y no se permiten irregularidades respecto de un plano que exceda de 0.05 mm, en caso contrario ceben ser cabeceadas de acuerdo a lo indicado en la norma NMX-C-109- ONNCCE (véase Capitulo 2).

6. Condiciones ambientales

## 6.1 Especimenes húmedos

El ensaye a la compresión de los especimenes curados en húmedo debe efectuarse tan pronto como sea posible después de retirarlos de la pileta ó del cuarto húmedo y una vez que el material de cabeceo haya adquirido la resistencia requerida verificada de acuerdo a la NMX-C-109-ONNCCE (véase Capitulo 2); durante el tiempo transcurrido entre el retiro del almacenamiento húmedo y el ensaye, se debe prevenir la pérdida excesiva de humedad en los especimenes.

# 6.2 Condiciones especiales de humedad

En el caso de especimenes sometidos en condiciones de curado especiales, curado a vapor ó curado ambiente, los especimenes se deben ensayar con la condición de humedad resultante del curado especificado(a vapor, medio ambiente, etc.).

## 7. Procedimiento

# 7.1 Colocación de especimenes

Se limpian las superficies de las placas superior e inferior y las cabezas del espécimen de prueba, se coloca este último sobre la placa inferior alineando su eje cuidadosamente con el centro de la placa de carga con asiento esférico; mientras la placa superior se baja hacia el espécimen asegurándose que se tenga un contacto suave y uniforme.

# 7.2 Velocidad de aplicación de carga

Se debe aplicar la carga con una velocidad uniforme y continua sin producir impacto, ni pérdida de carga: La velocidad de carga debe estar dentro del intervalo de 136 kPa/s a 343 kPa/s (84 kgf/cm2/min a 37.2 kgf/cm2/min). Se permite una velocidad mayor durante la aplicación de la primera mitad de la carga máxima esperada siempre y cuando durante la segunda mitad se mantenga la velocidad especificada; pueden utilizarse máquinas operadas manualmente ó motorizadas que permitan cumplir con lo anterior, teniendo en cuenta que sólo se harán los ajustes necesarios en los controles de la máquina de prueba para mantener uniforme la velocidades d aplicación de carga hasta que ocurra la falla.

7.2.2 Se aplica la carga hasta que aparezca la falla de ruptura, registrándola en el informe. (véase Figura denominada 'Diagrama de falla de cilindros sometidos a compresión' en la siguiente página.).

7.2.3 Es recomendable colocar en la máquina, dispositivos para cumplir con los requisitos de seguridad para los operadores durante el ensaye del espécimen.

7.2.4 Los especimenes para la aceptación ó rechazo de concreto deben ensayarse a la edad de 14 días en el caso del concreto de resistencia rápida ó 28 días en el caso de resistencia normal con las tolerancias que se indican el la tabla 3, para los especimenes extraídos de concreto endurecido aplicar las edades especificadas en la NMX-C-169- ONNCCE (véase Capitulo 2).

8. Cálculo y expresión de los resultados

Se calcula la resistencia a la compresión del espécimen, dividiendo la carga máxima soportada durante la prueba entre el área promedio de la sección transversal determinada con el diámetro medido como se describe en el inciso 7.1. El resultado de la prueba se expresa con una aproximación de 100 kPa (1 kgf/cm2).

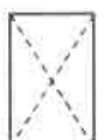

Se observa cuando se logra una carga de compresión bien aplicada sobre un espécimen de prueba bien preparado.

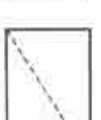

Se observa compomente cuando las caras de aplicaçión de carga se encuentran en el límite de tolerancia especificada o excediendo está

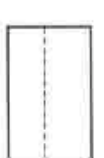

Se observa en espoimenes que presentan una Ä. superficie de carga convexa y/o deficiencia del material de cabeceo; también por concavidad del plato de cabeceo o convexidad en una de las placas de carga

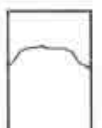

4 Se observa en especimenes que presentan una cara de aplicación concava y/o por deficiencias en el material de cabeceo o también por concavidad en una de las places de carga.

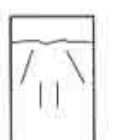

Se observa cuando se producen concentraciones de  $\mathcal{F}_1$ esfuerzos en puntos sobresalientes de las caras de aplicación de carga, por deficiencias en el material de cabeceo. rugosidades en el plato cabeceador o placas de carga

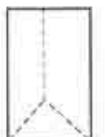

 $\hat{6}$ Se observa en especimenes que presentan una cara de aplicación de carga convexa y/o por deficiencias del material de cabeceo, rugosidades en el plato cabeceador o placas de сают.

i,

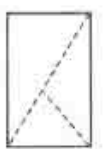

ä,

Se observa cuando las caras de aplicación de carga del espécimen se desvian ligeramente de las tolerancias de paralelismo establecidas, o por ligeras desviaciónes en el centrado del espécimen para la aplicación de carga.

# Diagrama de fallas de cilíndros sometidos a compresión

#### Tabla 3.- Tolerancias

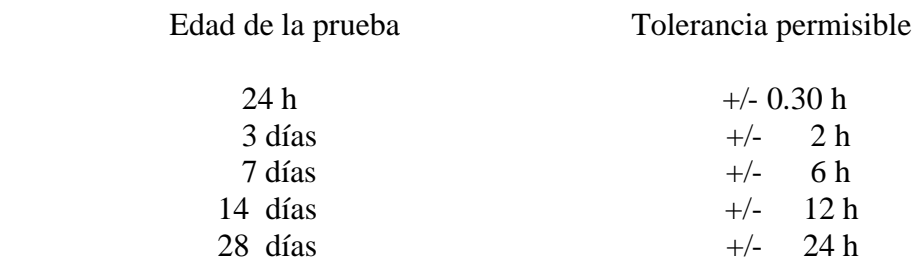

Para aquellos especimenes en os cuales no se tenga una edad de prueba de las prescritas anteriormente, se ensayará con las tolerancias que se fijen en común acuerdo por los interesados.

## 9. Precisión

Al momento de revisar el presente documento no se contó con datos necesarios para establecer la precisión del método.

10. Informe de la prueba

El registro de los resultados debe incluir los datos siguientes**:**

a) Clave de identificación del espécimen

- b) Edad nominal del espécimen
- c) Diámetro y altura en centímetros con aproximación a mm
- d) Área de la sección transversal en cm2, con aproximación al décimo
- e) Masa del espécimen en kg
- f) Carga máxima en N (kgf)
- g) Resistencia a la compresión, calculada con aproximación a 100 kPa (1 kgf/cm2)
- h) Defectos observados en el espécimen ó en sus cabezas
- i) Descripción de falla de ruptura

11. Concordancia con normas internacionales

Esta norma no es equivalente con ninguna norma internacional por no existir referencia alguna en el momento de su elaboración.

## **A.** APENDICE INFORMATIVO

A.1 Vigencia

La presente norma mexicana entrará en vigor a los sesenta días siguientes de su declaratoria de vigencia publicada en el Diario Oficial de la Federación por parte de la Secretaría de Economía (SE).

## **Los ensayes de compresión como control para lograr la uniformidad, calidad y resistencia especificada en la producción de un concreto.**

La función principal de los ensayes de compresión de concreto es asegurar la producción de concreto uniforme y de la resistencia y calidad deseadas. Un cilindro de concreto representativo de 15 cm de diámetro y 30 cm de altura que haya sido curado en

cámara húmeda durante 28 días se reconoce generalmente como el espécimen estándar para ensayes de resistencia y uniformidad del concreto. Además de la primera causa fundamental que se señala en el siguiente inciso, atribuible a las diferencias en las propiedades del concreto, aquí se señala la segunda causa fundamental que influye en las fluctuaciones de la magnitud de la resistencia de especimenes de concreto y que es LA VARIACION EN LOS PROCEDIMIENTOS DE ENSAYE.

Muy aparte de las variaciones en la resistencia de un espécimen producidas por las propiedades del concreto mismo y de las prácticas usuales empleadas en su elaboración están las actividades propias de un laboratorio relacionadas con las muestras como son la fabricación, cuidado y ensaye de los especimenes que también inciden en la magnitud de su resistencia.

Los ensayes de concreto pueden ó no incluir todas las variaciones de la resistencia del concreto colocado dependiendo de las variables que se introduzcan después de la elaboración de los especimenes de ensaye. Las discrepancias en el muestreo, la fabricación, el curado y el ensaye de los especimenes pueden indicar variaciones en la resistencia que en realidad no existen en el concreto colocado. Por otra parte, una mano de obra deficiente al colocar y curar el concreto en la obra puede producir reducciones en la resistencia que no se reflejan en los ensayes. De ahí que se afirma que los especimenes de ensaye indican la resistencia potencial de una estructura más que su resistencia real. Pero para cumplir esta última aseveración, con una distorsión mínima ó casi nula, es necesario que ambos actores, el productor del concreto y el laboratorio de ensaye, cumplan cabalmente con sus obligaciones.

Para ello en necesario hablar de un proyecto centralizado, que es aquel en que todas las operaciones son supervisadas por personal técnico capacitado para un control eficaz y continuo y puedan lograrse estimaciones de confianza con un mínimo de ensayes. El laboratorio de ensaye tiene la obligación de efectuar ensayes precisos, concepto que se trata en el siguiente capitulo, apegándose estrictamente a las especificaciones NMX para el moldeo y demás actividades en la elaboración de los especimenes que se han citado antes. Las variaciones en la resistencia del concreto deben aceptarse; pero puede producirse un concreto de la calidad adecuada si se mantiene un control correcto, se interpretan adecuadamente los resultados de ensaye (Ver Capitulo V) y si se consideran las limitaciones. El equipo y los procedimientos de laboratorio deberán ser calibrados y verificados con periodicidad.

A continuación, en base a la especificación ACI 214 – 65, se citan las razones de las variaciones de resistencia con origen en los procedimientos de ensaye.

## Tabla 1.- CAUSA PRINCIPALES DE VARIACIONES DE RESISTENCIA POR LOS PROCEDIMIENTOS DE ENSAYE

- 1) Procedimientos de muestreo inconsistentes
- 2) Técnicas de fabricación no uniformes**:** Compactación variable Manejo excesivo de la muestras Cuidado deficiente de los especimenes frescos

# (Continua Tabla 1)

- 3) Deficiencias en el curado**:** Variación de la temperatura Variación de la humedad
- 4) Procedimientos de ensaye inadecuados**:** Cabeceo incorrecto de los especimenes Ensaye deficiente

# **Causa de las variaciones de la resistencia e influencia de las propiedades del concreto.**

Siendo el concreto una masa endurecida de materiales heterogéneos está sujeta a la influencia de numerosas variables. Las características de cada uno de los ingredientes del concreto pueden producir variaciones que dependen de su uniformidad. Las variaciones también pueden deberse a las prácticas utilizadas en el proporcionamiento, mezclado, transporte, colocación y curado del concreto en la obra.

El control adecuado se alcanza mediante el uso de materiales satisfactorios, mezclados debidamente para logra un concreto económico de la calidad deseada, y si se siguen prácticas correctas en el transporte, colocación, curado y protección del concreto fresco. Aunque las variables complejas que intervienen en el concreto evitan alcanzar una uniformidad completa, una variación excesiva en la resistencia del concreto significa un control inadecuado. Si se mejora el control., se puede reducir el costo del concreto, ya que la resistencia promedio puede ajustarse en forma más precisa a los requisitos de las especificaciones.

La resistencia a la compresión no es necesariamente el factor más crítico al diseñar mezclas de concreto, ya que otros factores tales como la durabilidad, pueden fijar relaciones agua-cemento menores que las que se requieren para alcanzar los requisitos de resistencia: En tales casos, la resistencia necesariamente será mayor de lo que se requiere por diseño estructural. Sin embargo, los ensayes de resistencia también son valiosos en tales circunstancias, ya que con los proporcionamientos fijados, las variaciones de resistencia indican variaciones en otras propiedades.

A continuación, en base a la especificación ACI 214 – 65, se citan las razones de las variaciones de resistencia con origen en las propiedades del concreto.

## Tabla 1.- CAUSA PRINCIPALES DE VARIACIONES DE RESISTENCIA POR LAS PROPIEDADES INTRINSECAS DEL CONCRETO

1) Variaciones en la relación agua-cemento debidas a**:** Control deficiente en la dosificación del agua Variaciones excesivas en la humedad de los agregados

## (Continua Tabla 1)

- 2) Variaciones en el consumo de agua debidas a**:** Variaciones en la granulometría de los agregados Falta de uniformidad en los materiales
- 3) Variaciones en las características y proporciones de los componentes**:** Agregados Cemento Puzolana Aditivos
- 4) Variaciones por efecto de transporte, colocación y compactación
- 5) Variaciones en la temperatura y en el curado.

De la consulta de la Tabla 1 anterior, se puede deducir que la magnitud de las variaciones en la resistencia de especimenes de concreto depende del control que se lleva sobre los materiales, la fabricación del concreto y los ensayes. Se ha establecido que la resistencia del concreto depende mucho de la relación agua-cemento. El primer criterio para producir concreto de resistencia adecuada es, por consiguiente, conservar una relación uniforme agua-cemento. Ya que la cantidad de cemento puede medirse con precisión, el problema de mantener una relación uniforme agua-cemento es principalmente un problema de controlar el contenido de agua. Este problema se complica porque los agregados tienen una humedad libre variable.

El concreto no puede ser más uniforme que los agregados, el cemento y los aditivos empleados. Cada uno de estos ingredientes contribuye a las variaciones en la resistencia del concreto. Los métodos de construcción pueden causar también variaciones en la resistencia. Un mezclado inadecuado, una compactación pobre, retrasos e interrupciones en la colocación, un curado impropio, etc., originan variaciones considerables de la resistencia. Toca al equipo técnico encargado del control, minimizar la influencia de todos los factores mencionados, para alcanzar una aceptable uniformidad en la producción del concreto.

#### **CAPITULO V** 59

## **Los métodos estadísticos como herramienta primordial para la interpretación de resultados de ensayes de resistencia**

La recopilación, el proceso, la interpretación y la presentación de los datos numéricos pertenecen al dominio de la estadística. Estas tareas comprenden el cálculo de los promedios de anotaciones en el fútbol, la recopilación de datos sobre nacimientos y muertes, la evaluación de la efectividad de productos comerciales y el pronóstico del tiempo. La información estadística se nos presenta constantemente en la radio y la televisión. Nuestro entusiasmo por los hechos estadísticos se ve alentado por la publicación de cifras sobre sucesos cotidianos de diversa índole por los diarios nacionales.

La palabra "estadística" se usa de varias maneras. Se puede referir no sólo a la simple tabulación de información numérica, como en los informes de las transacciones bursátiles, sino también al conjunto de técnicas que se utilizan en el procesamiento ó el análisis de datos. El estudio de la estadística puede dirigirse no sólo a la aplicación en varios campos especializados en la investigación, sino que también se puede presentar en diversos niveles de dificultad matemática y en casi cualquier balance entre la teoría y la aplicación. No se puede negar que una cantidad limitada de conocimientos matemáticos sea un requisito previo para cualquier aplicación de estadística y que un estudio riguroso de los principios teóricos de la estadística requiriera de conocimientos matemáticos impartidos sólo a nivel universitario.

También el término "estadígrafo" se usa de varias maneras. El término se puede aplicar a quienes simplemente recopilan información, así como a aquellos que elaboran análisis ó interpretaciones y también a los académicos que desarrollan la teoría matemática sobre la cuál se basa la estadística.

El origen de la estadística moderna se puede rastrear en dos áreas de interés que, superficialmente, tienen poco en común: gobierno (ciencia política) y juegos de azahar. Los gobiernos han hecho gran uso de los censos para contar personas y propiedad y el problema de describir, resumir y analizar los datos de los censos ha llevado al desarrollo de los métodos que hasta hace poco constituían casi todo el material disponible de la materia de estadística. Estos métodos, que en un principio consistían sobre todo en la presentación de datos en forma de tablas y gráficas, constituyen lo que ahora es llamado **estadística descriptiva**. Esta comprende cualquier actividad relacionada con los datos y está diseñada para resumir ó describir los mismos sin factores pertinentes adicionales; esto es, sin intentar inferir nada que vaya más allá de los datos, como tales.

Aunque la estadística descriptiva es una rama importante de la estadística y continúa usándose en forma general, por lo regular se deriva de muestras (de observaciones hechas sólo acerca de una parte de un conjunto numeroso de elementos) y esto implica que su análisis requiera de generalizaciones que van más allá de los datos. Como consecuencia, la característica más importante del reciente crecimiento de la estadística ha sido un cambio en el énfasis de los métodos que describen a métodos que sirven para hacer generalizaciones; es decir, un cambio en el énfasis de la estadística descriptiva a los métodos de la **inferencia estadística.**

Por ejemplo, se requiere que tales métodos pronostiquen el periodo de vida de una calculadora de bolsillo (sobre la base del comportamiento de varias calculadoras similares) ó para pronosticar el flujo de tránsito de una vía rápida que aún no ha sido construida (sobre la base de conteos de tránsito hechos en el pasado en rutas alternativas).

En cada una de las situaciones descritas en el párrafo anterior existen incertidumbres, porque solo hay información parcial, incompleta ó indirecta; por lo tanto, los métodos de inferencia estadística necesitan valorar los méritos de nuestros resultados para seleccionar el pronóstico "más prometedor", ó para seleccionar el curso de acción "más razonable".

En vista de las incertidumbres, manejamos problemas como éstos con métodos estadísticos que tienen su origen en los juegos de azar. Aunque el estudio matemático de los juegos de azar se remonta al siglo XVII, no fue sino hasta el inicio del siglo XIX que la teoría desarrolló un criterio de "caras ó cruces" por ejemplo, ó de "pares ó nones", se aplicó también a situaciones de la vida real en que los resultados eran "vida ó muerte" ó "éxito ó fracaso".

El problema central de la estadística es el manejo del azar y la incertidumbre. Los eventos aleatorios siempre se han considerado como misteriosos y existen obras famosas que ponderaban, hace mucho tiempo, la función del intento divino en los acontecimientos al azar y fue varios siglos mas tarde que se usó el poder de las matemáticas para explicar la aleatoriedad. Los avances científicos de los siglos que siguieron al Renacimiento, enfatizando la observación y la experimentación cuidadosa, dieron lugar a la **teoría de la probabilidad** para estudiar las leyes de la naturaleza y los problemas de la vida cotidiana.

Así, la teoría de la probabilidad se aplicaba a muchos problemas de las ciencias del comportamiento, naturales y sociales y en la actualidad constituye un importante instrumento para el análisis de cualquier situación (en las ciencias, los negocios ó la vida diaria) que en cierto modo implica un elemento de incertidumbre ó de azar. Esta teoría proporciona la base para los métodos que se usan cuando generalizamos, a partir de datos observados, expresamente, cuando utilizamos los métodos de inferencia estadística.

La estadística moderna, con su énfasis en la inferencia, se puede considerar como el arte ó la ciencia de la toma de decisiones con incertidumbre. Este planteamiento para la estadística, conocido como la **teoría de la decisión**, se remonta sólo a la parte media del siglo pasado.

Las tendencias actuales de la enseñanza moderna de la Estadística, están ahora influidas por la disponibilidad general de computadoras y como consecuencia en el uso del software de éstas, anteponiendo siempre la comprensión rigurosa del significado y las implicaciones de las ideas básicas de los conceptos, para no caer en desafortunadas consecuencias que a menudo resultan de la aplicación indiscriminada de las llamadas técnicas estándar.

En esta enseñanza, se demuestra que se pueden usar las computadoras con gran provecho para simular valores de variables aleatorias (digamos en relación con la ley de números grandes ó la distribución muestral de la media) ó que son indispensables (como en la regresión múltiple) cuando, de otro modo, el trabajo de cálculo sería prohibitivo.

Los métodos estadísticos proporcionan una herramienta valiosa para la interpretación de resultados de ensayes de resistencia; la información que proporcionan también es valiosa para refinar los criterios de diseño y las especificaciones.

Apegado a la modernidad y a la indiscutible actualización de las ideas antes expuestas se ha materializado con entusiasmo la decisión de desarrollar un software que tenga como principal funcionalidad el análisis estadístico para la interpretación de los resultados de ensayes de resistencia a la compresión de muestras masivas en un Laboratorio de concreto y tal funcionalidad es el tema central de esta Tesis.

# **Funciones estadísticas**

Antes de definir las Funciones estadísticas a emplear en el desarrollo del Software, se considera necesario mencionar una técnica estadística común empleada para la agrupación de datos que también se utilizó en dicho desarrollo.

La organización y la presentación de un conjunto de información numérica es una de las primeras tareas para comprender un problema. Cuando se maneja conjuntos cuantiosos de datos, se puede obtener una buena imagen general y toda la información que se necesita agrupando los datos en un número de clases, intervalos ó categorías. Si se forma una tabla con dos columnas y en la primera se tabulan los valores de los intervalos escogidos y en la segunda columna los valores que caen dentro del rango de cada intervalo, habremos formado lo que se conoce como una **distribución de la frecuencia(**o simplemente como una **distribución**), se han agrupado los datos por tamaños y hacemos referencia de dicha tabla como una distribución numérica(o cuantitativa). Las distribuciones de la frecuencia presentan los datos en una forma relativamente compacta, dan una buena imagen en general y contienen información adecuada para muchos propósitos, mostrando datos en bruto (no procesados) de una manera más práctica. Siempre que es posible hacemos que las clases o intervalos cubran rangos de valores iguales.

Cuando las distribuciones de la frecuencia se estructuran principalmente para condensar conjuntos numerosos de datos y representarlos en una forma "fácil de asimilar", por los general es mejor presentarlos gráficamente. Una fotografía dice más que mil palabras y esto era verdadero antes de la popularidad actual de las gráficas por computadora, en la que los paquetes de software tratan de superar a sus competidores mediante la elaboración de representaciones gráficas de datos estadísticos. Aquí cabe hacer el comentario de que si el estudiante encuentra el paquete adecuado, aún tendrá que estudiar los manuales pertinentes de instrucciones de operación del programa e interpretar correctamente los aspectos técnicos de su aplicación. Cabe preguntarse que sucede si no encuentra tal paquete de aplicación. De aquí la importancia de que los estudiantes aprendan a realizar software, siendo la respuesta entonces "solo los usuarios capacitados podrán crear los programas necesarios".

En el caso de las distribuciones de la frecuencia, la forma de representación gráfica más común es el **histograma**. Los histogramas se elaboran representando las medidas u observaciones agrupadas en una escala horizontal y las frecuencias de clase en una escala vertical y trazando rectángulos cuyas bases equivalgan a los intervalos de clase y cuyas alturas correspondan a las frecuencias de clase. No hay nada sagrado acerca de esta disposición y, de ser conveniente, la escala de medida y las frecuencias de clase quedan representadas como en la siguiente impresión por computadora, que forma parte de una descripción estadística del software desarrollado para esta tesis.

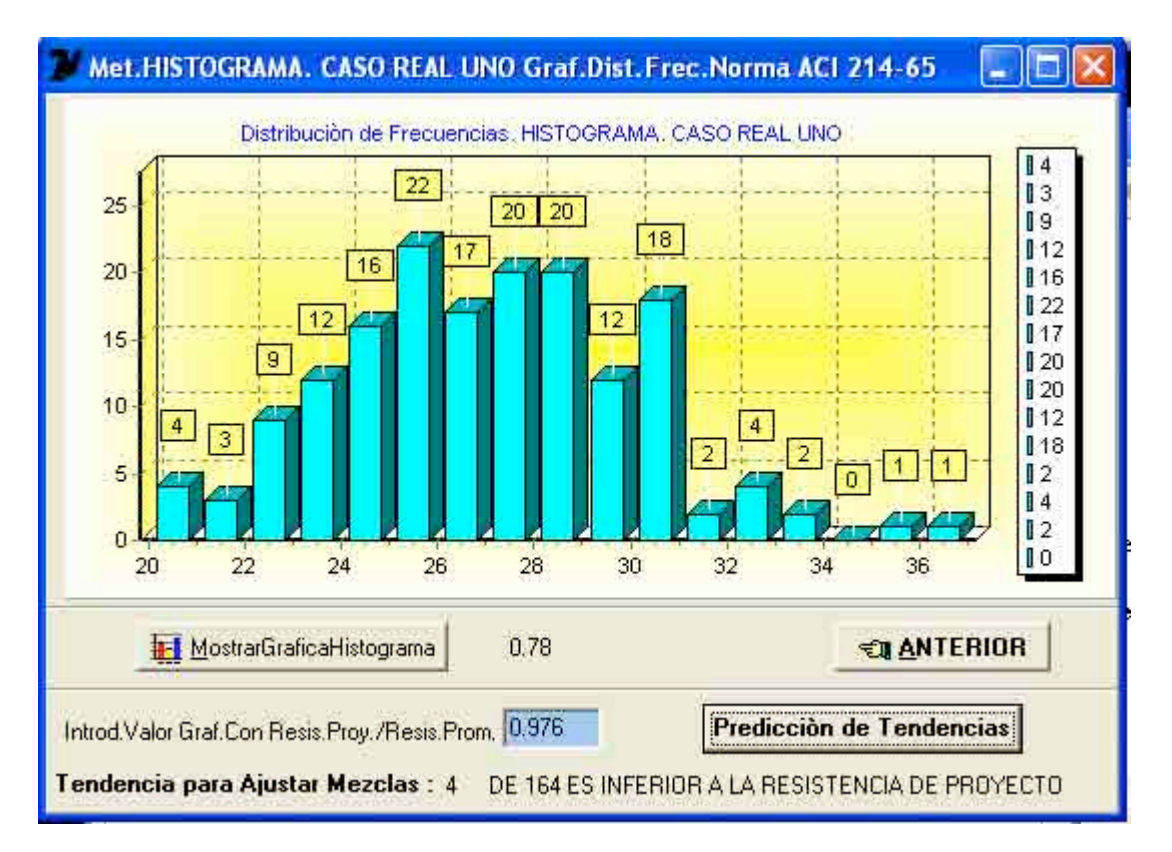

# **Pantalla de Salida de la opción "MostrarGraficaHistograma" aquí indicada.**

Los valores de resistencia indicados en el eje horizontal deben multiplicarse por 10.

Cuando se describe un conjunto de datos, no se trata de expresar ni demasiado ni muy poco. Dependiendo de los fines que deben satisfacer, las descripciones estadísticas pueden ser breves ó elaboradas. En ocasiones, los datos se presentan en su forma original y se permite que hablen por si mismos. Otras veces, éstos se presentan como distribución de la frecuencia o bien como gráficas. No obstante, la mayoría de las veces se deben describir mediante uno o dos números cuidadosamente seleccionados.

A menudo es necesario resumir los datos por medio de un número único que describe a su modo el conjunto entero. El tipo de número que seleccionamos depende exactamente de la característica particular que queremos describir. Cuando se desea un valor que describa en cierta forma el centro o punto medio de los datos, se estaría hablando de una **medida de tendencia o localización central.**

La medida más popular de la tendencia central es lo que el lego llama un"promedio" y lo que los estadígrafos llaman **media aritmética** o solamente **media**. Esta se define como sigue:

#### Primera función estadística

m, es la resistencia promedio o media de todos los cilindros.

 $X1+X2+X3+$ ………… + Xn m = ---------------------------------------- N<sub>N</sub>N<sub>N</sub>N<sub>N</sub>N<sub>N</sub>N<sub>N</sub>N<sub>N</sub>N<sub>N</sub>

Donde X1, X2, X3 … Xn son los resultados de resistencia de especimenes individuales y N es el número total de especimenes ensayados.

En el pasado, se prestaba atención considerable a la descripción de los datos agrupados porque generalmente era conveniente agrupar los datos antes de calcular varias descripciones estadísticas. Este ya no es el caso, puesto que ahora los cálculos necesarios se pueden efectuar en cuestión de segundos usando computadoras o aún calculadoras de bolsillo. No obstante los datos agrupados todavía guardan importancia porque algunos datos (por ejemplo, cifras gubernamentales publicadas) están disponibles solo en forma de distribuciones de frecuencia. Para esta tesis también son trascendentes porque forman la base de un método que se ha implementado en el software, denominado **"Método del Histograma"** que se explica más adelante.

Para dar una fórmula general para **la media de una distribución** con k clases, anotemos las marcas de las clases (**las marcas de clase** son simplemente los puntos medios de la clase y se obtienen sumando los límites inferior y superior de una clase y dividiendo el resultado entre dos) sucesivas como x1, x2,…,y xk y las frecuencias de las clases correspondientes como f1, f2,…, y fk. Entonces, la aproximación de la suma de todas las medidas se realiza por medio de:

$$
x1 \cdot f1 + x2 \cdot f2 + \ldots + xk \cdot f k = \sum x \cdot f
$$

y **la media de la distribución** (md) se obtiene mediante **:**

Segunda función estadística

$$
md = \frac{\sum x \cdot f}{n}
$$

Aquí, n es el número total de los datos e igual a la suma de todas las frecuencias.

En la mayoría de los conjuntos de datos, no todos los valores son iguales. El grado en que varían o medida de la variabilidad es de suma importancia para la inferencia estadística. Necesitamos valorar el grado en el que los datos están dispersos; las medidas que esta información proporciona se conocen como **medidas de variación.**

Así se da la siguiente definición:

**La amplitud** de un conjunto de datos es el valor mayor menos el valor menor.

Es fácil calcular y comprender la amplitud y hay una curiosidad natural por los valores mínimos y máximos. No obstante, por lo general, ésta no es una medida de variación útil. Su principal desventaja es que no nos indica nada acerca de la dispersión de los valores que caen dentro de los dos extremos. Así, la amplitud se usa principalmente como una referencia de variabilidad "rápida y fácil".

La medida de variación usada con mayor frecuencia es la **desviación estándar.** Para definirla, observemos que la dispersión de un conjunto de datos es pequeña si los valores se acumulan estrechamente alrededor de su media y que es amplia si los valores se acumulan en forma esparcida alrededor de su media. Por tanto, parecería razonable medir la variación de un conjunto de datos en los términos de las cantidades por las que se desvían los valores de su media. Si un conjunto de números, x1,x2,x3,…y xn, que constituye una muestra, tiene la media m, las diferencias  $x1 - m$ ,  $x2 - m$ ,  $x3 - m$ , ...y xn – m se conocen como las **desviaciones de la media** y esto sugiere que podríamos usar su promedio (específicamente su media) como una medida de la variación de la muestra. Por desgracia, esto no resultará. A menos de que todas las x's sean iguales, algunas de las desviaciones serán positivas, algunas serán negativas y como se puede demostrar, la suma de las desviaciones de la media,  $\sum(x - m)$ , y por tanto también su media, siempre serán de cero.

Ya que en realidad nos interesa la magnitud de las desviaciones y no si son positivas o negativas, simplemente podríamos ignorar los signos y definir una medida de variación en términos de los valores absolutos de las desviaciones de la media. De hecho, si sumamos las desviaciones de la media como si todas fueran positivas o cero y dividimos entre n, obtenemos la medida estadística conocida como la **desviación media**. Esta medida tiene un atractivo intuitivo, pero como consecuencia de los valores absolutos, lleva a serias dificultades teóricas en los problemas de inferencia y rara vez se usa.

Un planteamiento alternativo consiste en trabajar con los cuadrados de las desviaciones de la media, pues esto también eliminará el efecto de los signos. Los cuadrados de los números reales no pueden ser negativos; de hecho, todos los cuadrados de las desviaciones de una media son positivos a menos de que un valor coincida con la media. Entonces, si promediamos las desviaciones cuadráticas de la media y se obtiene la raíz cuadrada del resultado (para compensar el hecho de que las desviaciones se elevan al cuadrado) tenemos:

$$
\sum_{\substack{\sum (x - m) \ (x - r - 1) = 1/2}}^2
$$

Así es como tradicionalmente se solía definir la desviación estándar. La expresión en forma literal de lo que aquí hemos hecho en forma matemática, se llama también la **desviación cuadrática media.**

Es común que se modifique esta fórmula dividiendo la suma de las desviaciones cuadráticas de la media entre n – 1 en vez de n. De ser así se estaría definiendo la **desviación estándar de la muestra** que llamaremos **s** y este valor al cuadrado (sin el radical) como la **varianza de la muestra**, que llamaremos **s².**

$$
s = \frac{\sum(x - m)}{1/2}
$$
  
s = (----- )  
n - 1  

$$
s^{2} = \frac{\sum(x - m)}{n - 1}
$$

Si en la fórmula descrita antes, como la de la desviación estándar de la muestra (**s)**, se sustituye en lugar de m, la **media de la población µ** y en lugar de n -1, **el número N de elementos de la población,** se obtiene **la desviación estándar de la población,** la cuál se le denomina **σ** como práctica generalizada (sigma, la letra griega para la s minúscula), se tiene entonces:

$$
\sigma = \frac{\sum (x - \mu) \quad 1/2}{N}
$$

Por lo regular, el propósito de calcular la estadística de una muestra (como la media, la desviación estándar o la varianza) es estimar el parámetro de la población correspondiente. Si en realidad tomáramos muchas muestras de una población que tiene la media µ y evaluamos las medias de la muestra m, y luego se promedia todas estas estimaciones de m, se encontraría que su promedio se aproxima mucho a  $\mu$ . Sin embargo, si evaluamos la varianza de cada muestra por medio de la fórmula:

$$
\sum_{\text{2}}(x-m)
$$

y se promedian todos estas estimaciones supuestas de s², tal vez se encontraría que su promedio es menor que  $\sigma^2$ . Teóricamente, se puede demostrar que podemos compensar esto dividiendo entre  $n - 1$  en vez de n en la fórmula para  $s^2$ . Se dice que los estimadores que tienen la propiedad deseable de que sus valores en promedio equivalgan a la cantidad que se supone que estiman son **no sesgados**; de otro modo, se dice que son **sesgados**. De esta manera, se dice que m es un estimador no sesgado de la media de la población  $\mu$  y que s<sup>2</sup> es un estimador no sesgado de la varianza de la población  $\sigma^2$ . De aquí no se desprende que s sea también un estimador no sesgado de σ, pero cuando n es alta (pruebas masivas), es sesgo es reducido y se puede ignorar.

Respecto a los conceptos vertidos inmediatamente antes, la **Norma ACI 214-65**, que es la que **se ha adoptado como modelo en todos sus procedimientos y se han implementado a estos en el software desarrollado para esta tesis por ser la Norma mas usada por la gran mayoría de los laboratorios de ensaye en el País,** afirma la siguiente aclaración: (Página Num.6 de esta Norma)

"Algunos textos sobre estadística definen **σ** como la desviación estándar del universo (número infinito de ensayes) y **s** como la desviación estándar de una muestra. Para calcular **s** en lugar de **σ** se sustituye **n** por **n – 1.** Esta práctica no se siguió en el manual del Comité ASTM E – 11 sobre control de Calidad de Materiales (ASTM Special Technical Publication No.  $15 - C$ ) y es significativa únicamente cuando el número de muestras es pequeño **(menor que 30)**. Generalmente, el control de la uniformidad del concreto implica un número grande de muestras obtenidas durante cierto período de tiempo y la diferencia entre los dos métodos es despreciable".

En base a lo antes expuesto y para ser usada con **n** (número total de especimenes ensayados) **con un valor mayor ó igual a 30** (pruebas masivas), se define:

Tercera función estadística

**σ** es la desviación estándar del número de especimenes ensayados m es la media o promedio del número total de especimenes ensayados N es el número total de especimenes ensayados x es el resultado de resistencia de c/u de los especimenes individuales ensayados

$$
\sigma = \frac{\sum (x - m)}{N} \frac{1}{2}
$$

Existen distribuciones de frecuencia que tienen **la forma general de la sección de corte de una campana,** véase la figura siguiente:

**m** (m, es la media o abcisa de la ordenada máxima)

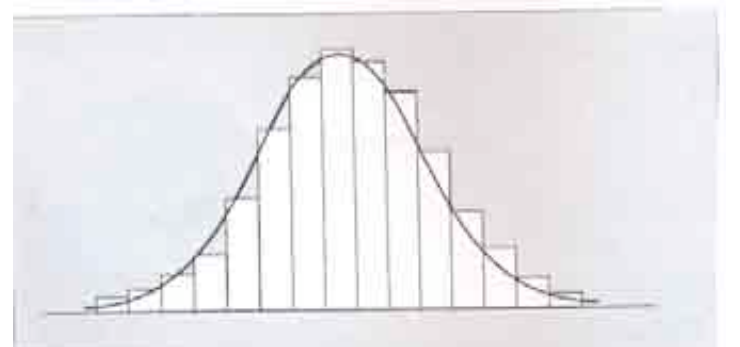

**Distribución acampanada**

En esta forma de distribución, se indican las siguientes aseveraciones:

1) Alrededor del **68 %** de los valores caerán dentro de **una desviación estándar de la media**, esto es, entre m –  $\sigma$  y m +  $\sigma$ ;

2) Aproximadamente **95 %** de los valores caerán dentro de **dos desviaciones estándar de la media,** es decir, entre m -  $2\sigma$  y m +  $2\sigma$ ;

3) Alrededor del **99.7 %** de los valores caerán dentro de **tres desviaciones estándar de la media,** esto es, entre m - 3**σ** y m + 3**σ**.

En ocasiones, se refiere a este resultado como la **regla empírica,** supuestamente porque estos porcentajes se observan en la práctica. En realidad se trata de un resultado teórico basado en la distribución normal, tema que se aborda más adelante.

Una desventaja de la desviación estándar como una medida de variación es que depende de las unidades de medida y ningún valor nos indica en realidad si refleja una variación muy alta o una variación muy baja. Lo que se necesita es una medida de **variación relativa,** como el **coeficiente de variación.**

La desviación estándar expresada como porcentaje de la resistencia promedio se denomina **coeficiente de variación (V).** Esta función permite expresar el grado de dispersión como porcentaje y no como valor absoluto. Se tiene entonces:

#### Cuarta función estadística

V, es el coeficiente de variación

**σ** es la desviación estándar del número de especimenes ensayados

m es la media o promedio del número total de especimenes ensayados

$$
V = \frac{6}{m} \times 100
$$

En la pantalla denominada "Estadísticos" que aparece como respuesta al pulsar el botón "Estadística" de la portada, del software desarrollado, se localiza el botón "Graficas Distribución Normal con diferentes Coeficientes de Variación" donde se han implementado y se hace uso de las Tercera y Cuarta funciones estadísticas, antes señaladas.

Para determinar la **desviación estándar de una distribución**, a cada valor que cae en una clase se le asigna el valor de la marca de la clase correspondiente, como antes se hizo (véase la segunda función estadística). Determinando de nuevo que x1,x2,…y xk representan las marcas de la clase y que f1,f2,…y fk simbolizan las frecuencias de la clase correspondientes, entonces la suma de todas las medidas u observaciones se expresa como:

$$
x1f1 + x2f2 + x3f3 + \dots + xkfk = \sum x \cdot f
$$

y la suma de sus cuadrados se representa como:

$$
(x1)2 \cdot f1 + (x2)2 \cdot f2 + (x3)2 \cdot f3 + (xk)2 \cdot fk = \sum x2 \cdot f
$$

$$
Cap.V 68
$$

$$
s1 = \sum x^2 \cdot f - (\sum x \cdot f)^2 / N
$$

y se define, entonces:

Quinta función estadística

**s** es la desviación estándar de una distribución N es el número total de especimenes ensayados x es el resultado de resistencia de c/u de los especimenes individuales ensayados

$$
\mathbf{s} = (\text{ s1} / \text{ N})
$$

En el Capitulo VII, en el inciso "Estadística simplificada para el control de calidad del concreto" se observará que en el método que propone la Norma ACI, antes señalada, se utilizan procedimientos y fórmulas semejantes para obtener la magnitud del coeficiente de variación que rige las conclusiones de un método estadístico que se ha logrado también implementar en el software.

En estadística, la palabra "**experimento**" se usa en un sentido muy amplio e informal. Como consecuencia de la falta de un término más adecuado, experimento se refiere a cualquier proceso de observación o medida. Los resultados que se obtienen de un experimento, sea que se trate de lecturas de un instrumento, conteos, respuestas de "si" o "no" o valores obtenidos por medio de cálculos extensos, se conocen como los resultados de un experimento.

Para cada experimento el conjunto de todos los resultados posibles se llama el **espacio muestral.** Generalmente, clasificamos los espacios muestrales de acuerdo con el número de elementos o puntos que contienen. Cualquier subconjunto de un espacio muestral se conoce como un **evento**.

En la mayoría de los problemas de la estadística, solo nos interesamos en un aspecto o a lo sumo en unos cuantos aspectos de los resultados de los experimentos. Por ejemplo, a un geólogo le puede interesar solo la edad de una muestra de una piedra y no su dureza. Así mismo, a un agrónomo le puede interesar sólo el rendimiento por hectárea de una nueva variedad de maíz y/o la temperatura a la que germina.

En estos dos ejemplos, tanto el geólogo como el agrónomo se interesan en los números que se asocian con los resultados de situaciones que implican un elemento de probabilidad, o más específicamente, en valores de **variables aleatorias.** En el estudio de las variables, normalmente nos interesamos en las probabilidades con que toman los diversos valores dentro de una amplitud, específicamente, en las **distribuciones de probabilidad**. La tabla siguiente presenta el número de puntos que obtenemos con un dado balanceado cuando lo lanzamos.

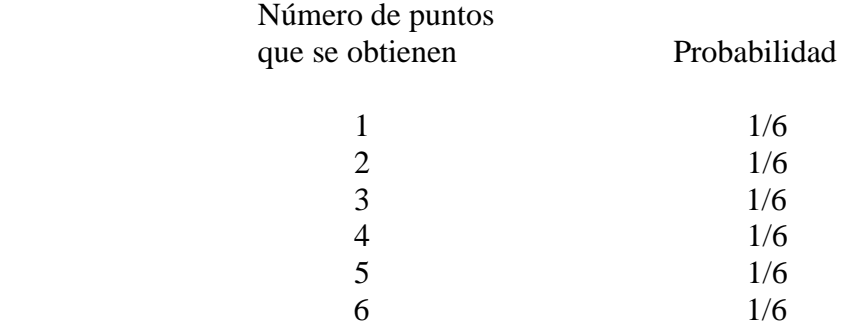

Aquí la variable aleatoria es el "Número de puntos" y toma el valor 1 con una probabilidad de 1/6, el número 2 con probabilidad de 1/6, el número 6 con probabilidad de 1/6, etc. En este ejemplo, la probabilidad tiene un valor constante, pero puede ser variable, dependiendo de las características del experimento. Como se puede deducir, observando la tabla anterior, **una distribución de probabilidad es una correspondencia que asigna probabilidades a una variable aleatoria.** Ya que los valores de las distribuciones de probabilidad son probabilidades y que las variables aleatorias deben tomar sus valores, existen dos reglas que se aplican a cualquier distribución de probabilidad:

1) Los valores de una distribución de probabilidad deben ser números del intervalo 0 a 1.

2) La suma de todos los valores de una distribución de la probabilidad debe equivaler a 1.

Conceptualmente, la mayoría encuentra más fácil considerar **las variables aleatorias tan sólo como cantidades que pueden tomar valores distintos dependiendo de la probabilidad.**

La tabla anterior producida por el lanzamiento de un dado se puede representar fácilmente de manera gráfica en un sistema coordenado XY. Esta representación consistiría en una línea recta paralela al eje de las abcisas con un valor constante de ordenada igual a 1/6 con su punto inicial de coordenadas (1,1/6) y su punto final de coordenadas (6,1/6). No hay más valores ni antes de su punto inicial, ni después de su punto final enunciados, es decir, se tiene en este caso, una **distribución lineal de probabilidad que no es continua,** fuera de sus puntos inicial y final.

Así también es posible trazar el histograma de esta distribución lineal de probabilidad que consistiría en 6 rectángulos de base la unidad y de altura constante con el valor 1/6.

En base a la probabilidad que deseamos le ocurra al evento que representa el problema que se analiza, dará lugar a diferentes distribuciones de variables aleatorias. Entre las más usuales están la distribución binomial, la hipergeométrica y la de poisson.

Los espacios muestrales continuos y las **variables aleatorias continuas** aparecen cuando manejamos cantidades que se miden en una escala continua; por ejemplo, cuando calculamos la velocidad de un automóvil, el contenido de alcohol en la sangre

de una persona o la cantidad de nicotina de un cigarro. Aunque existen continuos de posibilidades en situaciones como éstas, casi siempre redondeamos las medidas a la unidad entera más próxima o algunos decimales. Por tanto, en la práctica real, debemos interesarnos en las probabilidades asociadas con intervalos ó zonas de un espacio muestral y no en las probabilidades asociadas con puntos individuales. Por ejemplo, tal vez debamos conocer la probabilidad de que durante un período de tiempo determinado un automóvil viaja a una velocidad de entre 80 y 90 km/h (no exactamente  $26\pi = 81.68140899...km/h$ .

El lugar de los histogramas (de probabilidad) lo ocuparán las curvas continuas, como la que se muestra a continuación; las podemos considerar como un planteamiento similar a los histogramas con clases cada vez más limitadas.

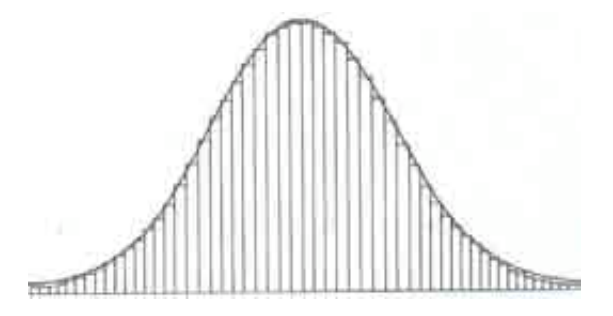

 **Curva de una distribución continua**

En el caso de las distribuciones continuas, también se representan las probabilidades por medio de áreas, pero no de áreas de rectángulos, se dan por medio de áreas bajo curvas continuas. Esto se ilustra en la Figura siguiente:

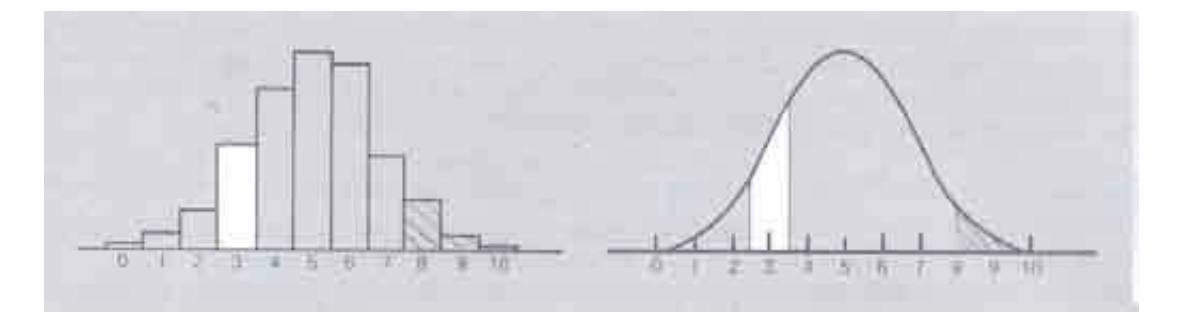

**Histograma de una distribución de probabilidad y gráfica de una distrib.continua**

El diagrama de la izquierda presenta un histograma de la distribución de la probabilidad de una variable aleatoria discreta (que toma valores finitos) que solo toma los valores 0,1,2,…,y 10. La probabilidad de que tome el valor 3, por ejemplo, se da por medio del área del rectángulo situado en la parte superior de éste número y la probabilidad de que tome un valor mayor o igual que 8 se da por medio de las sumas de las áreas de los tres rectángulos sombreados del lado derecho. El otro diagrama de la figura se refiere a una variable aleatoria **continua** que puede tomar cualquier valor del intervalo de 0 a 10. La probabilidad de que tome un valor de 2.5 a 3.5, por ejemplo, se da por medio del área de la zona delimitada por las ordenadas con los 2 valores de abcisas antes indicados y la

 curva y la probabilidad de que tome un valor mayor o igual que 8 se da por medio del área de la zona sombreada bajo la curva, del lado derecho.

Las curvas continuas, tales como la que aparece del lado derecho de la figura anterior son gráficas de funciones conocidas como **densidades de la probabilidad**, o informalmente, como **distribuciones continuas.** El término "densidad de la probabilidad" se deriva de la física, donde se usan los términos de "peso" y "densidad" casi de la misma manera que usamos los términos "probabilidad" y "densidad de la probabilidad" en estadística. Las densidades de la probabilidad se caracterizan por el hecho de que:

# **El área que se halla debajo de la curva entre dos valores cualesquiera, a y b, da la probabilidad de que una variable aleatoria que tiene esta distribución continua tome un valor del intervalo entre a y b.**

Lo antes afirmado se observa en la siguiente gráfica.

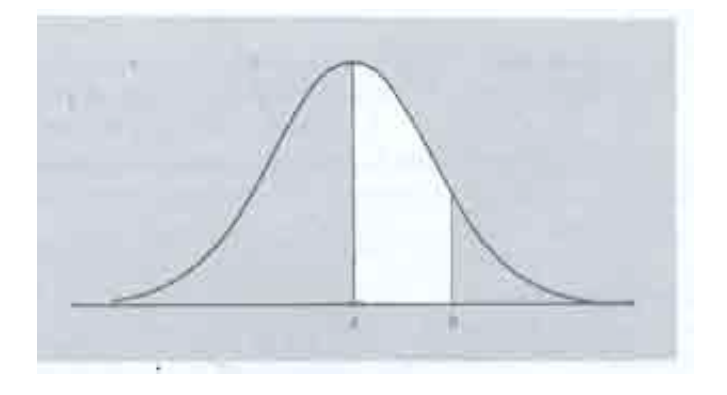

## **Distribución continua**

Podemos considerar las distribuciones continuas de manera informal como una aproximación de los histogramas de las distribuciones de probabilidad de la cuál podemos calcular la media y la desviación estándar. En realidad, la media y la desviación estándar de una distribución continua miden las mismas propiedades que la media y la desviación estándar de una distribución de probabilidad. La media de una distribución continua es una medida de su "centro" o "parte media" y la desviación estándar **σ** de una distribución continua es una medida de su "dispersión".

Entre la gran cantidad de diferentes distribuciones continuas que se usan en la estadística, la más importante es la **distribución normal**. Su estudio se remonta a investigaciones del siglo XVIII sobre la naturaleza de los errores de cálculo. Se observó que las discrepancias entre cálculos repetidos de la misma cantidad física presentaban un grado de regularidad sorprendente; se encontró que su patrón (distribución) se podría aproximar bastante a cierta clase de curva de la distribución continua, conocida como la "curva normal de errores" y atribuida a las leyes de la probabilidad. La ecuación matemática de esta clase de curva es:
## Sexta función estadística

f(x) es la función de la distribución normal m es la media o promedio **σ** es la desviación estándar x es un valor del conjunto de datos e = 2.71828…, es la base del sistema de logaritmos naturales

$$
f(x) = \frac{1}{\sigma \sqrt{2 \pi}} \cdot e^{-\frac{1}{2} (\frac{x}{2})^{2}}
$$

para  $-\infty < x < \infty$ 

La gráfica de una distribución normal es una curva en forma de campana que se extiende indefinidamente en ambas direcciones. Como se puede apreciar en la siguiente gráfica, la curva se aproxima cada vez más al eje horizontal sin que llegue a tocarlo, no importa cuánto nos retiremos de la media (abcisa de ordenada máxima) en cualquier dirección.

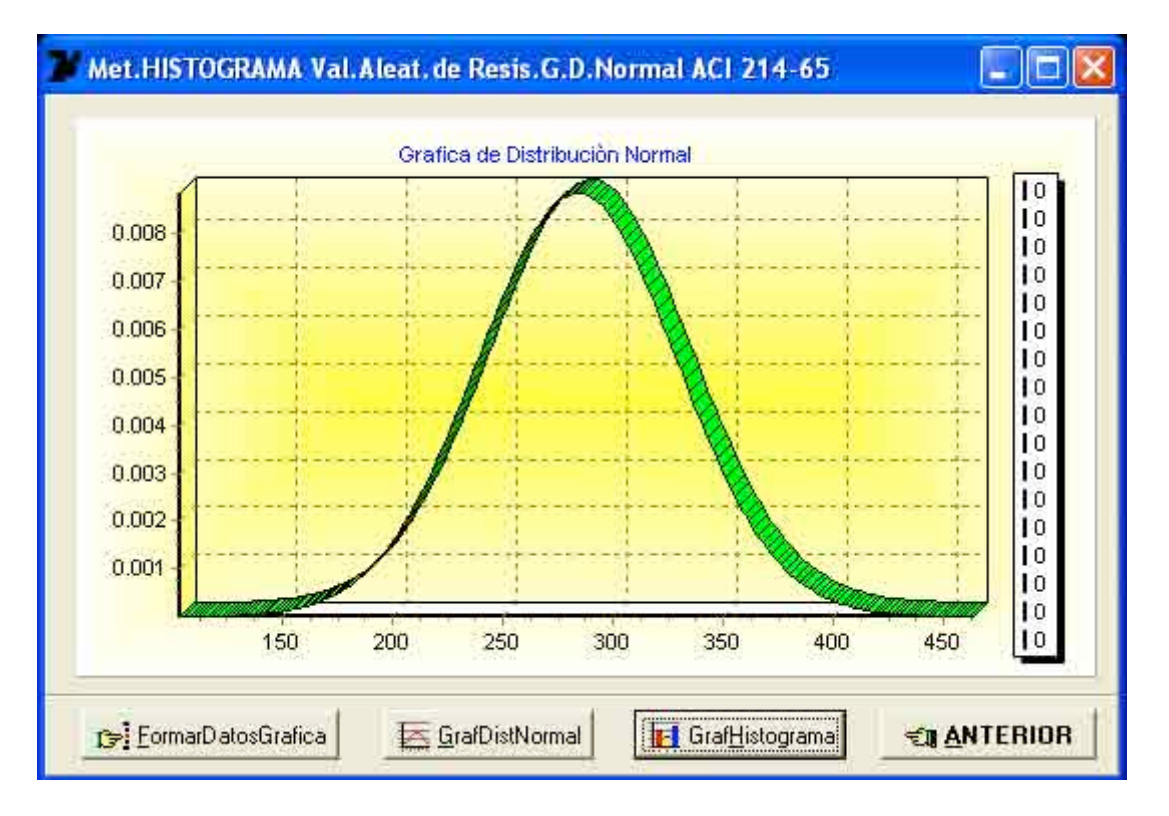

## **Pantalla de Salida de la opción "GrafDistNormal".**

Por fortuna, rara vez es necesario extender mucho las colas de una distribución normal porque el área bajo la curva que se encuentra a más de cuatro o cinco desviaciones

 estándar de la media es irrelevante para la mayoría de los propósitos prácticos. La ecuación de la distribución estándar antes indicada se ha implementado en el software presentado y la gráfica mostrada es la impresión de salida de una pantalla de éste. Dicha ecuación se codificó hasta un valor máximo de cuatro desviaciones estándar, valor que está acorde con la afirmación previamente afirmada respecto a la magnitud insignificante del área bajo la curva más allá de este valor máximo.

Una importante característica de las distribuciones normales, que se puede apreciar a partir de la ecuación anterior, es que dependen sólo de dos cantidades, la media "m" y la desviación estándar "**σ**". En otras palabras, hay una y sólo una distribución normal con una media de referencia, "m" y una desviación estándar "**σ**".

En todo trabajo con las distribuciones normales, lo que interesa son las áreas que se hallan bajo sus curvas (conocidas como **áreas bajo curva normal**) y en la práctica dichas áreas se obtienen a partir de tablas que se encuentran en la mayoría de los libros sobre estadística, como la que se reproduce parcialmente en seguida.

#### **TABLA DE AREAS DE CURVA NORMAL**

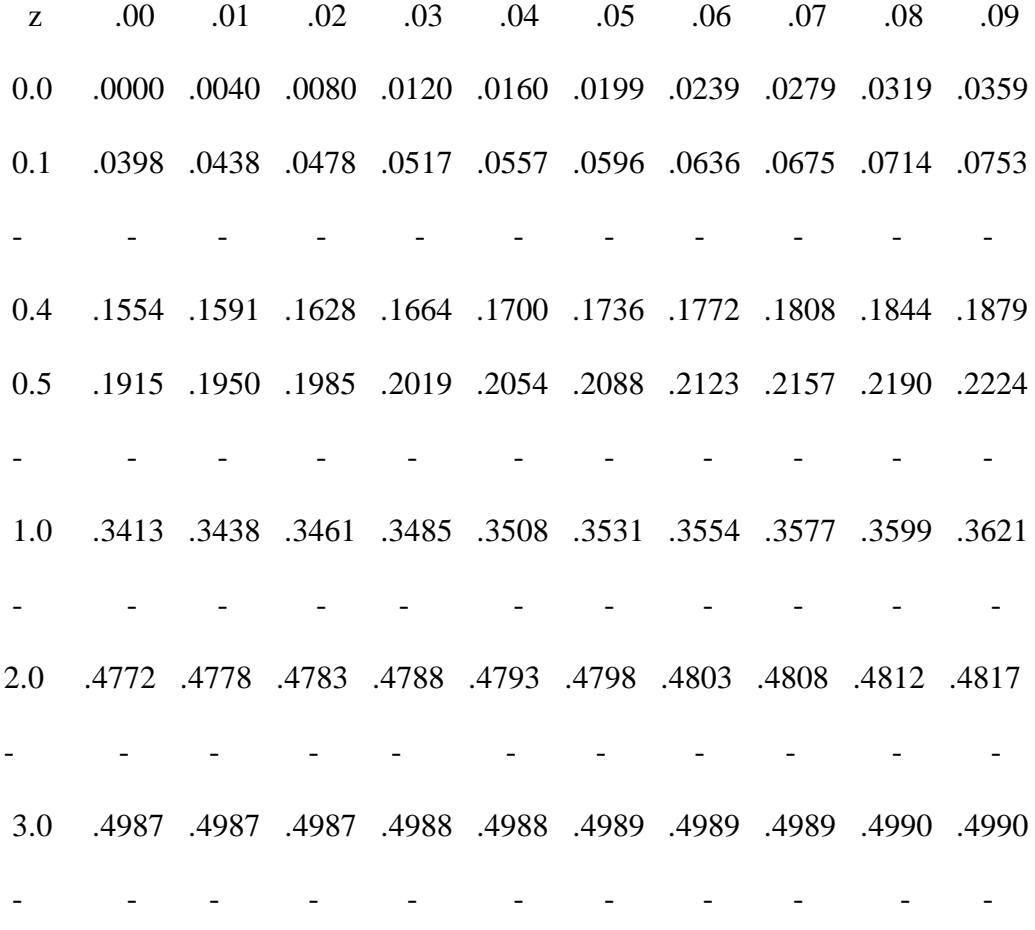

También para z = 4.0, 5.0 y 6.0, las áreas son 0.49997, 0.4999997 y 0.499999999.

Ya que es materialmente imposible pero también innecesario elaborar tablas separadas de áreas de curva normal para todos los pares de valores concebibles de **m** y **σ**, se tabulan estas áreas sólo para la distribución normal con **m = 0** y **σ =1** (son estos valores los mostrados de la tabla) que se llaman **distribución estándar normal**. Después se pueden obtener las áreas bajo cualquier curva normal efectuando el cambio de escala que convierte las unidades de medida de la escala original o la escala x en **unidades estándar, resultados estándar o resultados de la z** por medio de la fórmula:

$$
z = \frac{x - m}{\sigma}
$$

En esta nueva escala, la escala de la z, un valor de z simplemente nos indica en cuántas desviaciones estándar por encima o por debajo de la media de su distribución se desvía el valor correspondiente de x.

Los valores de la tabla son las áreas bajo la curva normal estándar entre la media  $z = 0$  y  $z = 0.00, 0.01, 0.02,..., 3.08$  y 3.09 y también  $z = 4.00$ ,  $z = 5.00$  y  $z = 6.00$ . Dicho de otro modo, los valores de la tabla son áreas de curva normal como la de la zona blanca de la figura anterior denominada "Distribución continua" solamente que a = 0 ( $z = 0$ , que corresponde a la ordenada máxima) y  $b = z$  en esa misma figura.

La tabla no tiene valores correspondientes a los valores negativos de z, ya que éstos no se necesitan por virtud de la simetría de cualquier curva normal con respecto de su media. El área bajo la curva a la izquierda de  $z = 0$  y a la derecha de  $z = 0$  equivale a 0.5000 y el área total bajo la curva vale la unidad.

Cuando no se maneja directamente la distribución normal estándar, ó sea cuando **m** y **σ** no son 0 y 1, se debe, como se mencionó antes, convertir primero a unidades estándar. Por ejemplo, si una variable aleatoria **tiene la distribución normal** con  $m = 10$  y  $\sigma = 5$ , ¿Cuál es la probabilidad de que tome un valor del intervalo de 12 a 15?

Convirtiendo  $x = 12$  y  $x = 15$ , obtenemos

 $z1 = (12 - 10) / 5 = 0.40$  y  $z2 = (15 - 10) / 5 = 1.00$ 

Entrando a la tabla con estos valores, se obtiene:

Para z1 = 0.40, el área bajo la curva y z = 0 y z1 = 0.40, vale 0.1554

Para z2 = 1.00, el área bajo la curva y z = 0 y z2 = 1.00, vale  $0.3413$ 

Por tanto, la probabilidad para este ejemplo vale:  $0.3413 - 0.1554 = 0.1859$ , que corresponde a la diferencia de las dos áreas medidas ambas a partir de  $z = 0$ .

La tabla nos permite también verificar las tres aseveraciones hechas antes para las distribuciones de la frecuencia que tienen la forma general de la sección de corte de una campana, o sea a las distribuciones de la frecuencia que tienen la forma general de una

distribución normal, aseveraciones respecto a los porcentajes de los valores que caen dentro de 1, 2 y 3 desviaciones estándar medidas a cada lado a partir de la media. Como se sabe, z mide directamente cuantas desviaciones estándar se está arriba o abajo a partir de la media. Por tanto:

De la tabla, para  $z = 1$  (una desviación estándar a cada lado de la media) la probabilidad vale  $0.3413 \cdot 2 = 0.6826 = 68.26 \%$ 

De la tabla, para  $z = 2$  (dos desviaciones estándar a cada lado de la media) la probabilidad vale 0.4772 · 2 = 0.9544 = **95.44 %**

De la tabla, para  $z = 3$  (tres desviaciones estándar a cada lado de la media) la probabilidad vale 0.4987 · 2 = 0.9974 = **99.74 %**

Que son las 3 probabilidades de que la variable aleatoria "resistencias individuales del conjunto de cilindros" tenga cuando está entre estos intervalos.

No se puede negar la importancia de la distribución normal, pero sería un grave error pensar que esta distribución continua es la única importante en el estudio de la estadística. Otra de las distribuciones continuas comúnmente usada es la **distribución t**. De modo más específico, esta distribución se conoce como la **distribución t de student**, como se desarrolló primero por un estadígrafo, W.S.Gosset, que publicó su trabajo con el seudónimo de "Student". Como se aprecia en la figura siguiente, en esta página, la forma de esta distribución continua es muy similar a la forma de la distribución normal estándar; al igual que la distribución normal estándar, tiene forma de campana y es simétrica con una media de cero. La forma exacta de la distribución de la t depende de un parámetro llamado **número de grados de libertad** o simplemente **grados de libertad**, que equivale a N -1, el tamaño de la muestra menos uno.

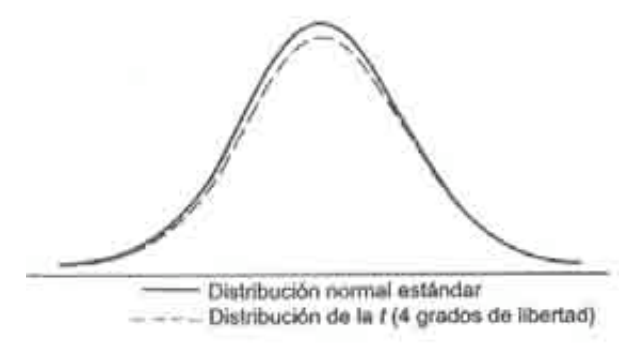

**Distribución normal estándar y distribución t**

Debido a que nuestras muestras son masivas  $(N \ge 30)$  el valor del parámetro a usar en esta Tesis será de  $t = \infty$ .

La Norma ACI 214 – 65, como se comprueba más adelante, usa esta distribución continua para definir parámetros que se usan para evaluar la resistencia promedio requerida (fcr) de un conjunto de resistencias de especimenes.

La simulación representa una de las maneras más efectivas de ilustrar y por consiguiente, de enseñar, algunos de los conceptos básicos de la estadística. La evaluación y la interpretación de las técnicas estadísticas a menudo requerirán que imaginemos lo que sucedería si se repitieran los experimentos una y otra vez. Puesto que la mayor parte del tiempo dichas repeticiones no son ni prácticas ni viables, podemos recurrir en su lugar a las simulaciones, preferiblemente usando una computadora. La simulación también desempeña una función importante en el desarrollo de la teoría estadística, dado que hay situaciones en que la simulación es más sencilla y económica que un análisis matemático detallado.

En el desarrollo de esta Tesis, se ha empleado la simulación para generar valores de resistencia de especimenes y con ello ilustrar los efectos de tales valores en varias funciones estadísticas ya antes mencionadas. La simulación se ha efectuado a través de la función "Random" perteneciente a la "Unit System" del Lenguaje de Programación DELPHI de la casa BORLAND de EEUU, en el que se apoya el Software que se ha desarrollado.

La Tabla 2 muestra los coeficientes de variación que pueden esperarse en proyectos controlados. Los valores están basados en experiencias obtenidas de un gran número de proyectos y se presentan como una guía general para la evaluación del control del concreto.

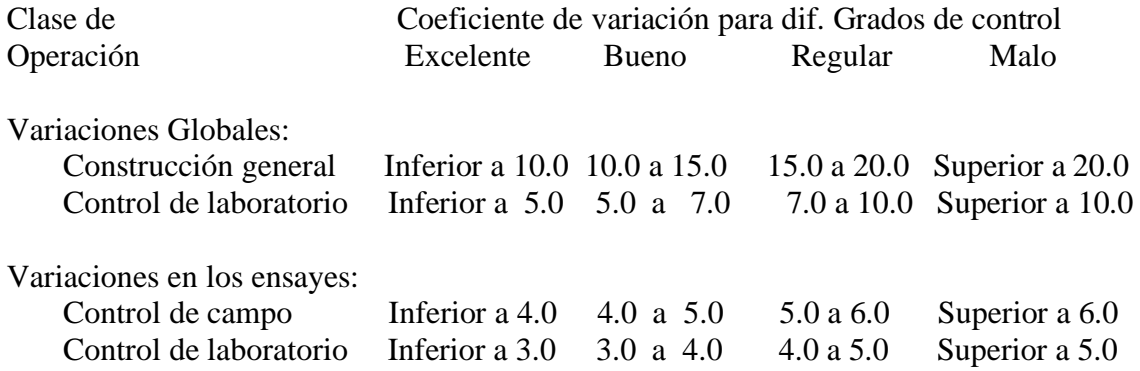

## Tabla 2.--- **NORMAS PARA CONTROL DE CONCRETO**

NOTA: Esta normas representan el promedio de cilindros de 28 días de edad calculado a partir de un número grande de ensayes.

## **Variaciones en los ensayes**

Las variaciones en la resistencia del concreto, dentro de una revoltura, se encuentran determinando las variaciones de un grupo de cilindros fabricados de esa misma revoltura. Es conveniente suponer que una muestra de concreto es uniforme y, que por lo tanto, cualquier variación entre especimenes compañeros de dicha muestra se debe a discrepancias en la fabricación, en el curado o en el ensaye de los especimenes. Las muestra tomadas de diferentes partes de una revoltura pueden incluir variaciones debidas a la ineficiencia de las mezcladoras. Los especimenes compañeros fabricados de muestras tomadas de diversas partes de la revoltura pueden usarse, por lo tanto, para

diferenciar entre la eficiencia da la mezcladora y la eficiencia del ensaye. Una sola revoltura de concreto no proporciona información suficiente para el análisis estadístico, por lo que se recomienda fabricar y ensayar cilindros compañeros de por lo menos diez muestras tomadas de diferentes revolturas, para poder establecer valores confiables de "R". Aquí "R" o "Intervalo" se define como la diferencia de la resistencia más alta y la resistencia más baja, para cualquier grupo de ensayes (dos, tres o más cilindros). El valor del Intervalo ó R así obtenido es muy útil para valorar funciones estadísticas que SE USAN SOLAMENTE PARA VALORAR A LOS ENSAYES.

La desviación estándar (σ1) y el coeficiente de variación (V1), se reitera, SOLO PARA ENSAYES, se evalúan como sigue:

$$
\sigma 1 = (1/d2) \cdot R
$$

$$
VI = (\sigma 1/m) \cdot 100
$$

Donde:

σ1 = desviación estándar en los ensayes

 $1/d2$  = constante que depende del número de cilindros de cada grupo (Tabla 3)

R = intervalo promedio de los grupos de cilindros compañeros

V1 = coeficiente de variación en los ensayes

m = resistencia promedio

## TABLA 3. —**FACTORES PARA CALCULAR LA DESVIACION ESTANDAR EN LOS ENSAYES**

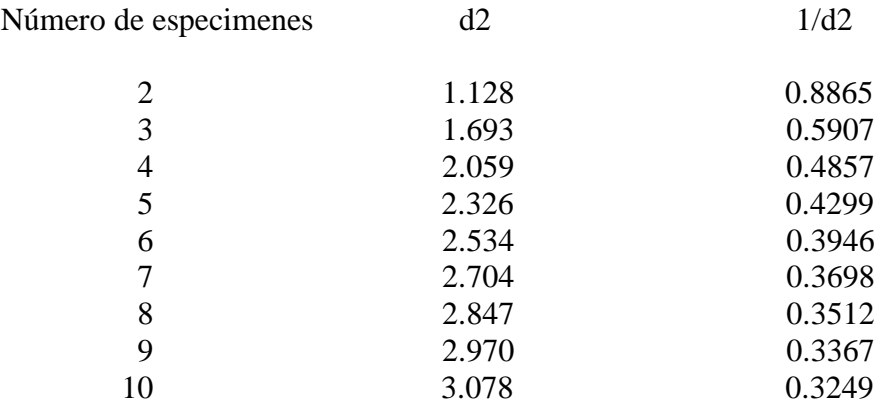

No es práctico especificar una resistencia mínima para el concreto en lugar de su resistencia promedio (m), puesto que la ley normal de probabilidades indica que cabe esperar que un ensaye de cada seis resulte con una resistencia menor que (m-σ), uno de cada 44 menor que (m-2 $\sigma$ ) y uno de cada 741 menor que (m-3 $\sigma$ ).

La Figura 3 muestra un grupo de curvas de distribución acumulativas expresadas en porcentaje y trazadas como líneas rectas en la escala de probabilidad. Dicha gráfica permite obtener datos sobre la probabilidad acumulativa cuando se conocen los coeficientes de variación.

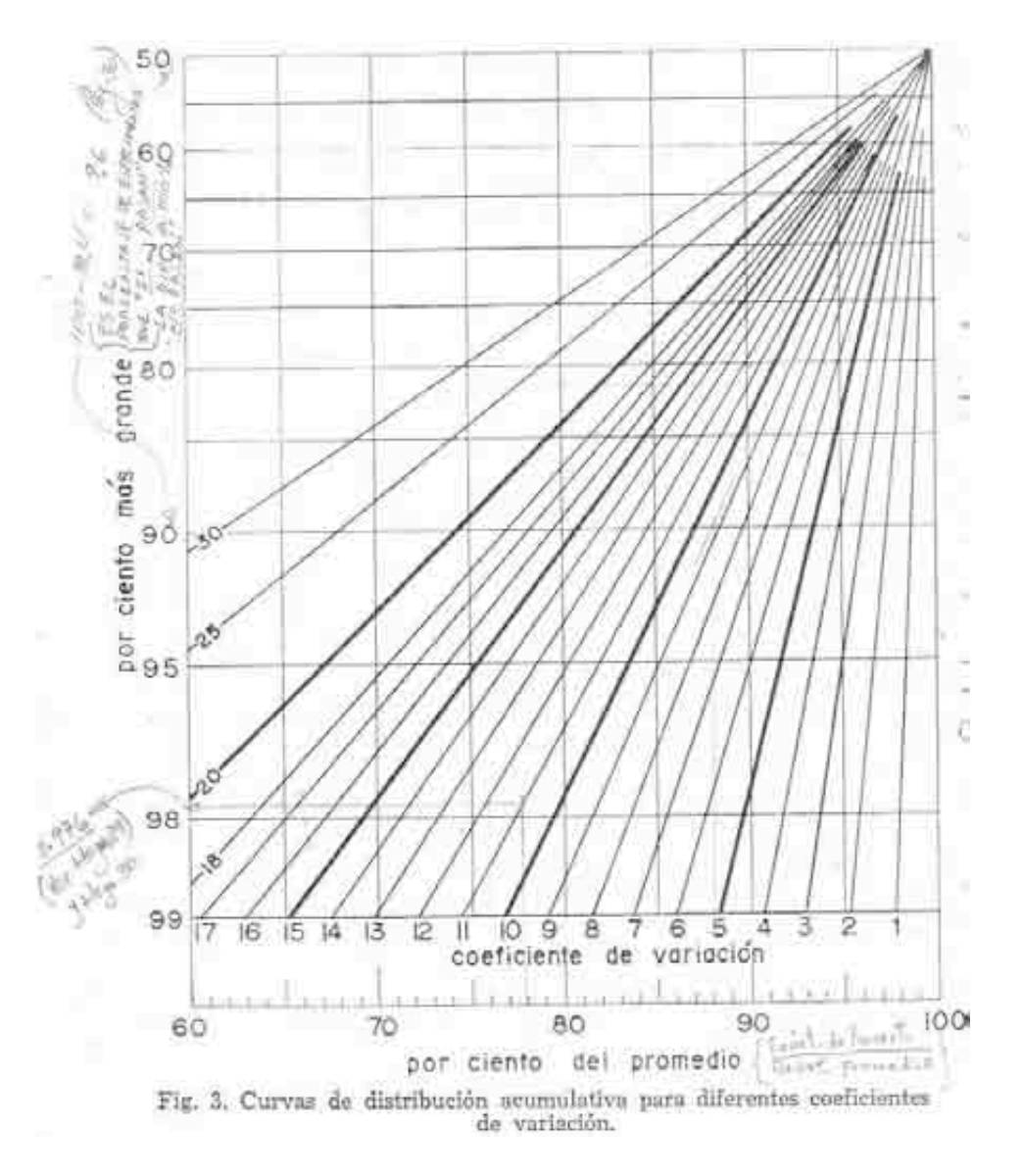

Lo que proporciona esta gráfica es el porcentaje de ensayes de falla teórica o resultados de ensayes menores que la resistencia especificada considerados como una predicción o tendencia de los datos analizados.

Por ejemplo, para un estudio comentado en la Norma ACI 214-65 donde se señala que se realizaron 558 ensayes durante seis años (1952-1957) para una clase de concreto de f'c = 210 Kg/cm2, se obtuvo una resistencia promedio a los 28 días de 251 Kg/cm2 con una desviación estándar de 32.4 kg/cm2 y un coeficiente de variación de12.9 %.

Para obtener el porcentaje de ensayes de falla teórica, se entra a la gráfica anterior con el valor del cociente Resistencia de proyecto/Resistencia promedio = 210/251 = 0.84 en el eje horizontal denominado "por ciento del promedio" y sobre este valor se lleva una línea recta vertical hasta intersectar a la línea inclinada que tiene el valor del coeficiente de variación de 12.9. Sobre este punto obtenido se lleva una línea horizontal hasta intersectar al eje vertical izquierdo denominado "por ciento más grande" y arroja un valor de 90.4 que indica el porcentaje libre de falla teórica. La diferencia al 100 % nos da el valor del porcentaje de ensayes de falla teórica, que en este caso es de

100-90.4 = 9.6 %; por tanto se predice que el número de muestras por debajo de la resistencia será de 558 ·  $0.096 = 53.6$  resultados fuera del total de 558. El estudio afirma que realmente existieron 53 fallas ó sea un 9.5 %, la predicción entonces ha tenido una excelente precisión para una operación específica si se cuenta con datos de ensaye representativos de todas las condiciones constantes para esa operación.

En el software elaborado, se utiliza el procedimiento anterior como un auxiliar del mismo. Se ha codificado el proceso numérico indicado en la Norma citada hasta obtener el valor del cociente "y/z promedio". El programa toma este valor obtenido en el proceso y utilizando la **Tabla A7** (se indica adelante, Pag.91), que también está codificada, obtiene internamente el valor del coeficiente de variación correspondiente y también, de manera interna evalúa el cociente de las dos resistencias y lo exhibe. Pide entonces el programa el valor de la gráfica correspondiente a esos dos valores del porcentaje libre de falla teórica. Una vez introducido manualmente este valor, el programa predice el número de ensayes de falla teórica.

El proceso antes explicado se ha aplicado dos veces en el software. Una se ha realizado con los mismos datos que tiene el ejemplo hecho en la Norma para 164 ensayes para una calidad de concreto de 210 Kg/cm2. Una vez que se comprueba que el programa obtiene los mismos resultados de la Norma en predicción, se aplica para datos obtenidos de un laboratorio particular de 181 ensayes para una f'c = 200 Kg/cm2, ambos para una edad de 28 días.

# **Cartas de control de calidad**

Las cartas de control de calidad se han usado en las industrias de fabricación durante muchos años como una ayuda para lograr uniformidad y eficiencia en la producción. Consisten en un diagrama donde se registran, conforme se reciben, los resultados de ensayes por medio de puntos que se unen para formar el diagrama que generalmente acusa muchos picos o quiebres. En dichas cartas también se trazan dos rectas paralelas al eje horizontal con valores de ordenadas diferentes, una con el valor de la resistencia especificada "f'c", otra con el valor de la resistencia promedio requerida "fcr". Este último valor se obtiene como se explica en el siguiente inciso.

Se puede afirmar, observando el diagrama, que los puntos situados en la parte superior de "fcr" corresponde a valores de ensayes que están arriba del valor de la resistencia promedio y los puntos situados por debajo de la resistencia especificada, son los ensayes que no cumplieron con este valor y son los mas críticos. Lo ideal sería que el diagrama se conserve, lo más posible, dentro de estas dos rectas. Este diagrama registra las anteriores y nuevas tendencias de los ensayes, es una advertencia gráfica de que los

puntos que caen fuera de los límites calculados han sido afectados de algo que ha afectado al proceso. Estas cartas se recomiendan siempre que el concreto se produzca en forma continua durante períodos de tiempo considerables.

Son dos cartas que presenta el software elaborado:

La primera corresponde al ejemplo del ACI para 46 ensayes y f'c = 210 Kg/cm2. Se muestra en la página No.81 en tres dimensiones. Esta carta puede presentarse también en dos dimensiones si se desea. En la parta inferior derecha se muestran los parámetros para la evaluación de la resistencia promedio requerida (fcr) para este caso Real 1.

La segunda carta corresponde al ejemplo del laboratorio particular para 181 ensayes y f'c = 200 Kg/cm2. Se muestra en la página No.82 en dos dimensiones. Esta carta puede presentarse también en tres dimensiones si se desea. En la parta inferior derecha se muestran los parámetros para la evaluación de la resistencia promedio requerida (fcr) para este caso Real 2.

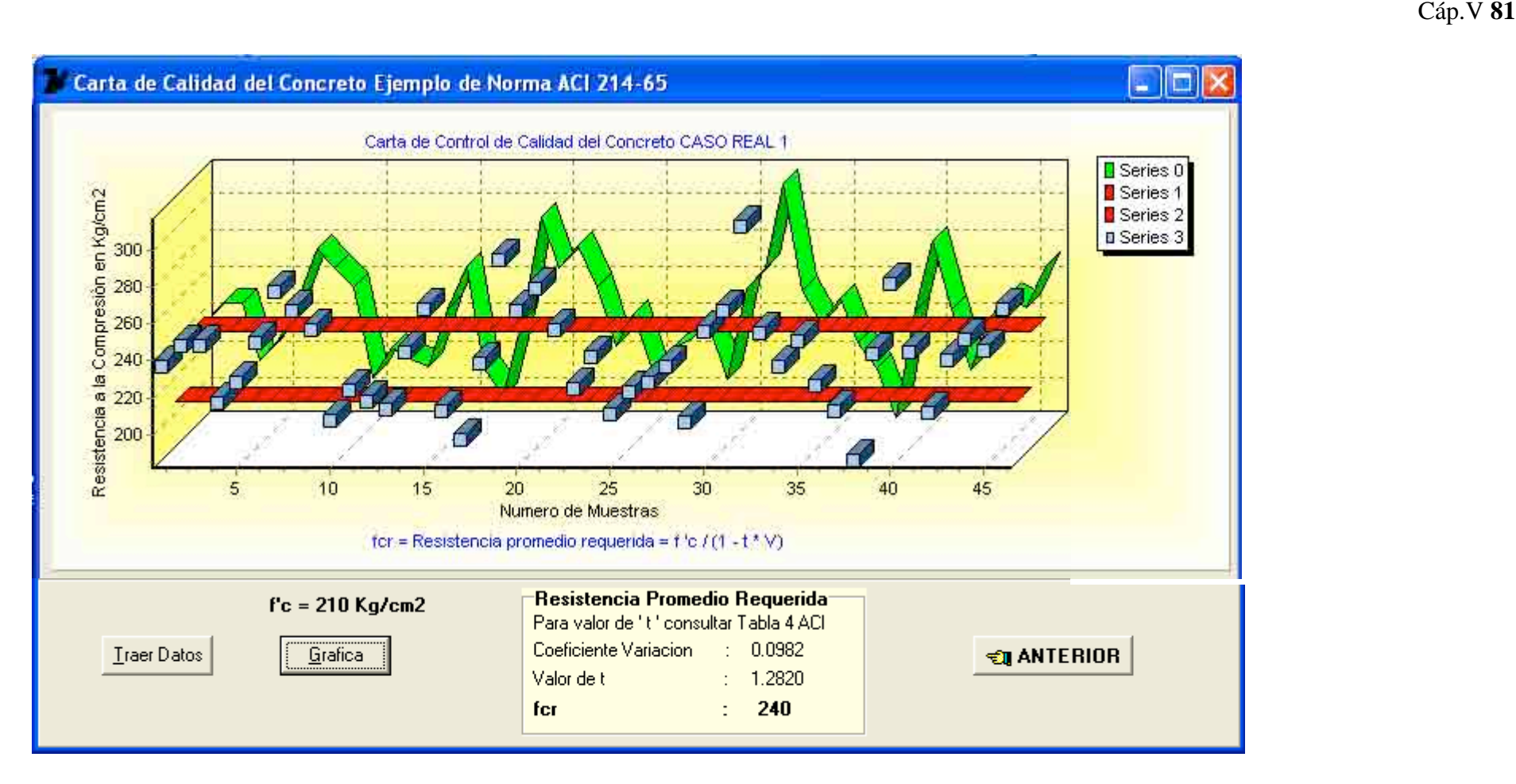

**Pantalla de Salida de la opción "Grafica" aquí indicada. También se puede mostrar la grafica en dos dimensiones.**

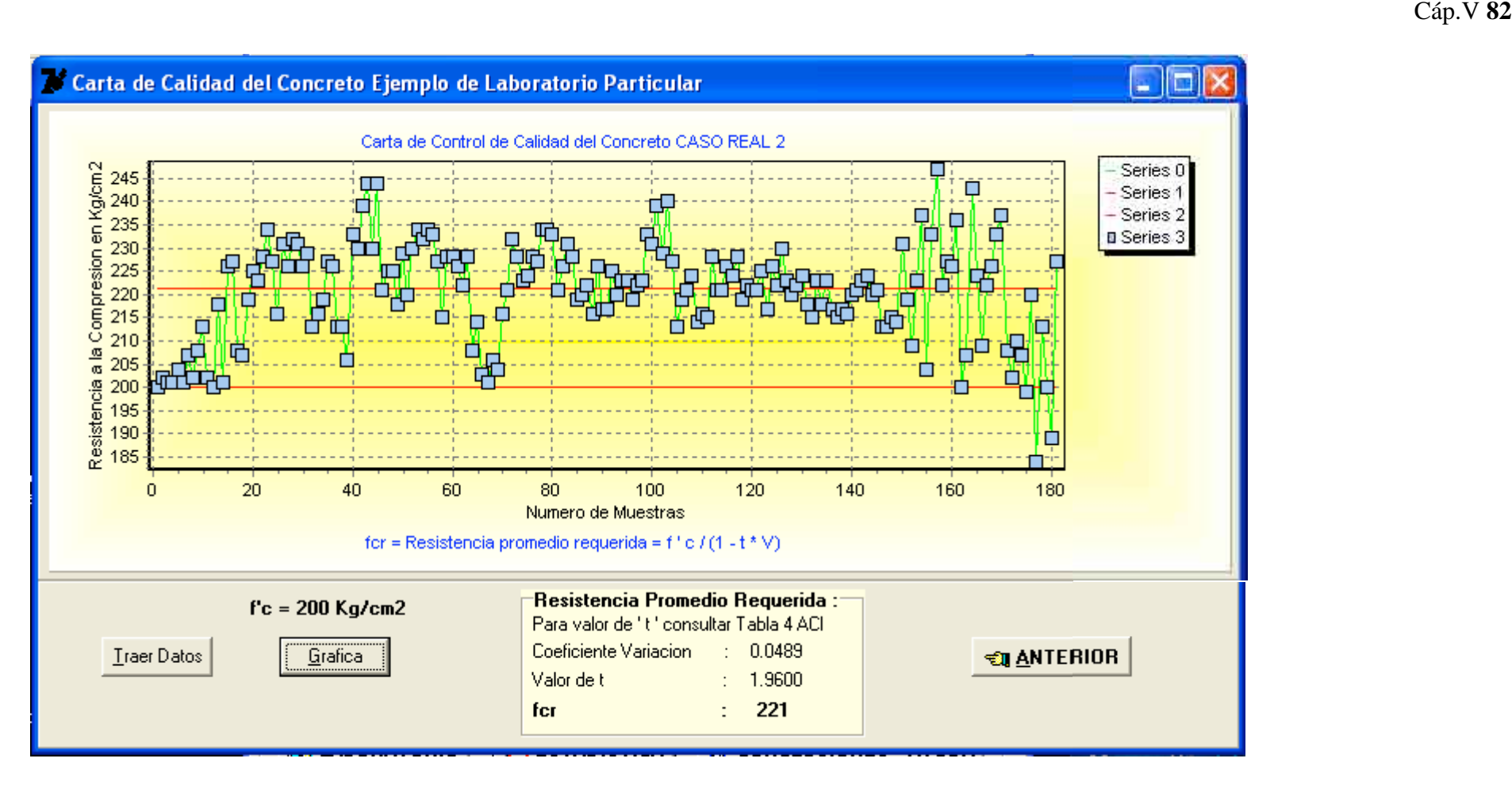

**Pantalla de Salida de la opción "Grafica" aquí indicada. También se puede mostrar la grafica en tres dimensiones**

Aunque las cartas antes mostradas no contienen todos los aspectos de las cartas formales de control, estos 2 ejemplos resultan útiles para el Ingeniero y superintendente de la planta.

## **Criterios**

La resistencia de especimenes de concreto y la capacidad de carga de las estructuras de concreto se han correlacionado mediante ensayes de miembros estructurales de tamaño natural.

También se obtiene alguna indicación de la resistencia estructural mediante el ensaye de prototipos, de corazones tomados de la estructura, y de ensayes no destructivos. Sin embargo, estos ensayes no pueden llevarse a cabo con frecuencia y la resistencia de los especimenes de control es normalmente la única evidencia tangible de la calidad del concreto en una estructura. Los resultados de resistencia a la compresión son por lo tanto importantes para establecer criterios; sin embargo, deben considerarse sus limitaciones. Resulta peligroso darle mucho peso a datos inadecuados de resistencia porque puede haber una diferencia muy grande entre la resistencia de los especimenes de ensaye y la capacidad de carga de una estructura. También es un error concluir que la resistencia de una estructura está en peligro cuando un solo ensaye no cumple los requisitos de resistencia especificados. Como se indicó previamente son inevitables las variaciones casuales y las fallas ocasionales en el cumplimiento de los requisitos de resistencia. Los requisitos de resistencia inflexibles no son realistas, y tanto la formulación de especificaciones como la interpretación de los resultados deben basarse en la trayectoria de los resultados más que en los resultados individuales de resistencia. Es por esta razón que los conceptos estadísticos tienen tanto valor potencial en el control del concreto.

Es la opinión del Comité 214 del ACI, que se logra un control razonable del concreto, en el caso de concreto estructural, si la probabilidad de que la resistencia de un ensaye sea inferior al valor de la resistencia de proyecto, f'c, no es mayor de 0.10 (1 en 10).

Se permiten mayores probabilidades de resistencias bajas en otras clases de concreto (Véase Tabla 5, mas adelante). Sin embargo, el criterio final adoptado obviamente deberá fijarlo el diseñador basado en su conocimiento de las condiciones que tienen mayor probabilidad de ocurrir durante la construcción.

Para satisfacer estos requisitos, la resistencia promedio del concreto será obviamente mayor que la resistencia de proyecto, f'c, dependiendo de la uniformidad esperada en la producción del concreto y del porcentaje que se permite de resultados de ensayes inferiores a la resistencia de proyecto. La resistencia promedio requerida, fcr, puede evaluarse como sigue:

$$
fcr = f'c / (1 - t \cdot V)
$$

donde:

fcr = resistencia promedio requerida.

- $f'c$  = resistencia de proyecto especificada.
	- t = constante que depende de la proporción de resultados inferiores a f'c y del número de muestras empleadas para calcular el coeficiente de variación V (véase Tabla 4 siguiente).

V = coeficiente de variación expresado como fracción.

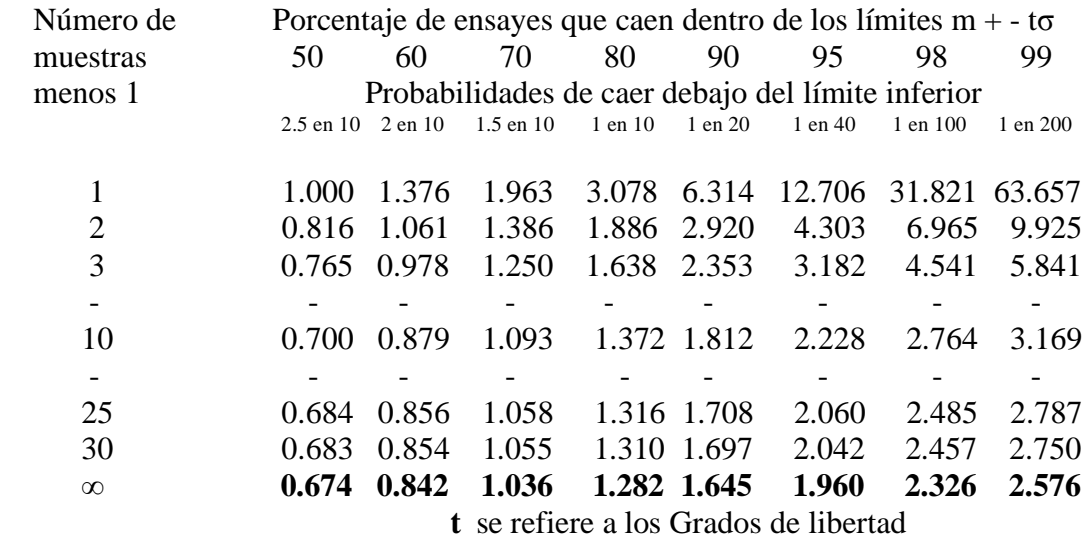

Tabla 4. —VALORES DE **t**

Otros valores de **t** para  $n - 1 = \infty$ 

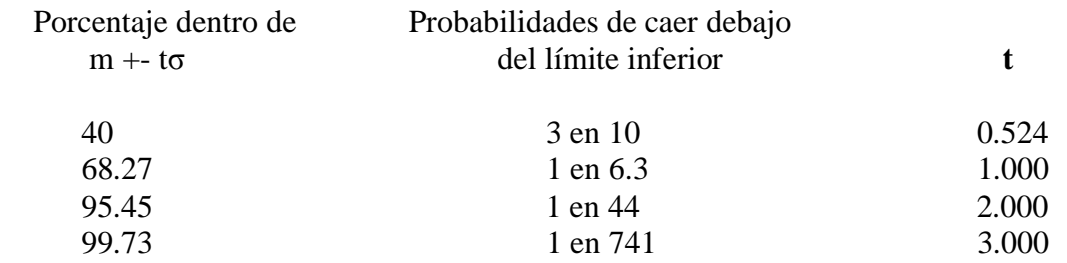

 Los valores de **t** aumentan para muestras pequeñas debido a la desconfianza en pequeños números de muestras para establecer una estimación confiable de **σ.** La ventaja de establecer **V** con la ecuación anterior a partir de un número grande de ensayes se hace aparente en la reducción de **t** y **fcr.** La lista de la tabla no se completó porque al tratarse de muestras masivas, tema de esta Tesis, realmente solo nos interesan los valores para  $t = \infty$ .

La tabla 4 indica un valor para t de 1.282 para una probabilidad de que 1 ensaye de cada 10 dé un resultado bajo, y la Tabla 2 indica que para buen control en el campo el coeficiente de variación no debe ser mayor de 15 por ciento. El valor de **fcr** es:

$$
for = f'c / (1 - 1.282 \cdot 0.15) = 1.24 f'c
$$

si f'c = 200 kg/cm2, entonces: **fcr =** 1.24 · 200 = 248 kg/cm2

La mezcla debe diseñarse para una resistencia promedio de 248 kg/cm2. Si para una revoltura de concreto pueda aceptarse que dos cilindros de ensaye den resultados bajos, t es igual a 0.842 y para la misma f'c de 200 kg/cm2 y  $V = 0.15$ , se tiene:

$$
for = 200 / (1 - 0.842 \cdot 0.15) = 228 \text{ kg/cm2}
$$

#### **Prueba y especimenes requeridos**

Un ensaye se define como la resistencia promedio de todos los especimenes de la misma edad fabricados de una muestra tomada de una sola revoltura de concreto. Para una obra en particular, debe hacerse un número suficiente de ensayes para representar en forma precisa al concreto. Las condiciones de cada obra determinarán el número más práctico de ensayes necesarios.

Tratándose de un proyecto centralizado (totalidad de operaciones supervisadas por un Ingeniero) pueden lograrse estimaciones de confianza con un mínimo de ensayes. En general, es aconsejable hacer un número suficiente de ensayes de tal forma que cada tipo diferente de concreto colocado durante cada día esté representado por lo menos por dos cilindros estándar de 15 por 30 cm. para ensayarse a 28 días. El fabricar especimenes compañeros de la misma muestra en normalmente deseable para obtener además un control de las variaciones en los ensayes.

Para una planta de mezclado, el número de ensayes de control para evaluar sus operaciones es similar al de un proyecto centralizado. Las operaciones y procedimientos son uniformes aunque el concreto puede destinarse a muchas estructuras diferentes. Puede obtenerse una operación confiable sobre la operación global de la planta durante un período dado con un cilindro de 28 días por cada día de trabajo y para cada tipo diferente de concreto. Será necesario hacer especimenes compañeros para diferenciar las variaciones debidas a los métodos de ensaye, si se desea información relativa a la precisión de los mismos.

Debido a que la seguridad y capacidad de carga de una estructura puede disminuir por un control pobre y por revolturas de concreto de baja resistencia, el consumidor o propietario tiene un interés más que académico en la resistencia del concreto, el no está interesado solamente en el concreto tal como sale de la planta, sino que está interesado en todas las operaciones hasta que el concreto esté colocado en la estructura y esté curado adecuadamente. La práctica popular de comprar concreto de un productor y contratar el ensaye en forma separada complica el ensaye y control del concreto, además de que el contratista también puede contribuir a variaciones por utilizar prácticas inadecuadas de construcción. El propietario o el profesionista técnico que lo representa, puede exigir entonces que además de los ensayes de control de la planta de mezclado, los ensayes de comportamiento. Los especimenes para ensayes de comportamiento deben tomarse durante la colocación, con especimenes compañeros. La correlación entre los ensayes de control en especimenes tomados de la planta del productor, los

ensayes de comportamiento en especimenes tomados en el punto de colocación y los ensayes del laboratorio, ayudarán para establecer responsabilidades. Si todas las operaciones están controladas por personal profesionista calificado, el problema se simplifica, como se indicó en el caso de un proyecto centralizado.

El laboratorio de ensaye tiene la responsabilidad de efectuar ensayes precisos. Puesto que el intervalo "R" (ver hoja No.77) entre especimenes compañeros de la misma muestra es responsabilidad directa del laboratorio de ensayes, deberán mantenerse cartas de control para intervalos durante toda la obra, como una verificación de la uniformidad de sus operaciones. El intervalo admisible entre cilindros compañeros depende del número de especimenes en el grupo y de la variación en los ensayes. La relación es la siguiente:

$$
Rm = fcr \cdot V1 \cdot d2
$$

donde:

Rm, es el intervalo promedio máximo que debe existir en la carta de control.

fcr, resistencia promedio requerida

V1, coeficiente de variación en los ensayes, con valor de 0.05 para un buen control.

Se tiene entonces:

 $Rm2 = (0.05 \cdot 1.128)$  fcr = 0.0564 fcr, para grupos de dos cilindros compañeros.

 $Rm3 = (0.05 \cdot 1.693)$  fcr = 0.08465 fcr, para grupos de tres cilindros compañeros.

Respecto al tipo de especimenes para el control, se puede afirmar que"la resistencia potencial y la uniformidad del concreto pueden establecerse mediante el ensaye a los 28 días de edad de cilindros estándar de 15 cm. de diámetro y 30 cm. de altura, si el agregado grueso no excede de 5 cm. de tamaño nominal y curados bajo condiciones estándar". Especialmente en las primeras etapas de una obra, se hace necesario estimar la resistencia del concreto que se está produciendo antes de que estén disponibles los resultados de resistencia a 28 días. En este caso, deberán fabricarse cilindros de concreto de la misma revoltura y ensayarse a 7 días de edad o edades menores si se desea. La resistencia a los 28 días puede estimarse extrapolando los datos de los ensayes a edades menores.

Se recomienda a veces el curado de los especimenes de concreto en el sitio de la construcción y en las condiciones de trabajo, ya que es más representativo del curado de la estructura; estos ensayes especiales no deberán confundirse ni reemplazar a los ensayes estándar de control. Esta información adicional deberá ser analizada y reportada por separado. Los ensayes de especimenes curados en la obra pueden ser muy deseables y son necesarios para determinar el tiempo para la remoción de las cimbras especialmente en climas fríos.

No se recomienda rechazar arbitrariamente los resultados de ensayes que resultan "demasiado alejados" del promedio esperado, ya que la trayectoria normal de probabilidad establece la posibilidad de tales resultados. Al eliminar arbitrariamente ciertos resultados de ensayes se distorsionará seriamente la distribución de resistencias, y el análisis de los resultados será menos confiable.

Sucede ocasionalmente un valor de resistencia tomado de un grupo que se separa tanto del valor promedio que resulta muy improbable. El Comité recomienda que se descarte un espécimen de ensaye de tres o más especimenes si su desviación de la resistencia promedio del ensaye es mayor que 3**σ** y deberá ser aceptado con sospechas si su desviación es mayor que 2**σ.** El promedio del ensaye deberá calcularse con los especimenes restantes. El rechazo del ensaye con valores bajos nulificaría los límites de resistencia de las especificaciones que se muestran en la siguiente tabla No.5.

## **Especificaciones de resistencia del concreto**

La tabla siguiente se presenta como una guía para establecer especificaciones de resistencia que ayuden a llevar el control global y a obtener una protección adecuada contra períodos cortos de concreto de inferior calidad. La tabla indica el nivel de resistencia por debajo del cual no debe haber normalmente valores de ensayes individuales o promedios de diferentes números de ensayes. Los límites sugeridos de las dos últimas columnas están basados en la premisa de que el concreto se diseña para producir una resistencia promedio igual a **fcr**. Los valores son teóricamente correctos solamente para concreto con coeficiente de variación de 15 por ciento. Por tanto, si no se cumplen los límites establecidos en la tabla, se tiene una indicación de que la resistencia promedio no es igual a **fcr.**

# **TABLA 5.-GUIA PARA ESPECIFICACIONES DE RESISTENCIA DE CONCRETO**

Concreto clase 1: Concreto estructural por diseño plástico: fcr seleccionado de tal manera que un ensaye de cada 10 caiga por debajo de f'c.

Concreto clase 2: Concreto estructural diseñado por esfuerzos de trabajo –pavimen tos, presas, obras de irrigación; fcr seleccionado de tal manera que dos ensayes de cada 10 caigan por debajo de f'c.

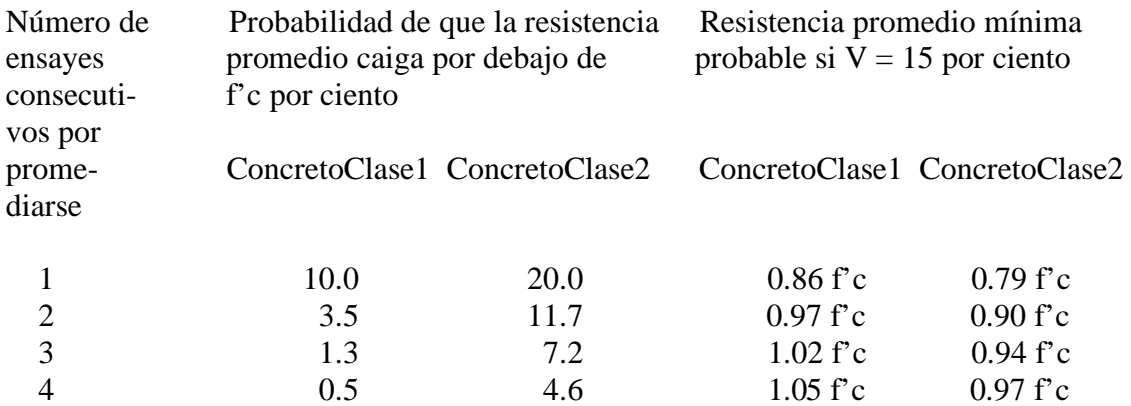

(Continua Tabla)

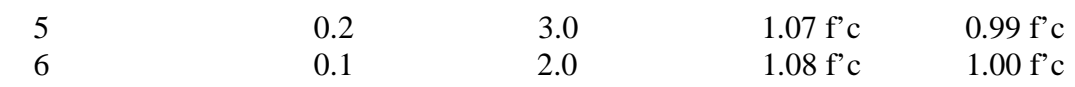

Las columnas 2 y 3 muestran la probabilidad de que el promedio de cualquier número dado de ensayes consecutivos no sea igual o mayor que f'c si el concreto se proporciona para obtener una resistencia promedio igual a fcr. Se observa que al incrementar el número de ensayes que se promedien se incrementa la posibilidad de exceder f'c, ya que las variaciones tienden a balancearse a medida que se aumenta el número de ensayes en un grupo. Para propósito de establecer sanciones, es apropiado y lógico seleccionar el número de ensayes consecutivos que se promedien de tal forma que el nivel de aceptación sea igual a f'c. Un examen de la tabla revela que este número es de tres para concreto clase 1 o de 6 para concreto clase 2.

Puede considerarse que si ensayes individuales o promedios de grupos caen por debajo de los niveles mostrados en las columnas 4 y 5 de la Tabla 5, se debe sospechar que la calidad promedio está por debajo de la estándar, que la revoltura particular no fue típica en términos de la calidad anticipada, o que la medición d e la resistencia fue errónea. La mayoría de las especificaciones de resistencia del concreto requieran que un ensaye sea el promedio de tres especimenes de la misma revoltura de concreto.

## **Ejemplos**

## Ejemplo 1

Una planta comercial de mezclado desea comprobar el grado de uniformidad que se obtiene en comparación con la práctica general durante un período de 6 semanas y establecer la resistencia promedio requerida. Se han tomado especimenes compañeros. La resistencia especificada es de 210 Kg./cm2. Los datos de resistencia obtenidos se muestran a continuación.

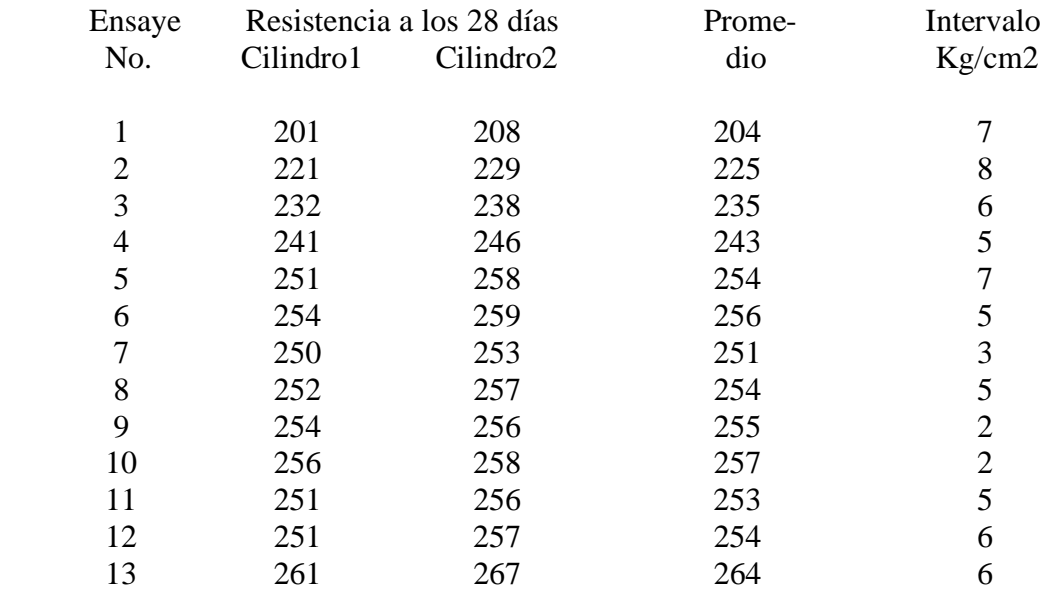

#### (Continua datos)

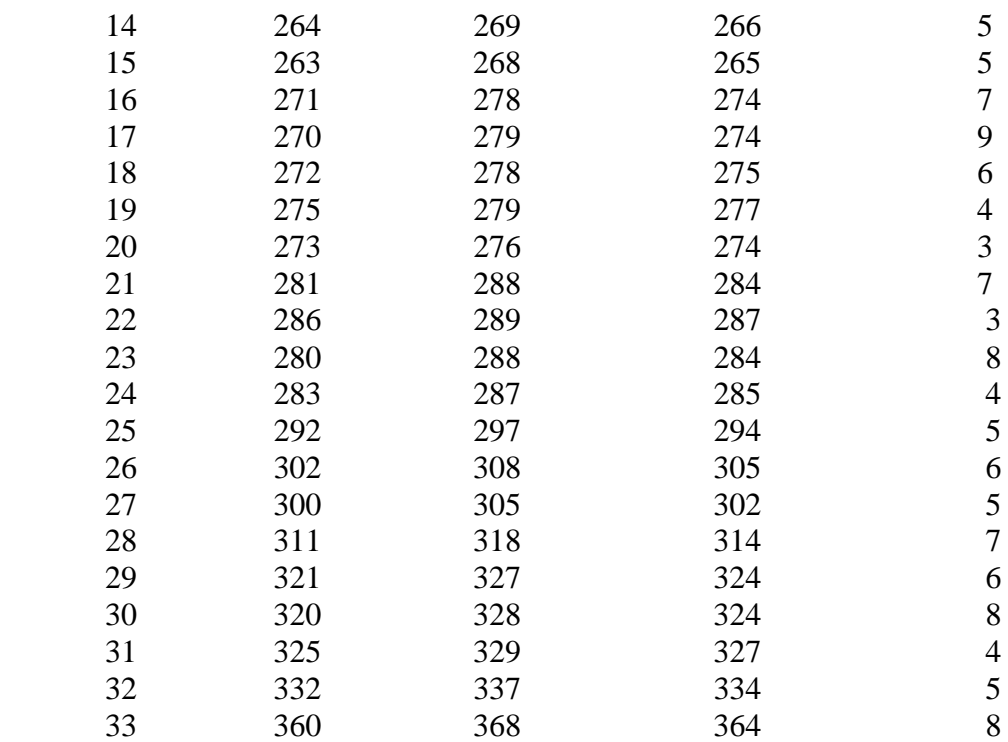

Los valores de las estadísticas evaluadas son:

 $m = 276.91;$   $\sigma = 33.84 \text{ Kg/cm2};$   $V = (\sigma/m) \cdot 100 = 12.22 \%;$ 

Se informa que se permite una probabilidad de que un ensaye de cada diez resulten con resistencias inferiores a 210 Kg./cm2.

Por tanto el valor de  $t = 1.282$  (Tabla 4, página. No.84, para N-1 =  $\infty$ )

Evaluación de la resistencia promedio requerida

Para la siguiente evaluación, se usa la fórmula de la página. No.83.

Resistencia promedio requerida = **fcr** = 210 / (1 – 1.282 · 0.1222) = 249 Kg./cm2

Evaluación de la uniformidad del concreto:

Consultando la Tabla 2 (pág.No.76) con  $V = 12.22$  % y para construcción en general, se concluye, por estar entre 10 y 15 el valor de V, que el grado de control para la uniformidad es "Bueno". Para un control de laboratorio, la uniformidad tiene un control "Malo", ya que el valor de V es superior a 10.0.

# Ejemplo 2

Para la misma planta del problema anterior, interesa conocer ahora el grado de control para los procedimientos de ensaye, su tendencia y si el valor promedio del intervalo cumple con la Especificación.

## Verificación de especificación del intervalo (R)

Se usan las fórmulas de las páginas .Nos.63 a 67 y No.77

De los datos, se obtiene,  $\sum$  (intervalo) = 182; Rpromedio = 182/33 = 5.51

 $\sigma$ **1** = 0.8865 · 5.51 = 4.88; V1 =  $(\sigma$ **1/**m) · 100 = (4.88/ 276.91) · 100 = 1.76 % < 5 %, para un buen control.

El valor permisible máximo de Rm (Rmax) vale (Pág.No 86):

Rmax = fcr  $\cdot$ V1  $\cdot$  d2 = 249  $\cdot$  0.05  $\cdot$  1.128 = 14.04

Por tanto, como el valor promedio del intervalo de 5.51 no supera a 14.95, SI SE CUMPLE CON EL VALOR MAXIMO DEL INTERVALO.

## Verificación del procedimiento de ensayes

El valor del coeficiente de variación para ensayes (V1) se ha obtenido antes y vale:

 $V1 = 1.76$  %. Este valor (menor a 4), corresponde a un control "Excelente" para condiciones controladas de campo y de laboratorio (menor que 3) en base a la Tabla 2.

## Verificación de la tendencia de ensayes

Es en este concepto que el Comité 214 propone el método del HISTOGRAMA para obtener el coeficiente de variación y que conjuntamente con la gráfica de la figura 3 se predicen las tendencias. A continuación se muestra la tabulación a realizar para usar este método.

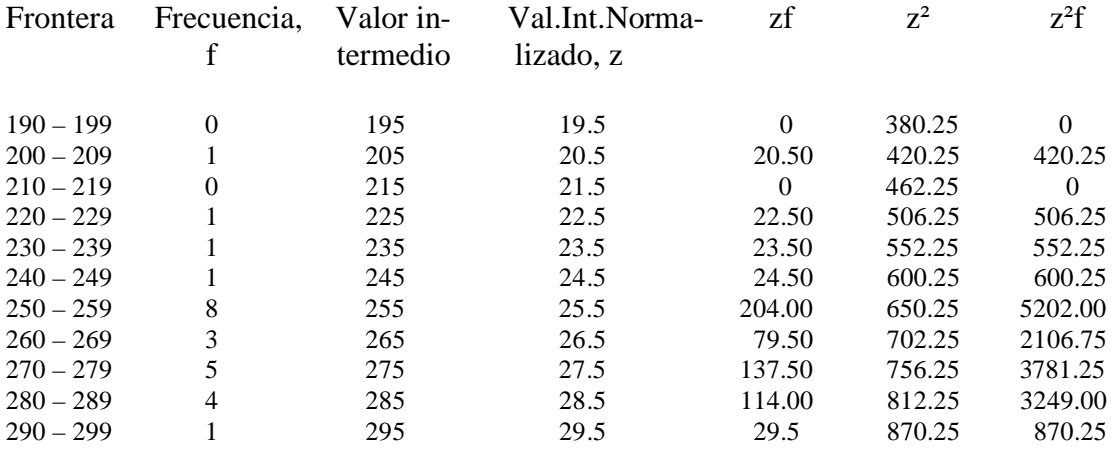

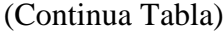

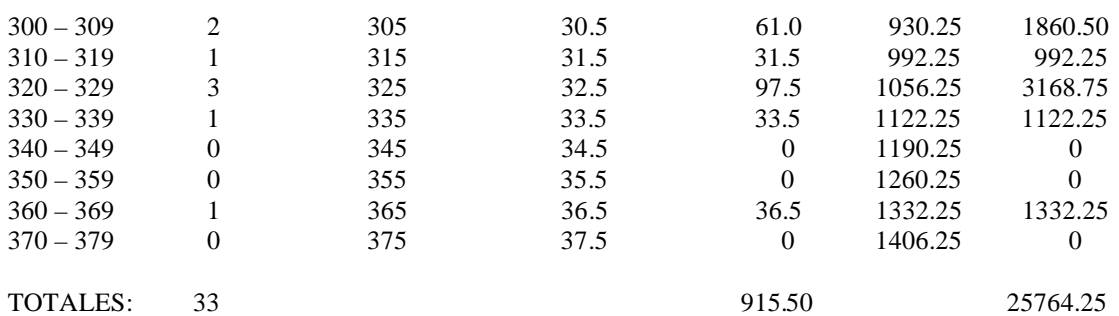

 $z = 195/10 = 19.5$  [para el primer valor de z en la 4ta.colunma)

z promedio = suma (zf) / suma (f) =  $915.50$  / 33 = 27.74

 $z^2$  promedio = suma ( $z^2$ f) / suma (f) = 25764.25 / 33 = 780.73

 $y = z<sup>2</sup>$  promedio / z promedio = 780.73 / 27.74 = 28.14

 $y / z$  promedio = 28.14 / 27.74 = 1.014

Para determinar el valor del coeficiente de variación, se entra con el valor último de "y / z promedio" a la siguiente tabla:

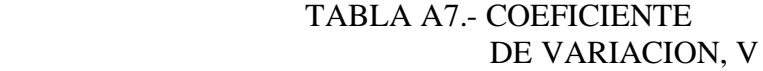

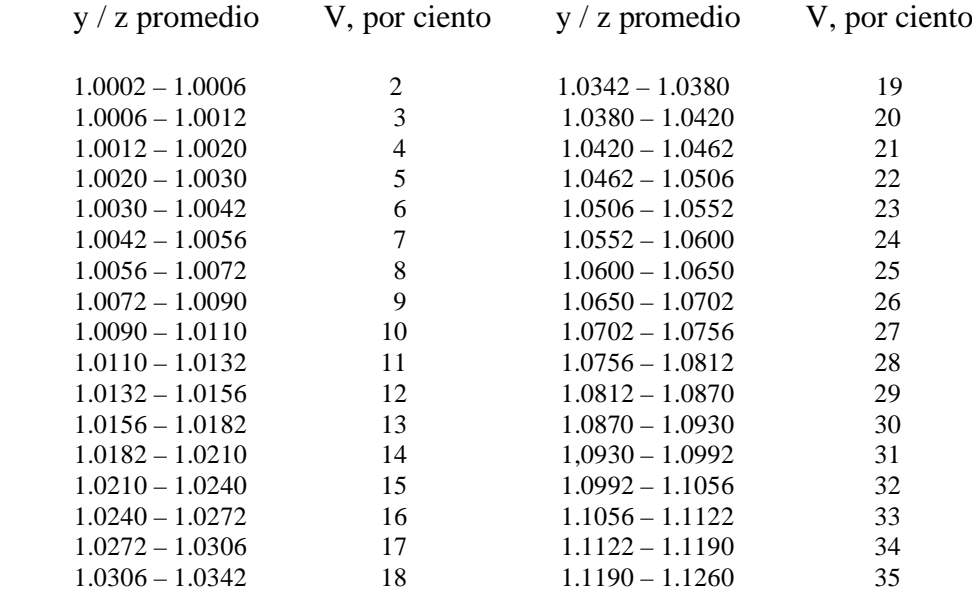

El valor de "y / z promedio" está entre 1.0132 y 1.0156, por tanto  $V = 0.12$ 

 $r =$  intervalo de la celda = 10 Kg./cm2 ;

Resistencia promedio =  $r \cdot z$  promedio =  $10 \cdot 27.74 = 277.4$  Kg./cm2

Los valores para entrar a la gráfica de la Fig.3 son:

Resistencia de proyecto / Resistencia promedio  $= 210 / 277.4 = 0.76$  y V  $= 0.12$ , con los cuáles se obtiene en el eje vertical de la gráfica: "por ciento mas grande" = 0.975. Por tanto, el porcentaje de falla teórica en ensayes es de:  $0.025 \cdot 33 = 1$  espécimen debajo del 76 % de la resistencia promedio =  $0.76 \cdot 277.4 = 211 \text{ Kg/cm2}$ . En nuestro ejemplo, la tendencia de ensayes tiene una excelente precisión, ya que efectivamente solo hay un ensaye con resistencia por debajo de esta resistencia de 211 con un valor de 204 Kg./cm2.

Como puede inferirse de estos resultados, los datos de ensayes pobres (pobres en número, si se comparan con número de muestras de 164 o 181 o más) pueden ser útiles para calcular el coeficiente de variación debido a que los ensayes son representativos de un periodo razonable y no están influidos por condiciones poco comunes de muestreo o de ensaye. Si fuera el caso de haber obtenido tendencias desfavorables, era el momento de cambiar la relación agua cemento y volver a realizar evaluaciones estadísticas con las resistencias de los nuevos especimenes obtenidos de este nuevo ajuste.

## **CAPITULO V1** 93

#### **El Lenguaje de Programación DELPHI y Diseño del Software**

Se puede afirmar que un ordenador personal o PC no es sino una máquina de procesar información eficientemente. La información que puede procesar un ordenador es distinta de la que puede procesar un humano. También debe ser distinto el modo en que ambos la procesan. Por desgracia, todavía no conocemos lo suficiente el funcionamiento del cerebro para poder afirmarlo categóricamente, pero todos los indicios hacen pensar que así es. Actualmente ya no basta ser un excelente usuario de la paquetería existente de programas para PCs para dar por hecho que todas nuestras necesidades de procesar información están resueltas. Es más, seguro que a medida que se ha ido usando el ordenador se le habrán ocurrido muchas cosas que podría hacer con el, pero todavía no ha estudiado ninguna herramienta que le permita llevarlas a término. Hasta ahora, se ha perdido la esperanza de comunicarnos con el ordenador como si lo hiciéramos con un subordinado en el trabajo. También es verdad que tampoco tenemos que soportar sus protestas cuando la tarea que le encomendamos es demasiado tediosa. En concreto, con el no podemos utilizar el llamado "lenguaje natural", es decir, aquel que cotidianamente utilizamos los humanos para comunicarnos. Aparte de los matices que aportan los distintos idiomas, el lenguaje natural permite expresar conceptos y situaciones muy complejas. Para ello hace uso de la multiplicidad de significados que puede adquirir una misma palabra dependiendo del contexto. Por ahora, las frases construidas para manejar el ordenador seguirán consistiendo, al fin y al cabo, en secuencias de órdenes precisas a través de comandos. Se sigue investigando para poder hacer más fluida la comunicación entre el ordenador y el usuario y se trabaja para acercar cada vez más los lenguajes que puede interpretar el ordenador al lenguaje natural. Un problema se puede resolver con el ordenador si es posible encontrar la respuesta manipulando datos.

Se puede concebir a un Lenguaje de Programación como la herramienta que facilita la transición de expresar la idea que se posee en lenguaje natural al lenguaje de máquina o lenguaje que comprende el ordenador. El detalle crucial que debemos comprender para llegar a dominar los llamados "lenguajes imperativos de programación" es que el ordenador no comprende conceptos abstractos y atemporales.

El Lenguaje de Programación DELPHI es el adoptado para el desarrollo del Software, tema de esta Tesis. DELPHI es un excelente entorno de programación que facilita enormemente el desarrollo de aplicaciones para Windows. Desde el punto de vista del programador las aplicaciones que se ejecutan bajo Windows se caracterizan sobre todo porque utilizan ventanas como interfaz de comunicación con el usuario y porque se controlan a través de eventos. En la opinión autorizada de Dirk Louis, autor de una de las obras mas conocidas y útiles sobre Object Pascal, se dice: "DELPHI combina la idea del desarrollo visual de aplicaciones con Pascal, un lenguaje de programación extremadamente versátil y potente. El resultado de esta relación se puede calificar de extraordinario. A los programadores más experimentados la combinación de programación visual y tradicional les permite trabajar de forma eficiente en el desarrollo de aplicaciones complejas y profesionales en todos los campos ".

El diseño del software presentado tiene como objeto principal la implementación de las siguientes actividades realizadas en un Laboratorio de materiales encaminadas a

Obtener la resistencia de especimenes de concreto a los 28 días de edad además de su análisis estadístico:

1) Identificación, registro, clasificación y resistencia de los especimenes cuando han alcanzado la edad correspondiente desde su alta.

2) Consulta y visualización del reporte de resistencias a los 28 días de edad con la evaluación implícita de 4 estadísticos.

3) Generación aleatoria de resistencias con la introducción "a voluntad del usuario" del número de muestras, resistencia máxima y mínima para obtener, de manera instantánea, a 4 estadísticos que son: la resistencia promedio, variación estándar, porcentaje del número de muestras que tienen su resistencia igual o superior al promedio y porcentaje de resistencias que están dentro de 2 veces la variación estándar medida una vez a cada lado de la resistencia promedio. Se obtiene además las gráficas de Distribución Normal para los datos introducidos y la correspondiente a un coeficiente de variación del 10 %, en la misma presentación, para hacer una comparación gráfica del resultado, facilitando así en gran medida la interpretación del análisis estadístico de las resistencias. Lo anterior tiene por objeto que el estudiante compruebe la influencia de la amplitud, o del número de muestras, etc., sobre la variación estándar o sobre los otros estadísticos.

4) Método del Histograma para controlar la resistencia a la compresión del concreto basado en el coeficiente de variación, propuesto por el Comité 214 del ACI. Se ha codificado este método de control cubriendo 3 aspectos. El primero obtiene el coeficiente de variación para resistencias generadas de manera aleatoria, considerando siempre a un número de 164 muestras, una resistencia máxima de 362 Kg /cm2y una resistencia mínima de 202 Kg /cm2, los valores intermedios generados, entre estos dos valores, son siempre variables. El segundo aspecto obtiene el coeficiente de variación con los mismos datos de un ejercicio hecho en la literatura de la Norma 214 (llamado CASO REAL 1) obteniendo el software exactamente el mismo resultado que dicho ejercicio. Ha servido para comprobar la codificación correcta de éste. El tercer aspecto obtiene el coeficiente de variación con las 181 resistencias proporcionadas por un Laboratorio particular (llamado CASO REAL 2). En ambos casos reales (1 y 2), el software predice las tendencias de los ensayes con ayuda de la gráfica de la Fig.3 (véase Capitulo V, páginas 78 y 79) y los valores conocidos de los coeficientes de variación de 0.11 y 0.05, respectivamente y de las relaciones de Resistencia de proyecto/Resistencia promedio, 0.78 y 0.95, respectivamente, se obtienen de la gráfica las magnitudes de 0.975 para el CASO REAL 1 y de 0.84 para el CASO REAL 2, los cuáles al ser proporcionados al programa, este evalúa la predicción de las tendencias de ensayes para cada uno de los dos casos. La característica de este método radica en la manera particular del proceso numérico empleado, propuesto por el Comité 214 del ACI, para obtener el coeficiente de variación. El proceso numérico antes enunciado se ha logrado implementar en el software presentado.

5) Evaluación del Grado de Uniformidad de la producción de concreto, del Grado de Práctica del ensaye y de la resistencia promedio requerida (fcr) para dibujo de las cartas de control de calidad. Para ello se hace uso de los conceptos vertidos, fórmulas y ejemplos que se indican desde la Pag.No.61 a la Pag.No.92 del Capitulo V. Son dos

aspectos, también denominados CASO REAL 1 y CASO REAL 2, los presentados en la funcionalidad del programa.

 El primero de ellos con los mismos datos de un ejercicio hecho en la literatura de la Norma 214 para 46 muestras (llamado CASO REAL 1) obteniendo el software exactamente el mismo resultado que dicho ejercicio. Ha servido para comprobar la codificación correcta de éste. El segundo aspecto traza la carta de control de calidad para 181 resistencias proporcionadas por un Laboratorio particular (llamado CASO REAL 2).

6) Por último, se incluye la funcionalidad denominada "Conclusiones - Ayuda" que tiene por objeto, en primer término mostrar, si así se desea, las conclusiones derivadas de la elaboración de esta Tesis y en segundo término recurrir a la lectura del 'Instructivo del Software' con la finalidad de evitar un manejo erróneo del mismo. Al respecto se sugiere que en el caso de suceder esto último y presentarse una pantalla de advertencia que se ha generado algún tipo de Excepción (así advierte un manejo inadecuado el lenguaje DELPHI), entonces debe elegirse del menú principal la tecla 'Run' y de la pantalla que se desplega en seguida, elegir 'Program Reset' para quitar la Excepción. A continuación se puede nuevamente correr el programa, de manera normal, pulsando 'Run' y de la pantalla que se desplega, elegir otra vez 'Run'.

Toda la funcionalidad antes descrita del programa, se manipula a través de 27 pantallas que interactúan entre sí y que, dependiendo de la funcionalidad deseada, se debe elegir la secuencia diseñada de pantallas para llegar a la que desempeña tal funcionalidad.

Para el desarrollo de la aplicación de la Tesis se ha empleado la edición de DELPHI 7 (versión 7) denominada "Studio Enterprise Edition" liberada en el año 2002 por la Casa BORLAND de los Estados Unidos.

El Software desarrollado para la Tesis solo corre en el entorno del Lenguaje DELPHI, es decir, en primer término, debe estar previamente instalado el programa operativo completo de este Lenguaje, empleando el CD-ROM de instalación correspondiente que lo acompaña en su compra o adquisición. Se sugiere se instale en el Directorio raíz de C:/. Los requerimientos de instalación de esta Edición son a continuación indicadas:

Intel ® Pentium ® 233 MHz o superior Microsoft ® Windows XP, TM Windows ® 2000, o Windows 98 64 MB RAM (128 Mb recomendados) 124 MB de espacio en disco duro (instalación completa) Unidad de CD-ROM SVGA o monitor de alta resolución Mouse u otro dispositivo apuntador

El código fuente del Software desarrollado se encuentra en el CD correspondiente a la parte manuscrita, que ahora se lee, en la carpeta denominada "ProTesProf2008" (Programa de Tesis Profesional Año 2008) en la que está incluida también la base de datos única que posee el programa. Una vez instalado el programa operativo del

Lenguaje, se debe insertar el CD de la Tesis y mediante el empleo del "Explorador de Windows" se debe copiar la carpeta integra mencionada al Directorio raíz de C: /.

A continuación se debe uno situar en el IDE de DELPHI (Entorno de Desarrollo Integrado) pulsando el ejecutable de este programa y que gráficamente es un número siete con una esfera color azul seguida de la frase "Delphi 7". La acción anterior nos introduce a dicho entorno de programación, en que observaremos, en la parte superior de su pantalla correspondiente, a su menú principal. Se debe pulsar entonces la alternativa: 'File'/Open Project…/Disco local [C:]/ProTesProf2008/ Tesis1/ApTes1 La acción anterior nos lleva a la presentación de la siguiente pantalla, mostrada en la hoja siguiente, que es la portada del software desarrollado.

Se debe ahora direccionar la base de datos antes de correr el Software. Entonces se debe ir al menú principal de DELPHI y pulsar en el orden que se indica:

Database/Explore(Aparece el cuadro de dialogo "New Database Alias"). Pulsar OK/Se activa cuadro de la Izq. En el cuadro que dice "STANDARD" sobrescribir "BDTes1" y el cuadro de la Derecha(pestaña "Definitions") pulsar "PATH" y aparece un cuadro con 3 puntos. Pulsarlo/Aparece C.de Dialog."Select Directory". Aquí en "Directories" pulsar 2 veces: C:\ProTesProf2008\Tesis1\BDTes1\OK\Pulsar "حApply" para validar los cambios/Aparece C.de Dialog. "Warning". Aquí pulsar "Yes". Eso es todo.

En esta presentación se observan 3 botones que representan las funcionalidades principales del programa. Cualquiera de las 3 que se pulse, requiere de una clave de acceso o password diferente. Estas claves de acceso deben ser requeridas al Director de esta Tesis para continuar operando la aplicación. Los pasos subsiguientes están contenidos el la opción denominada "Conclusiones – Ayuda".

# **Resumen de los principales lenguajes de Programación**

El siguiente resumen solo menciona a los Lenguajes más famosos y dista mucho de estar completo. Es el dinamismo intenso que experimenta en su desarrollo la Tecnología de la Información lo que dificulta una lista actualizada completa, que en poco tiempo estaría obsoleta. La lista completa sería extensa, sin embargo, los aquí enumerados, por la gran cantidad de problemas de diversa índole que se han resuelto utilizándolos, merecen ser mencionados.

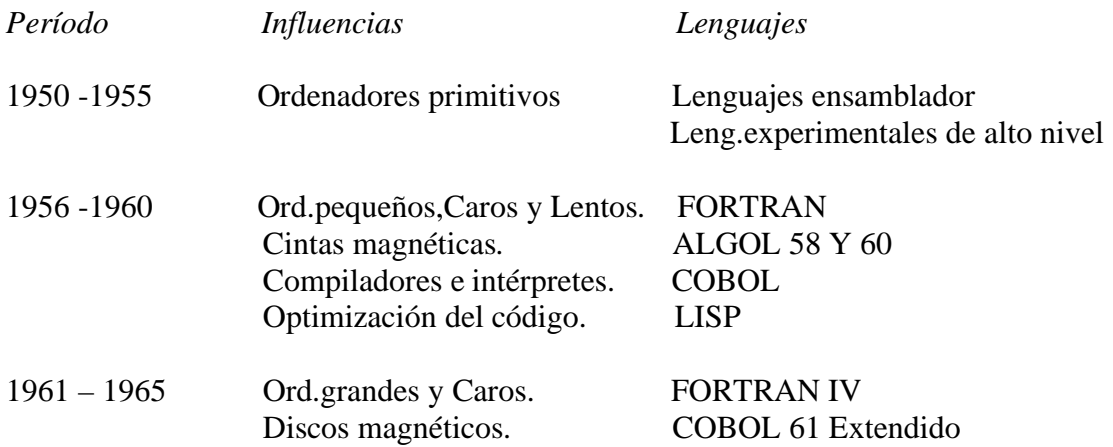

 Sistemas Operativos. ALGOL 60 Revisado SNOBOL APL (como notación solo)

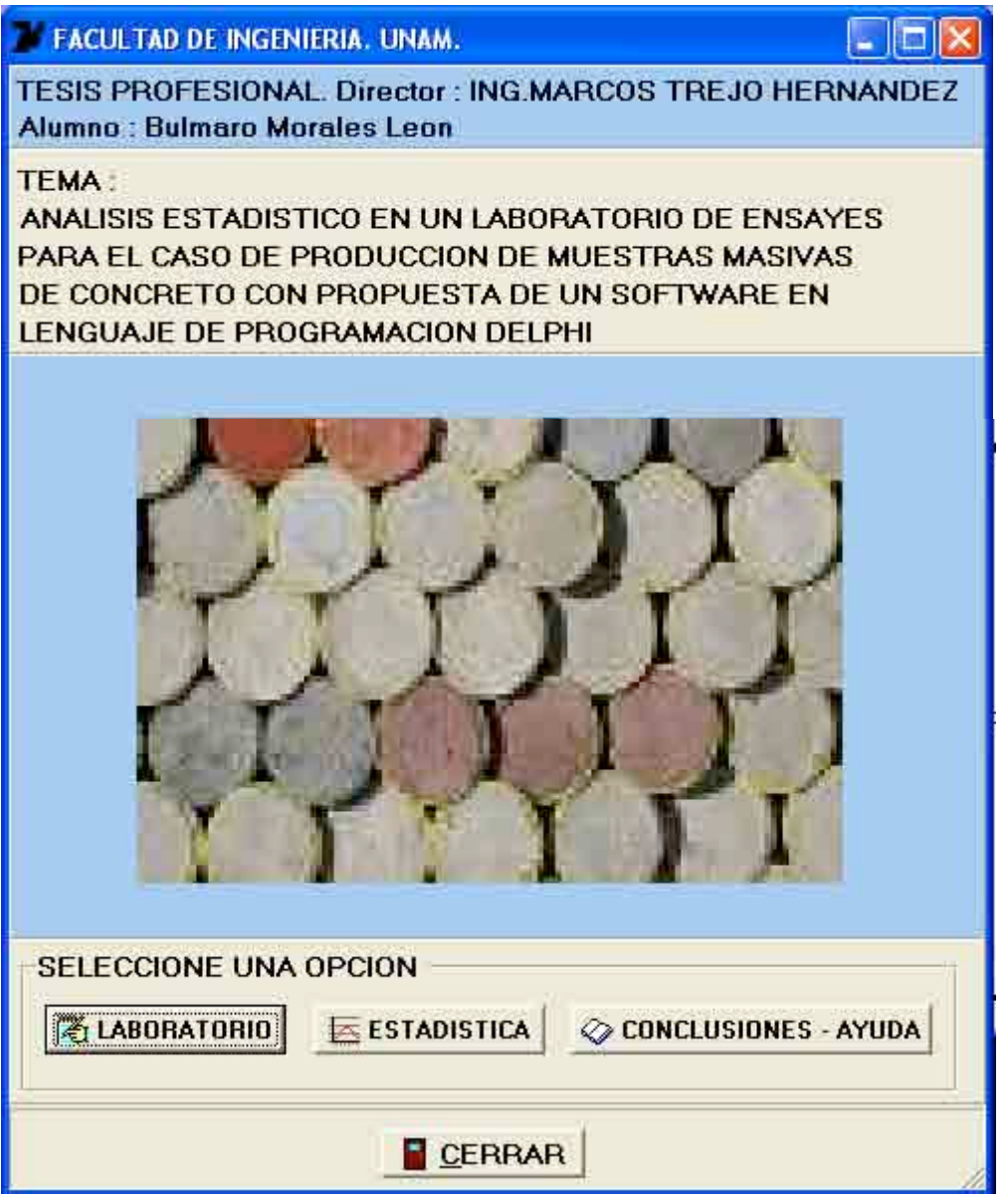

# **Portada o primera pantalla del Software desarrollado.**

(Continua Resumen Lenguajes).

1966 – 1970 Ord.de diferentes tamaños, PL/1 Velocidades y costos. FORTRAN 66 (estándar) Sistemas caros de almace- COBOL 65 (estándar) namiento masivo de datos. ALGOL 68 Sistemas operativos mul-<br>SNOBOL 4 titarea e interactivos. SIMULA 67

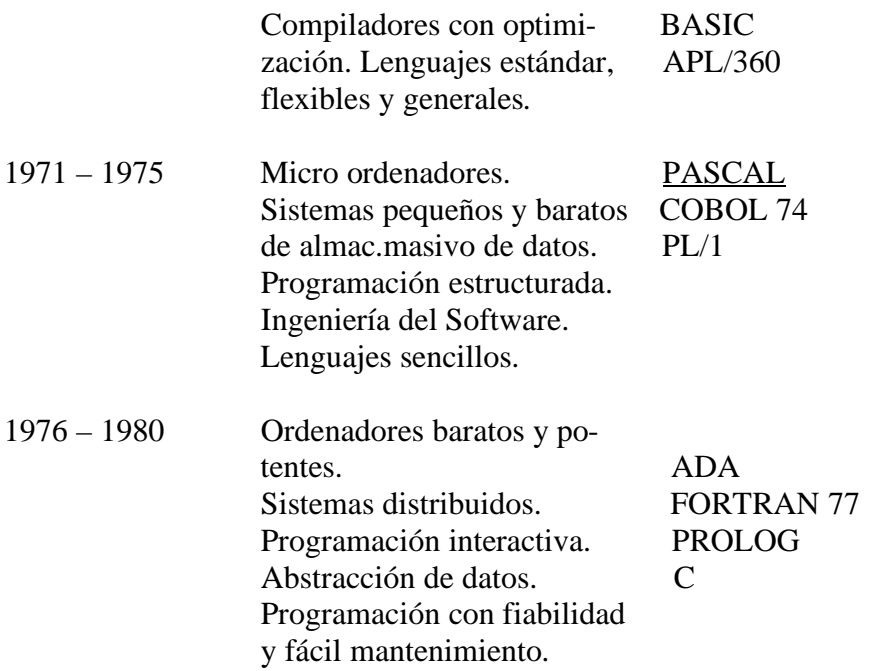

Hasta aquí se enumera la lista, ya que el objeto es mostrar la aparición de PASCAL, que sirve de base a DELPHI, cuya versión primera es liberada en 1995.

## **El lenguaje Object Pascal. Antecedentes y evolución.**

El PASCAL es un lenguaje de programación relativamente moderno, desarrollado por NIKLAUS WIRTH Y SU GRUPO DE ZURICH en 1971. Se trata de un lenguaje de propósito general, lo que quiere decir que se pude emplear para construir todo tipo de aplicaciones. En la práctica también quiere decir que se trata de un lenguaje no diseñado para desarrollar ningún tipo específico de aplicaciones. Pero el PASCAL es especialmente útil para algo: *para la enseñanza de buenos modos de programación.*

El PASCAL es el lenguaje más usado en la enseñanza de la programación por varios motivos:

a) Posee unas reglas sencillas de sintaxis.

b) Es muy estructurado (división del código en pequeños módulos)

c) Realiza una comprobación exhaustiva de tipos de datos.

El hecho de que tenga una estructuración muy marcada permita que los programas sean fáciles de leer e interpretar, y facilita la escritura de programas del modo que hoy en día se estima correcto. El compilador (programa interno que traduce las instrucciones de PASCAL al lenguaje de máquina) de PASCAL es relativamente sencillo de realizar, por lo que se ha extendido a muchos tipos de plataformas, desde los ordenadores personales a los grandes ordenadores corporativos.

Existen varios dialectos locales del PASCAL, entre los que se encuentra el TURBO PASCAL, que admiten todas las instrucciones del PASCAL estándar más un subconjunto específico de instrucciones normalmente pensadas para aumentar las capacidades del lenguaje en un ordenador particular. El TURBO PASCAL es, por tanto, un dialecto que incluye una serie de instrucciones o funciones que permiten desarrollar aplicaciones específicas para ordenadores IBM PC o IBM PS y compatibles. No es la única de las versiones de PASCAL existente para estos ordenadores, pero sin duda la más extendida y probada.

El lenguaje OBJECT PASCAL, utilizado por DELPHI, es una extensión del lenguaje Pascal. Pascal fue diseñado como una versión simplificada del lenguaje ALGOL (diseñado en 1960) para propósitos educacionales en clases de programación.

OBJECT PASCAL agrega soporte de programación orientada a objetos (POO).

En 1983 Borland desarrolló su compilador Turbo Pascal, que ha sido uno de los más vendidos de todos los tiempos, lo cual contribuyó a que el lenguaje se volviera popular en las PC's. Después de nueve versiones del compilador, las cuales gradualmente agregaron extensiones al lenguaje, en 1995 Borland liberó DELPHI, que convirtió a Pascal en un lenguaje de programación visual.

El lenguaje PASCAL debe su nombre al matemático, físico y filósofo francés BLAISE PASCAL, considerado uno de los « padres » de la computación moderna. El porque de esta última afirmación, se encuentra en su interesante biografía, que por su interés informático y matemático se reproduce, parcialmente, a continuación:

"Hoy se le reconoce como uno de los matemáticos y físicos más eminentes de su tiempo, así como uno de los grandes filósofos. Pero en el ámbito de la computación es conocido por haber construido la primera calculadora automática, el primer paso de la Humanidad hacia los ordenadores digitales electrónicos de hoy en día.

Blaise Pascal nació en 1623, cinco años después del estallido de la guerra de los Treinta Años, en Clermont –Ferrand (Francia), en el seno de una de una familia acomodada. Su madre murió cuando Blaise contaba cuatro años, a raíz de lo cual la familia se trasladó a París, donde el padre, que poseía un gran talento matemático, se ocupó personalmente de su educación de su hijo. Pronto Blaise Pascal comenzó a dar muestras de su genialidad: a los once años llevaba a cabo experimentos científicos. Se cuenta que por esa época se desarrolló su afición a la geometría, y como su padre le prohibiese todos los tratados matemáticos para que se dedicase al estudio del latín y el griego, fue capaz de descubrir por si mismo los axiomas básicos de la geometría e incluso demostrar la proposición 32 de Euclides, esto es, que la suma de todos los ángulos de un triángulo es igual a la suma de dos ángulos rectos. A partir de entonces, su padre no pudo ignorar el talento matemático del joven Blaise, cuya carrera fue meteórica: a los doce años formó parte de una comisión para establecer los procedimientos para determinar longitudes y descubrió un error en la geometría de René Descartes; a los trece fue presentado a la Academia Libre, donde una vez por semana se le permitía asistir a los debates de los científicos más eminentes de la época. Desarrolló la teoría de las combinaciones y sentó

las bases del cálculo de probabilidades. Como físico, escribió un tratado de los líquidos del que emanó el principio que lleva su nombre.

Cuando Blaise contaba dieciséis años, su padre entró a formar parte de la Comisión Real para los Impuestos, tarea que requería efectuar monumentales cálculos numéricos. El joven Blaise centró sus habilidades en el desarrollo de una máquina mecánica capaz de dicha tarea. Aunque un gran número de personas lo había intentado antes, la « pascalina », como la denominó y que salió a la luz cuando Blaise tenía 30 años, fue la primera calculadora realmente operativa. Los dígitos de un número se organizaban en ruedas dentadas; cuando una de estas ruedas daba una vuelta completa, producía en la vecina un pequeño giro de tal forma que se sumaba el siguiente dígito. En la parte superior de la caja había una serie de ventanas en las que se leían los totales. La máquina podía sumar y restar, y estaba basada en mecanismos extremadamente precisos. La invención de Pascal conmocionó a Europa, pero no hizo rico a su creador: los potenciales compradores la veían « demasiado complicada », las reparaciones sólo podían ser efectuadas por el propio Pascal, y en aquel entonces la mano de obra a la que se pretendía liberar era mucho más barata que la propia calculadora. Había, además, un sentimiento de temor, similar al que se experimenta hoy día frente al los ordenadores: ¿sería la « pascalina » capaz de desbancar a los contables y a otros profesionales?

Pascal sufrió un fuerte desengaño y decidió dedicarse desde entonces a tareas más importantes que los « meros divertimentos y juegos matemáticos de su juventud ». De este período proceden sus numerosos escritos teológicos, y de hecho solo volvió a las matemáticas en un intento de distraerse de un intenso dolor de muelas: durante ocho días estuvo totalmente absorto en resolver muchos de los problemas que rodeaban a la geometría de las cicloides.

Hacia 1658 su salud estaba ya seriamente deteriorada y, aunque continuaba escribiendo o dictando sus observaciones religiosas, nunca más retornó a las matemáticas. En 1662, a la edad de 39 años Blaise Pascal murió de una hemorragia cerebral. Las últimas palabras de este gran matemático que renunció al mundo para dedicarse a lo que consideraba lo único importante fueron: « Que Dios nunca me abandone »."

## **La Programación Orientada a Objetos**

.

La abstracción es un mecanismo poderoso que permite aislar las características esenciales de un objeto ignorando aquellos aspectos que no intervienen e el problema que se desea resolver.

Todo conocimiento se halla necesariamente unido a proceso de abstracción. Todos los lenguajes de programación proveen un cierto nivel de abstracción, por ejemplo el lenguaje ensamblador representa una abstracción de la máquina donde se ejecuta, muchos lenguajes imperativos (son aquellos donde se especifica con el lenguaje el procedimiento paso a paso que ha de realizar el ordenador) que le siguieron (FORTRAN, BASIC, C) fueron abstracciones del lenguaje ensamblador, pero aún requerían que los programadores pensaran en términos de la estructura de la computadora en lugar de pensar en términos del problema que se deseaba resolver.

La razón del porque los programas que emplean un lenguaje imperativo sean costosos, difíciles de escribir y mantener es debido a que el programador debe establecer una relación mental entre el modelo de la máquina (en el "espacio de la solución") y el modelo del problema (en el "espacio del problema").

La programación Orientada a Objetos va un paso mas allá, modelando el problema que se trata de resolver, proporcionando al programador herramientas que representan elementos (objetos) en el espacio del problema. De esta forma proporciona una abstracción más flexible y poderosa de la que se tenía antes.

Por lo tanto la POO permite describir el problema en términos del problema, en lugar de en términos de la solución, aunque todavía existe una conexión con la computadora cada objeto es como una pequeña computadora, en el sentido de que posee un estado y operaciones que puede ejecutar, si pensamos en los objetos del mundo real, veremos que todos tienen características y un comportamiento.

DELPHI es un lenguaje orientado a objetos, lo cual significa que soporta las cuatro características básicas de todo lenguaje orientado a objetos: abstracción, encapsulamiento, herencia y polimorfismo.

# **¿Qué es DELPHI?**

DELPHI es básicamente un compilador de Pascal cuya historia data del primer Turbo Pascal. Cuenta con un Ambiente Integrado de Desarrollo, permite un Desarrollo Rápido de Aplicaciones (RAD), proporciona capacidades de manejo de bases de datos, entre otras características que lo hacen único. En esencia DELPHI 7 es la culminación de casi dos décadas de desarrollo por parte de BORLAND proporcionando estabilidad en un compilador de 32 bits optimizado.

## **Historia**

DELPHI comenzó como el nombre código de un proyecto beta que se estaba desarrollando en BORLAND, el cual consistía en un entrono de desarrollo visual de próxima generación para Windows basado en el lenguaje de programación Object Pascal. El nombre surgió a mediados de 1993, después de seis meses de investigación y análisis de mercado.

Se había tomado la decisión de que el nuevo producto tuviese herramientas y conectividad de bases de datos como parte central del mismo, así que se buscaba un nombre código que reflejara este hecho; el desarrollar DELPHI como un producto con soporte a bases de datos era precisamente lo que se necesitaba para romper la barrera entre las herramientas de Pascal de BORLAND y Visual Basic, el objetivo final era que DELPHI estuviera por encima de las herramientas tradicionales de desarrollo en Windows.

Surgió la idea de que en la antigua Grecia para obtener información se debía consultar al Oráculo, el cual se encontraba en la ciudad de DELPHI; el nombre tomó arraigo pues al ser Pascal un lenguaje de programación clásico, era práctico asociar una herramienta

de desarrollo basada en Pascal con una imagen clásica de la mitología griega. Este fue el nombre final del producto.

## **Ediciones de DELPHI**

A través de los años DELPHI ha evolucionado. A continuación se muestra un breve resumen de dicha evolución.

## DELPHI 1

En la época de DOS, los desarrolladores tenían a su disposición herramientas productivas pero lentas y el lenguaje ensamblador, que aunque eficiente era complejo. En el año 1983 Turbo Pascal fue la respuesta a la necesidad de contar con una herramienta productiva con el rendimiento de un compilador real. BORLAND licenció el núcleo del compilador de Pascal, escrito por Anders Hejlsberg, quien trabajaba en una compañía en Dinamarca y agregó la interfaz de usuario y el editor. Hejlsberg se unió a BORLAND y se convirtió en el arquitecto de todas las versiones de Turbo Pascal y de las primeras tres versiones de DELPHI.

Años después con el advenimiento de Windows 3.11 los desarrolladores se enfrentaron a un problema similar, por un lado existían lenguajes poderosos pero de difícil manejo como C++ y por otro lado existían lenguajes fáciles de manejar pero limitados como Visual Basic.

El 14 de Febrero de 1995 DELPHI 1 debutó en una presentación ante 1500 desarrolladores brindando un enfoque radicalmente diferente al desarrollo de aplicaciones en Windows. DELPHI fue la primera herramienta de desarrollo en Windows que combinó un ambiente de desarrollo visual, con un compilador optimizado de código nativo y un motor escalable de acceso a datos, gracias a DELPHI se acuñó la frase Desarrollo Rápido de Aplicaciones (RAD).

## DELPHI 2

Versión liberada en Abril de 1996. Tiene, entre otras mejoras, un compilador optimizado de 32 bits, componentes de interfaz de usuario de Windows 95, herencia visual de formas y un IDE mejorado.

## DELPHI 3

Versión liberada en Mayo de 1997. Tiene, entre otras mejoras, crear componentes de VCL a partir de controles Active X, construcción de clientes para el World Wide Web y de aplicaciones de bases de datos de múltiples capas.

## DELPHI 4

Versión liberada en Julio de 1998. Tiene, entre otras mejoras, la facilidad para desarrollo y cómputo distribuido a través de MIDAS (servicios de Desarrollo de

Aplicaciones de Múltiples capas). IDE con capacidades de auto-completar el código fuente y de navegación de código. Mejoras en el depurador integrado de aplicaciones.

## DELPHI 5

Versión liberada en 1999. Tiene, entre otras mejoras, un IDE ampliado para la configuración de diferentes escritorios, nuevos editores de propiedades en el Inspector de Objetos, Diagrama de Datos, Listas de Pendientes. Soporte para control de versiones a través de TeamSorce. Conexión a Interbase sin BDE.

## DELPHI 6

Versión liberada en 2001. Tiene, entre otras mejoras, desarrollo Interplataforma que proporciona compatibilidad con Kylix para desarrollo en Linux a través de la CLX (Component Library for Cross Plataform). Nuevos esquemas de conexión a bases de datos como DBExpress. Compilación condicional a través de constantes definidas.

## DELPHI 7

Versión liberada en 2002. Es la versión empleada para el desarrollo del Software presentado. Entre otras mejoras posee, nuevos componentes IntraWeb para desarrollo Web. Nuevos drivers de DBExpress para Informix SE, Oracle 9i, DB2 7.2. Nuevos Componentes Rave para generación de reportes. Mejoras al IDE.

Hasta aquí se presenta la dinámica evolución de este útil producto de la casa BORLAND, que incluye la Versión empleada para el desarrollo de la Aplicación de esta Tesis. Se tiene entendido que ha seguido hasta la Versión No.9. En el año de 2007 se liberó la Versión conocida como DELPHI 2007 con mejoras notables. Para los interesados en indagar más al respecto, consultar en: http://www.siga.com.mx.

## **El Ambiente Integrado de desarrollo (IDE) de DELPHI**

DELPHI proporciona un Ambiente integrado de Desarrollo (IDE, Integrated Development Enviroment) que facilita el desarrollo al proporcionar las herramientas necesarias para diseñar, ejecutar y depurar sus aplicaciones. Esta ambiente está diseñado de una manera organizada y funcional, aunque lo puede adaptar a su gusto personal.

La ventana principal, la cual es mostrada en la hoja siguiente, está dividida en las siguientes secciones:

a) El Menú Principal b) La Barra de Herramientas c) La Paleta de Componentes d) La Forma e) El Árbol de Objetos

## **La Ventana Principal de DELPHI** Cáp.VI **104**

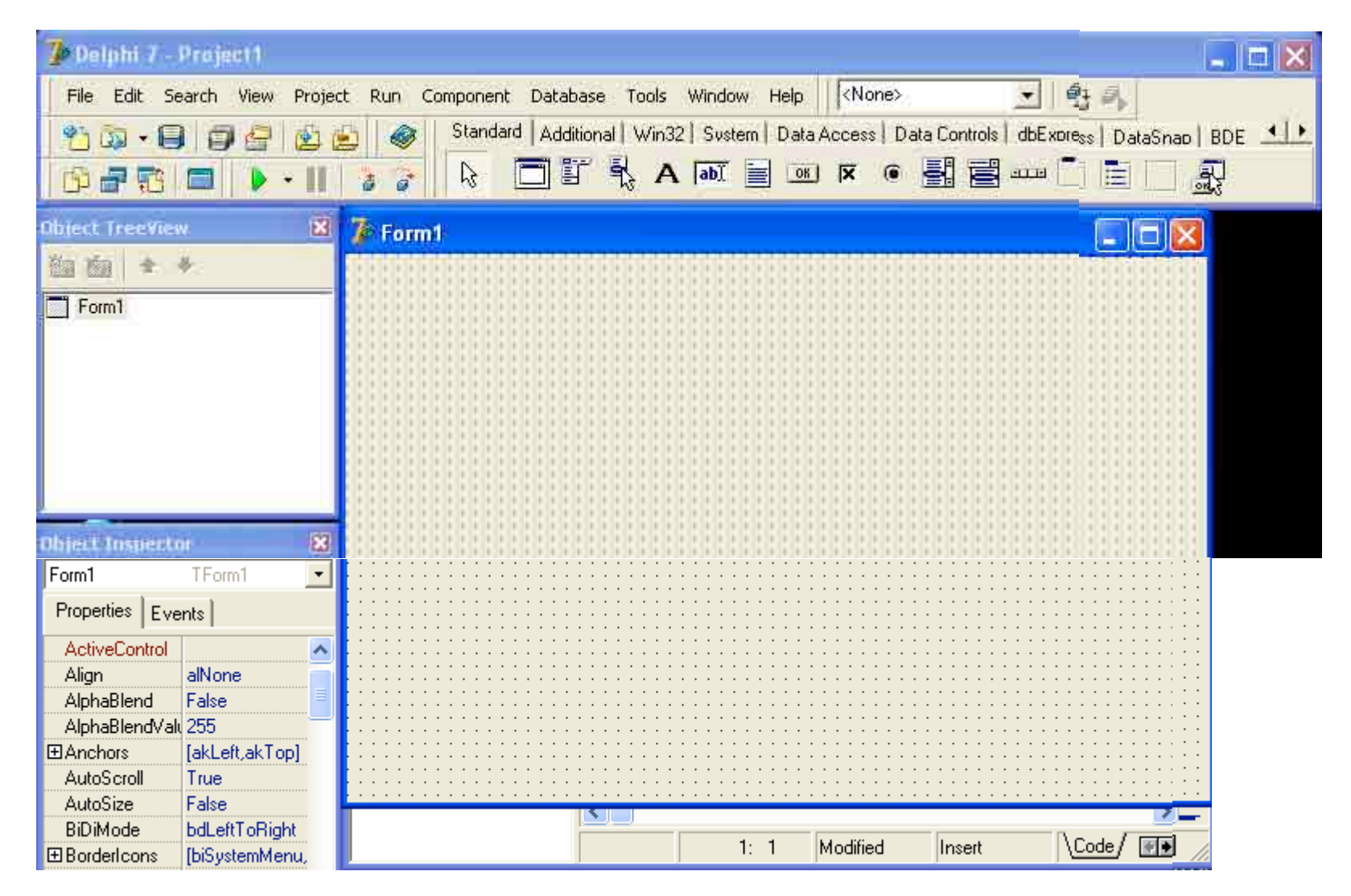

(Continua secciones de Ventana Principal)

f) El Inspector de Objetos

g) El Editor de Código

h) El Explorador de Código

i) La Ventana del Diagrama

#### **Desarrollo de Aplicaciones WIN32**

DELPHI 7 permite el desarrollo de aplicaciones Win32 con diversas características. Entre ellos se pueden enunciar a:

- a) Drag and Drop
- b) Eventos de Teclado
- c) XP Themes

Estas características se usan para crear diversos tipos de Aplicaciones.

#### **La Biblioteca de Componentes Visuales**

El diseño de sistemas de software es una actividad compleja, debido entre otras causas a que cada vez el hardware es más poderoso y los usuarios esperan que el software aproveche las capacidades del hardware y se libere cada vez más rápido. Uno de los principales problemas a los que se deben de enfrentar los desarrolladores de aplicaciones es el manejo de la complejidad, por lo cual se han diseñado diversas metodologías de desarrollo, siendo las metodologías orientada a objetos poderosas herramientas para lograr este fin.

Al analizar un sistema complejo podemos dividirlo en ciertos objetos interrelacionados, cada uno cumpliendo un rol en el sistema, de manera que forman jerarquías de diferentes tipos de objetos llamadas clases, las cuales son estructuras de objetos que colaboran entre sí a través de mecanismos bien definidos.

De esta forma, aunque se puede tratar como distinta cada instancia de un determinado tipo de objeto, puede asumirse que comparte las mismas propiedades y comportamiento que todas las demás instancias de su tipo de objeto.

DELPHI proporciona una jerarquía de clases de objetos llamada la VCL (Visual Component Library) o Librería de componentes visuales, Kylix (la versón de DELPHI para Linux) introdujo una nueva jerarquía de clases llamada CLX (Component Library for Cross Platform). DELPHI 7 incluye ambas jerarquías de clases. Para el desarrollo de aplicaciones visuales de las dos jerarquías son una alternativa una de la otra, pero ambas comparten las clases básicas.

#### **Tecnologías de Acceso a Datos**

Una de las principales características de DELPHI es su soporte para el desarrollo de aplicaciones de bases de datos. En las primeras versiones de DELPHI, la única tecnología de acceso a datos disponible era el Borland Database Engine (BDE). A partir de DELPHI 3, el código de la VCL relacionado con el acceso a bases de datos fue reestructurado para permitir más opciones para el acceso a datos. DELPHI 5 agregó dos conjuntos de componentes para soportar el acceso a datos a través de ActiveX Data Objects (ADO) de Microsoft e Interfase Express (IBX).

En DELPHI 6 se agregó soporte a dbExpress, el cual es una tecnología de acceso a datos de desarrollo interplataforma en Windows y Linux, además de ser independiente de la base de datos.

En DELPHI 7 Borland agrega soporte para Informix SE, Oracle 9i, DB2 7.2, Interbase 6.5 y MySQL 3.23.49.

La ventaja de utilizar un motor de bases de datos común es que las aplicaciones pueden ser más portables entre distintos servidores del mismo tipo. La tecnología de BDE tiene la ventaja de que está fuertemente integrada en DELPHI, además de que es la única solución viable para el acceso a bases de datos de archivos locales como Paradox y DBase.

En el desarrollo de esta Tesis se ha empleado la tecnología de BDE de acceso a datos. Los componentes aquí empleados de esta tecnología son: TTable, TQuery (basado en sentencias SQL) y TDatabase. El Software desarrollado posee una sola base de datos con 6 tablas.

## **Manejo de Excepciones y Depuración**

DELPHI proporciona soporte para manejo de excepciones, esto es, permite desarrollar programas más robustos al tener la capacidad de manejar errores, tanto de software como de hardware de manera uniforme, de tal forma que al encontrar un error un programa sea capaz de recuperarse de este o de terminar de una forma limpia, tal vez permitiendo al usuario guardar información antes de finalizar.

La filosofía detrás del manejo de excepciones consiste en separar la lógica de una aplicación del manejo de errores, logrando de esta forma generar un código más limpio, legible y fácil de modificar, por ejemplo en lugar de generar un cuadro de diálogo reportando un error, se podría guardar un registro en un archivo de log. La sintaxis para el manejo de excepciones es:

**try** Sentencias **except** BloqueDeManejoDeExcepciones **end;**

Donde "Sentencias" es una secuencia de sentencias (separadas por ;) y "BloqueDeManejoDeExcepciones" puede ser:

a) Una secuencia de sentencias

b) Una secuencia de Manejadores de Excepciones, opcionalmente seguidas por una sección "else".

Un manejador de Excepciones tiene la forma:

**On** identificador.tipo **do** sentencias

Donde "identificador" es opcional (si se incluye puede ser cualquier tipo válido de identificador), "tipo" es un tipo de excepción y "sentencias" es cualquier bloque de sentencias.

Un bloque **try..except** ejecuta las sentencias en el bloque "Sentencias", si no se genera ninguna excepción, el bloque "BloqueDeManejoDeExcepciones" es ignorado y el control pasa al siguiente paso del programa.

Hasta donde ha sido posible, al Software presentado se le han implementado el Manejo de Excepciones, que el estudioso puede identificar en el código fuente.

DELPHI también incluye un Depurador Integrado disponible cuando se trabaja con el IDE.

El Depurador Integrado de DELPHI proporciona una gran variedad de herramientas para encontrar y corregir errores en una aplicación.

Se puede clasificar los errores en tres tipos básicamente:

a) Errores de Sintaxis

b) Errores de ejecución

c) Errores de Lógica

## **Librerías de Encadenamiento Dinámico**

Una DLL (Dinamic Link Library) es un conjunto de funciones y recursos de encadenamiento dinámico, es decir, ligados en tiempo de ejecución.

Una DLL consta de uno o más fragmentos de código almacenados en un archivo con extensión ".dll" El código de las DLL's se puede llamar desde programas ejecutables, sin que la DLL misma sea un programa independiente. Se les considera como una especie de archivo auxiliar de un programa principal que permita compartir recursos y rutinas entre distintas aplicaciones incluso que están creadas en distintos lenguajes.
El mismo Windows consta de 3 grandes DLL's llamadas Kernel, User y GDI, las cuales contienen el código y datos de las llamadas API's (Application Program Interface, Interfase para la programación de aplicaciones) de Windows.

### Funcionamiento

Cuando Windows se carga en memoria, llama a las API's de Windows, en DLL's, que se pueden invocar desde cualquier aplicación porque sus direcciones son conocidas por todos los programas.

Una DLL se carga en memoria desde que se llama y permanece ahí para ser acceddida por cualquier programa.

### Ventajas

a) Evitan la carta simultánea de múltiples copias de un programa con el subsecuente desperdicio de memoria.

- b) Son autónomas hasta que se unen al programa en tiempo de ejecución.
- c) Eliminan la duplicidad de código, reduciendo espacio en disco y memoria.
- d) Reducen tiempos de desarrollo.
- e) Facilitan la estandarización y mantenimiento de sistemas.
- f) Facilitan racionalización de datos y recursos.

g) La interfaz entre una DLL y el programa es transparente e independiente del lenguaje, (C, C++, Visual Basic, Object Pascal, dBase o macrolenguajes como Microsoft Word para Windows o Excel).

h) Pueden personalizarse para aplicaciones con propósitos diferentes.

En el Software desarrollado se han usado 3 DLL's que solicitan el password correspondiente en la pantalla de Portada o primera pantalla.

### **Creación de Reportes**

Rave Reports es un diseñador visual que ofrece múltiples características que le permiten generar reportes de una manera rápida y eficiente apoyándose en un ambiente de diseño visual que cuenta con una amplia variedad de formatos de informe y múltiples tecnologías que le permiten generar cambios y facilitan el mantenimiento de sus reportes.

DELPHI 7 permite emplear Rave Reports en aplicaciones VCL y CLX para generar reportes desde una base de datos y con información independiente. La página Rave, de la paleta de componentes de DELPHI, provee los componentes para generar Reportes.

**Diseño del Software: La Identificación, Registro, Clasificación y Resistencia de una muestra con edad de fraguado de 28 días. Captación de los principales procesos generados desde la creación hasta la prueba de la resistencia de una muestra cilíndrica de concreto de 15 cm. de diámetro y 30 cm. de altura. Implementación del código correspondiente en sus diferentes fases.**

Por formar parte importante de una de las actividades más usuales en un Laboratorio de Materiales, la prueba de la resistencia de un espécimen cilíndrico a compresión, a continuación se indica como se implementaron, en el Software desarrollado, los diferentes pasos desde su inicial identificación de la muestra de concreto, registro y clasificación simultánea a Tabla de datos, extracción de la cámara húmeda cuando se ha alcanzado la edad correspondiente y finalmente obtención de su resistencia con registro a otra Tabla de datos de resistencias, ambas Tablas pertenecen a la única Base de Datos que posee el programa.

Para realizar todas las actividades antes señaladas sobre una muestra, se debe pulsar la alternativa "LABORATORIO" que se encuentra en la Portada o primera pantalla del software (ver pag.No97). Esta acción mostrará la pantalla denominada "Concreto" que se muestra en la hoja siguiente. En ella se muestran dos opciones, "ALTA MUESTREO DEL DIA DE AYER" y "PRUEBAS CON VENCIMIENTO AL DIA HOY". Por tratarse de una ALTA, se pulsará la primera opción y aparece la siguiente pantalla, denominada "Alta de la Muestra", que se muestra aquí parcialmente:

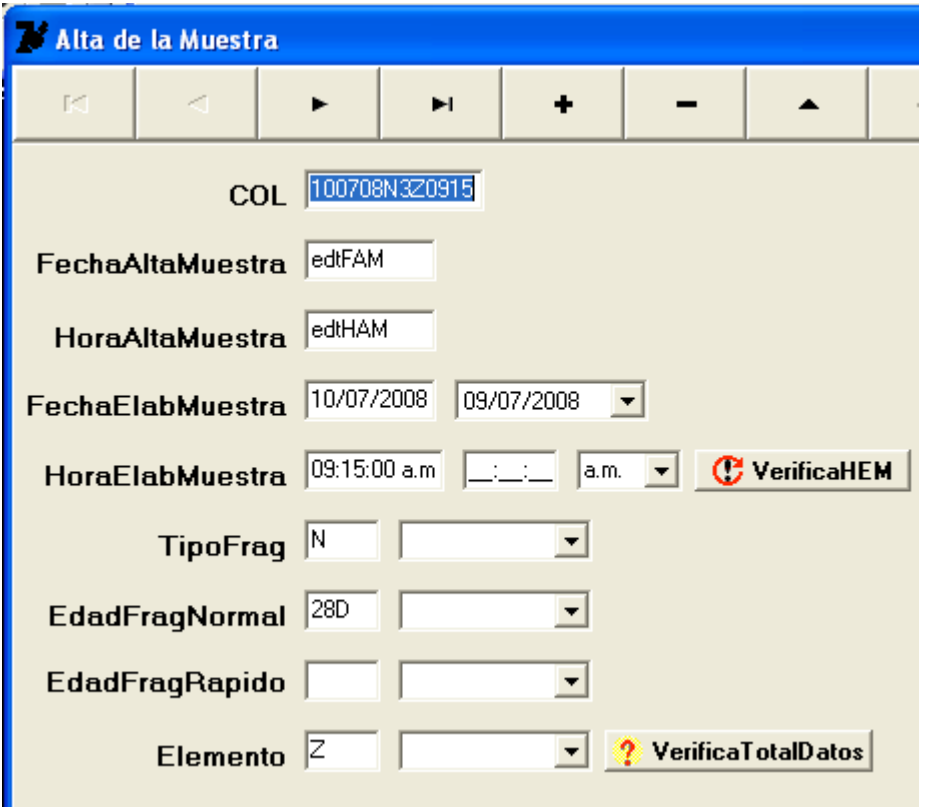

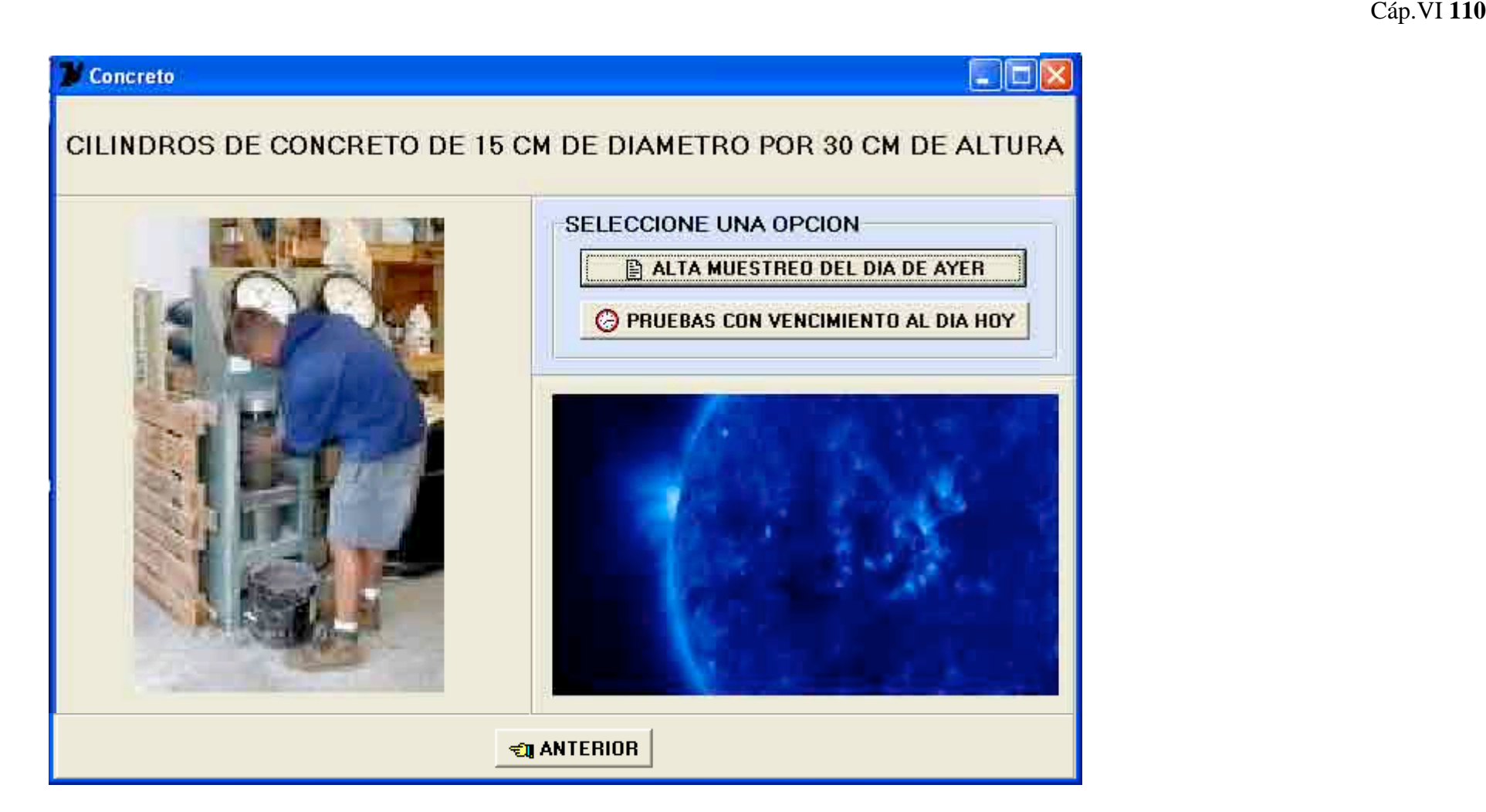

Los valores indicados en los cuadros de edición (pantalla página 109), pertenecen a la última muestra que se dió de alta y solo eso indican. Antes de proseguir con el siguiente paso a realizar, se cree oportuno señalar el significado de los símbolos de los botones localizados en la parte superior de la pantalla y que se utilizan para la manipulación de los datos de la Tabla que los contiene.

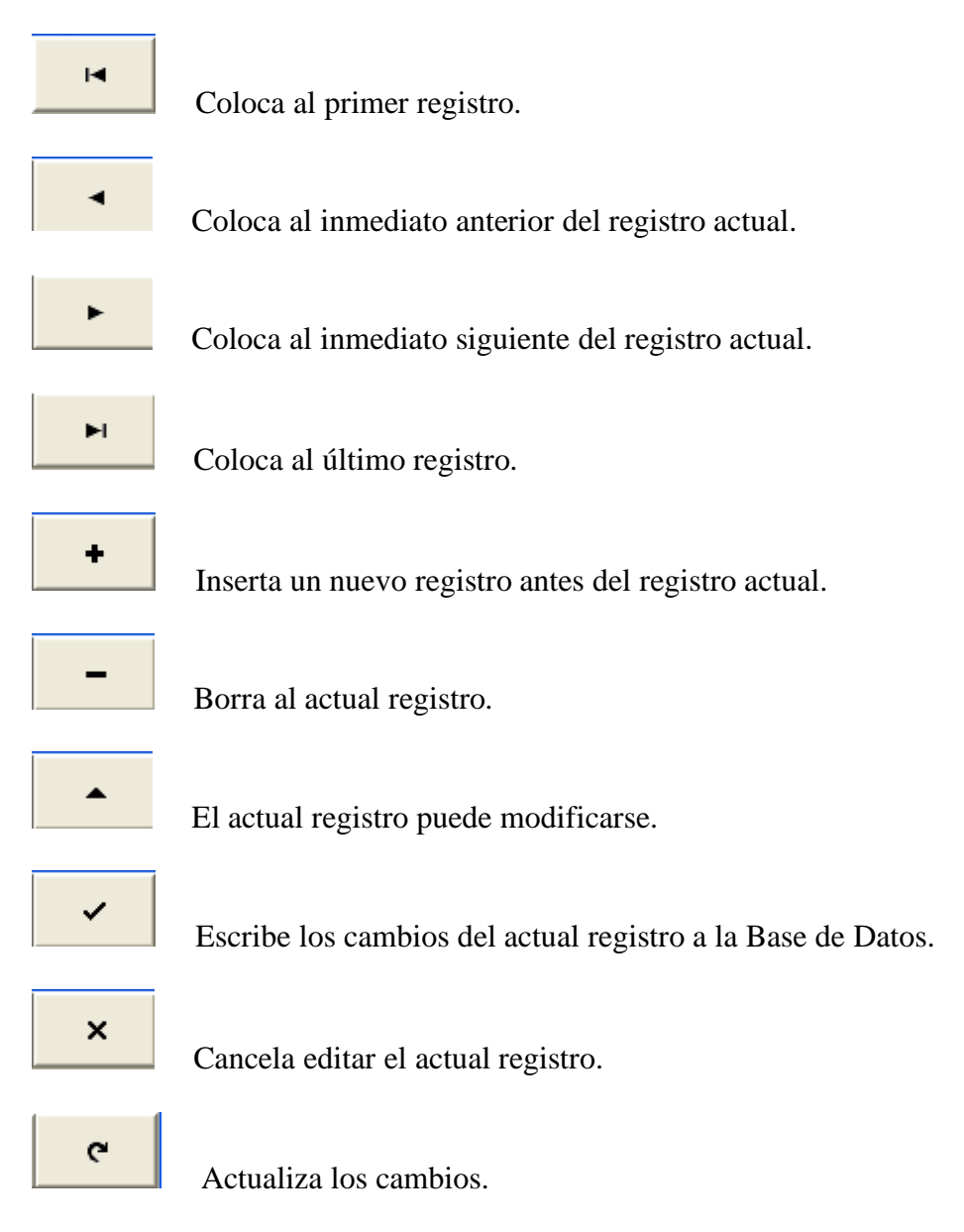

Prosiguiendo con la explicación, el primer paso para iniciar el ALTA del espécimen es pulsar el botón superior (+), con lo cual logramos poner en blanco a todos los cuadros de edición, listos para recibir la nueva información. Se observa que los cuadros de edición denominados "FechaAltaMuestra" y "HoraAltaMuestra" aparecen en forma automática el día, mes y año y el tiempo en horas, minutos y segundos que tiene el instante en que se pulsó el botón (+) de inicio de la ALTA. Estos dos datos los escribe el sistema y son inaccesibles e inalterables por parte del usuario del Software, es una medida de seguridad que posee la aplicación y está implementada en el código.

Debe observarse que la hora está en FORMATO DE 12 HORAS y por ello es importante usar los indicadores "a.m." y "p.m." después de escribir la hora, como en el caso del registro de la hora para el cuadro de edición denominado "HoraElabMuestra" que se refiere a la hora de elaboración de la muestra.

También otro cuadro que escribe el sistema es el denominado como "COL" (Código de Laboratorio) que consiste en 13 digitos y que también es inaccesible para el usuario. Por ejemplo el COL "100708N3Z0915" significa en sus primeros 6 dígitos la fecha del 10 de Julio del año 2008. El séptimo dígito, la N, significa que el tipo de fraguado es NORMAL (aquí aparecería R si el tipo de fraguado es RAPIDO). El octavo dígito que es 3 señala la edad de la muestra y se deduce del grupo de edad a la que pertenece el espécimen, tal como se explica en seguida:

1 es de fraguado Normal con edad de 7 días.

2 es de fraguado Normal con edad de 14 días.

3 es de fraguado Normal con edad de 28 días. (Este es el caso de nuestro ejemplo)

4 es de fraguado Rápido con edad de Horas. (22 horas máximo)

5 es de fraguado Rápido con edad de 3 días.

6 es de fraguado Rápido con edad de 7 días.

7 es de fraguado Rápido con edad de 14 días.

El noveno dígito que es Z señala el nombre del elemento estructural de cuya mezcla de concreto se formó el cilindro. Se ha considerado a 4 elementos, así identificados:

C como Columna.

L como Losa.

T como Trabe.

Z como Zapata.

Por último, del décimo al treceavo dígito, indica la hora de elaboración de la muestra.

Explicado lo anterior, se continúa con los pasos siguientes a realizar para concluir con el registro de la ALTA de la muestra cilíndrica.

1) Corresponde a pulsar, en el área superior, el signo (+) del botón de manipulación de la Tabla, que ya se ha indicado antes.

2) Se pasa a los dos cuadros de edición con titulo "FechaElabMuestra". El cuadro de edición de extrema derecha que contiene el símbolo "▼", que debe pulsarse, es para elegir el dia, mes y año de la fecha de la Elaboración de la Muestra. Al realizarlo, el cuadro de edición de la extrema izquierda aparece vacío, no importa.

3) Se pasa a los 3 cuadros de edición con el título "HoraElabMuestra". Es el segundo cuadro (de izq. a derecha) que contiene los puntos sucesivos, el primero que debe llenarse, con los datos del tiempo cuando fue elaborada la muestra en formato de 12 horas. Por ejemplo, para un dato de hora: 13h 20m 33s, se debe llenar con 01:33:20 observándose que se debe completar con un "0" cuando la hora es menor a 2 dígitos, como en este caso. Deben señalarse siempre con 6 dígitos el total de la hora. En seguida, se llena el tercer cuadro al pulsar el símbolo "▼" y señalar la alternativa "p.m." de las dos que aparecen. Al realizar esto último, se llenarán en forma automática dos cuadros. El primero con la fecha y que estaba vacío, mencionado en el punto 2) y el primer cuadro, adyacente al título "HoraElabMuestra". Para verificar si las dos entradas son correctas, debe pulsarse el botón "VerificaHEM" y que en el caso de haber algún error (puede ser que la hora escrita está en formato de 24 horas, etc.) aparecerá un cuadro de texto con la leyenda "la hora inicial es incorrecta...Verificar" dando así la oportunidad a corregirla. Es una ayuda del sistema para evitar errores.

4) Se pasa a los 2 cuadros de edición con el título "TipoFrag". En el segundo cuadro, al pulsar el símbolo "▼" se debe elegir entre Normal y Rápido. En el primer cuadro, entonces aparece la letra N o R, respectivamente.

5) En base a la elección anterior, si se ha elegido "Normal" se pasa a los 2 cuadros de edición con el título "EdadFragNormal", si se ha elegido "Rapido" se pasa a los 2 cuadros de edición con el título "EdadFragRapido". En el segundo cuadro correspondiente al pulsar el símbolo "▼" se debe elegir, para Normal, a "7Dias, 14Dias o 28Dias". Para Rapido se debe elegir a "Horas, 3Dias, 7Dias o 14Dias". Si después de haber elegido "Normal" se elije las edades de "Rapido", o viceversa, el sistema ignora la elección.

6) Se pasa a los 2 cuadros de edición con el título "Elemento". En el segundo cuadro, al pulsar el símbolo "▼" se debe elegir entre "Columna, Losa, Trabe o Zapata". En el primer cuadro, entonces aparece la letra C,L,T o Z, respectivamente.

7) Con la finalidad de verificar si todos los datos están introducidos, se debe pulsar entonces el botón "VerificaTotalDatos". En caso de faltar alguno, aparece un cuadro de texto advirtiendo que solo hasta que estén introducidos todos será posible su registro a la Tabla de datos, se tiene así la oportunidad de completarlos. Si los datos están completos, entonces aparece un mensaje informando que los datos están listos para ser registrados y se observará que los datos de "COL" automáticamente el sistema los ha formado, la hora en formato 24 hrs. En la parte superior aparece el siguiente símbolo:

Que al ser pulsado quedan los datos inscritos a la Tabla de Datos de ALTA.

Con el último paso descrito se concluye como dar de alta a los especimenes.

Para realizar la prueba de Resistencia se debe extraer de la cámara húmeda, en primer término, la muestra que ha cumplido con la edad de su registro. Para ello se debe pulsar el botón denominado "PRUEBAS CON VENCIMIENTO AL DIA HOY" que se muestra en la pantalla "Concreto" de la página No.110. Al realizarlo aparece la siguiente Pantalla denominada "Pruebas Hoy", que se muestra parcialmente:

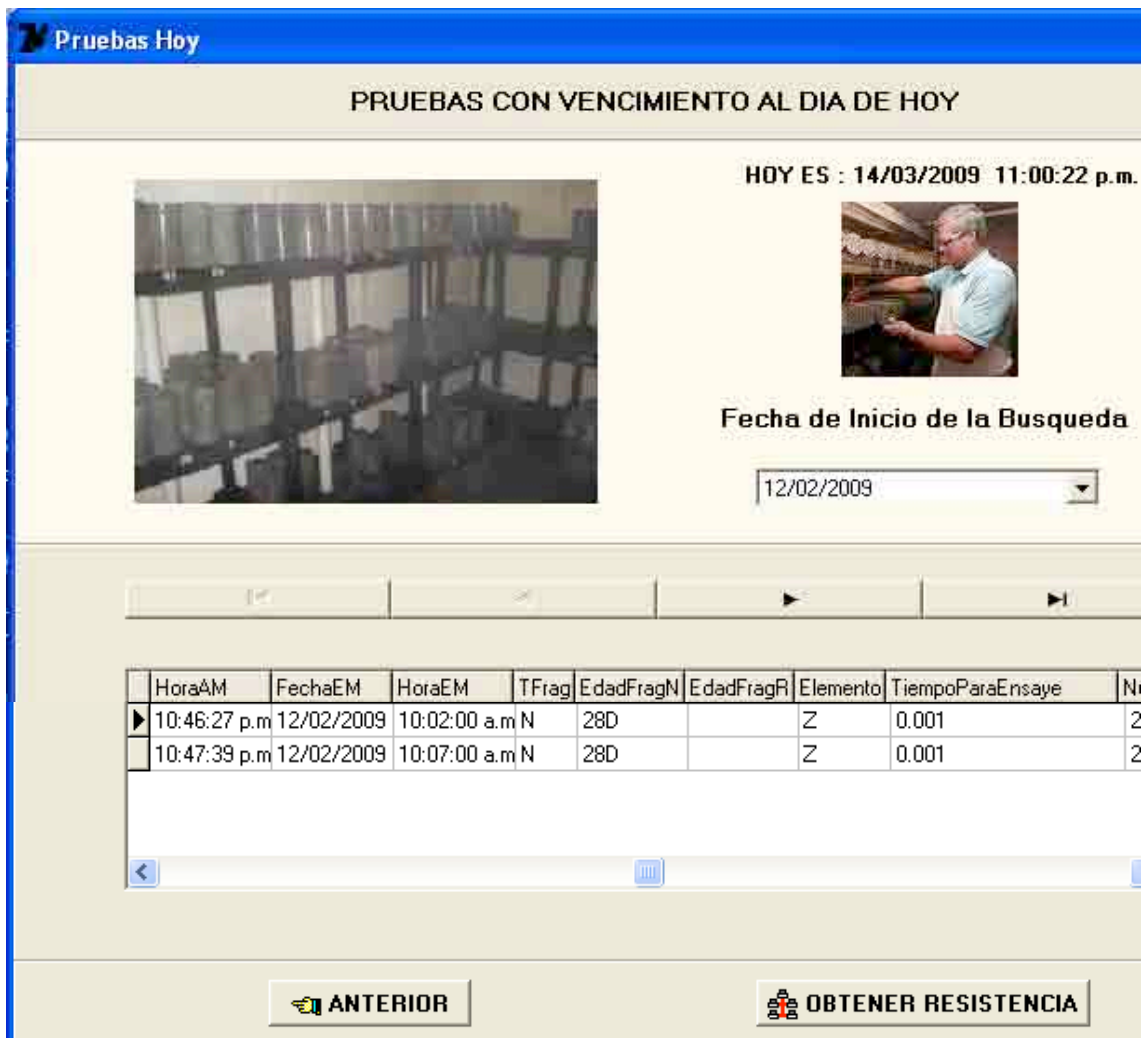

El primer paso es el de indicar la fecha inicial desde la cual se desea que el sistema realice el computo de horas transcurridas desde la fecha y hora de elaboración de la muestra a la fecha y hora que resulte en el momento de seleccionar la fecha con el botón "▼" del cuadro de edición denominado "Fecha de Inicio de la Búsqueda". Ambos datos (fecha y hora) de esta última operación aparecen inmediatamente en la parte superior derecha de la Pantalla, arriba de la imagen de la extracción de la muestra, es decir, es la fecha y hora del sistema.

Al realizar este primer paso, el sistema automáticamente coloca en la Tabla de datos de la parte inferior de la Pantalla a todo el grupo de muestras con fecha de elaboración igual o posterior a la fecha indicada en el cuadro de edición "Fecha de Inicio de la Búsqueda". ¿Cómo se sabe entonces a cual muestra se va a extraer de la cámara húmeda de todas las presentadas?

La respuesta a la pregunta anterior se encuentra en la columna denominada "TiempoParaEnsaye" de la Tabla de datos que se aprecia en la Pantalla. El valor 0.001 es la diferencia de 2 cantidades. La primera cantidad es el número de horas que hay en 28 días. La segunda cantidad se evalúa con la resta en horas entre la fecha y hora del sistema y la fecha y hora de la elaboración de la muestra. Cuando la diferencia, evaluada por el programa para c/u de las muestras, entre estas 2 cantidades es nula o negativa aparece el valor 0.001 señalado y son las muestras que deben extraerse. Si la diferencia es positiva nos indica con un valor evaluado que falta precisamente ese tiempo evaluado, diferente de 0.001, a la muestra para alcanzar su edad de registro y aún no puede extraerse de la cámara húmeda.

En nuestro ejemplo, computando en días, la muestra fue elaborada el 12 de Febrero (ver la columna "FechaEM") nos indica que para el 14 de Marzo (el día que se revisó la edad) lleva más de 28 días y debe extraerse. Cabe aclarar que la Tabla de datos mostrada solo selecciona a las muestras con la edad de 28 días, que es la más usual para pruebas de resistencia, pero puede codificarse de manera semejante a lo antes realizado para ambos tipos de fraguado y para todas las edades que se conocen para ambos tipos. Se observa que existen 2 muestras con la misma fecha de elaboración (12 de febrero) pero diferente hora de elaboración (difieren en 5 minutos). Se trata de 2 cilindros compañeros.

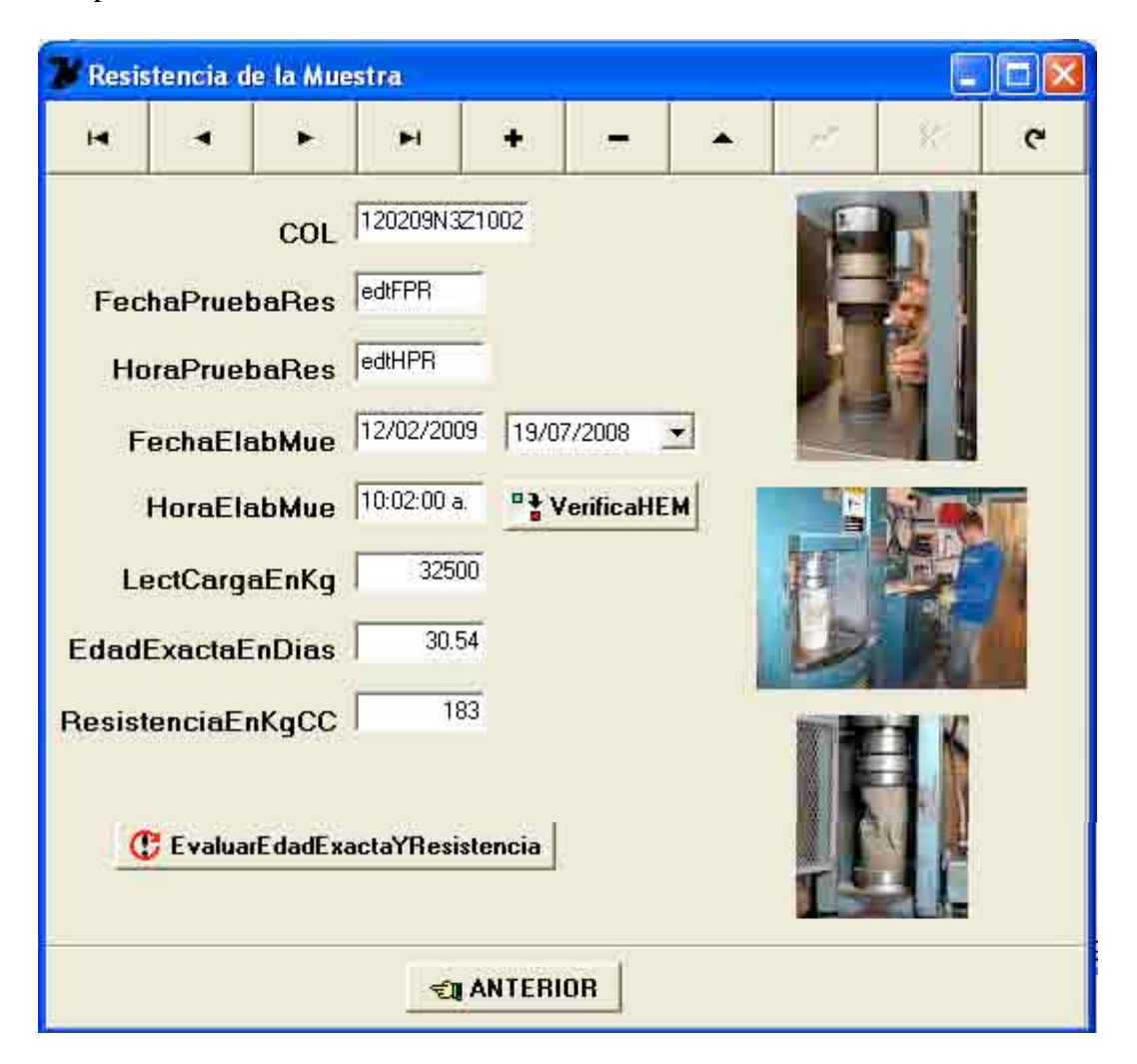

Con el último paso descrito se concluye el proceso de cuáles muestras extraer para el ensaye a compresión o primera fase para obtener la resistencia de los especimenes. Para realizar el ensaye o última fase de la resistencia, se debe pulsar el botón denominado "OBTENER RESISTENCIA" que se muestra en la pantalla "Pruebas Hoy" de la página No.114. Al realizarlo aparece la Pantalla denominada "Resistencia de la Muestra", que se muestra en la página No.115.

Esta pantalla muestra la apariencia que tendría la misma después de vaciar en sus cuadros de edición correspondientes los valores del primer espécimen compañero que previamente fue necesario darlo de ALTA y el cual se muestra en la Tabla de datos de la Pantalla que se indica en la página 114. Los pasos son similares a los realizados para la ALTA y se indican a continuación:

1) Corresponde a pulsar, en el área superior, la tecla (+) del botón de manipulación de la Tabla, todos los cuadros de edición aparecen en blanco. En los cuadros de edición denominados "FechaPrueRes" y "HoraPruebaRes" aparecen automáticamente la fecha y hora del instante en que se pulsó la tecla (+) de inicio de la prueba de resistencia, las llena el sistema y son inaccesibles para el usuario.

En seguida, el cuadro de edición correspondiente a "COL" debe manualmente llenarse con los 13 dígitos que identifican a la muestra recién sacada de la cámara húmeda y que ya cumple con la edad de su registro para ser extraída. A diferencia del proceso de la ALTA este cuadro de edición ahora SI es accesible para el usuario.

2) Se pasa a los dos cuadros de edición con titulo "FechaElabMue". El cuadro de edición de extrema derecha que contiene el símbolo "▼", que debe pulsarse, es para elegir el dia, mes y año de la fecha de la Elaboración de la Muestra. Al realizarlo, el cuadro de edición de la extrema izquierda aparece vacío, no importa.

3) Se pasa al cuadro de edición con el título "HoraElabMue". Este cuadro debe llenarse con los datos del tiempo cuando fue elaborada la muestra en formato de 12 horas. Por ejemplo, para un dato de hora: 10h 02m 00s, que es nuestro caso, se debe llenar con 10:02:00 a.m. observándose que se debe completar con un "0" cuando los minutos es menor a 2 dígitos, como en este caso, y además siempre indicar a continuación "a.m." o "p.m." Deben señalarse siempre con 13 dígitos el total de la hora, que incluye los signos de puntuación indicados y el espacio vacío que está antes de "a.m.". Para verificar si las dos entradas son correctas, debe pulsarse el botón "VerificaHEM" y que en el caso de haber algún error (puede ser que la hora escrita está en formato de 24 horas, etc.) aparecerá un cuadro de texto con la leyenda "la hora inicial es incorrecta...Verificar" dando así la oportunidad a corregirla. Es una ayuda del sistema para evitar errores. Al realizar esto último, se llenará en forma automática el cuadro con la fecha que estaba vacío, mencionado en el punto 2) adyacente al título "FechaElabMue".

4) Se pasa al cuadro de edición titulado "LectCargaEnKg". Este cuadro es llenado con el dato proporcionado por el operador del equipo de prueba, es la lectura de la carga a la cual se presenta la falla en la muestra y debe estar en las unidades de Kg.

5) Con la escritura de la Lectura de carga realizada antes, se ha concluido con la información que se necesita para realizar la evaluación de la resistencia, ya que los dos siguientes cuadros de edición denominados "EdadExactaEnDias" y "ResistenciaEnKgCC" son inaccesibles para el usuario y son evaluados por el Software presentado. Solo resta entonces, para concluir la prueba, pulsar el botón denominado "EvaluarEdadExactaYResistencia" para que aparezcan estos dos valores en los dos últimos cuadros de edición.

En la parte superior debe buscarse el siguiente símbolo:

 Que al ser pulsado quedan los datos inscritos a la Tabla de Datos de RESISTENCIA.

Con el último paso descrito se concluye la prueba de Resistencia del espécimen.

Todo el código implementado para generar la funcionalidad antes expuesta se encuentra en las unidades (unit) correspondientes de cada pantalla. Para visualizarlo basta, estando en el entorno de DELPHI y cargada esta Aplicación, pulsar la tecla F12.

## **La evaluación de resultados de ensayes de compresión antes y después del advenimiento de los ordenadores personales.**

Antes de la presencia de los ordenadores personales los Laboratorios utilizaban diversos formatos elaborados para las diversas pruebas que eran llenados manualmente de manera parcial o de forma completa en el proceso de las pruebas en función de si estas involucraban o no alguna actividad de gabinete (tiempo posterior a la prueba dedicado a realizar los cómputos necesarios para obtener los valores finales de los parámetros esenciales de la prueba) para complementarlas en su boletín final de información. La mayoría de las veces, con o sin actividad adicional de gabinete, todavía debían pasarse en limpio, con las gráficas correspondientes concluidas, cuando era el caso y presentarlos al personal asistente de secretariado para pasarlos a máquina, para nuevamente realizar una inspección final, ordenarlos y por fin entregárselos al cliente.

Este amplio lapso de tiempo transcurrido, entre la ejecución de las pruebas y la entrega de la documentación técnica correspondiente, muchas veces obligaba al cliente a recibir resultados parciales de manera informal y con veracidad difícil de comprobar o cotejar, por el mismo, por ausencia de los boletines finales, aún pendientes de realizar por el Laboratorio.

Pensando negativamente, se diría que la naturaleza del proceso de entrega del Laboratorio, daba tiempo "a maquillar" a aquellos resultados que eran reprobables a ojos del cliente o que podrían originar discusiones técnicas.

Todos los inconvenientes enumerados desaparecen completamente con un Software de Laboratorio. Se nulifica completamente el tiempo dedicado al gabinete y a la labor de secretariado, el cliente puede presentarse, con o sin invitación, en cualquier momento a presenciar las actividades de las pruebas y recibir ahí mismo, si lo desea, un reporte

detallado entre las fechas que el elija y con las gráficas correspondientes, si es el caso, impresas unos segundos después de concluir las pruebas, para iniciar ahí mismo también cualquier discusión técnica.

Con este rápido y eficiente proceso de elaboración y entrega de las pruebas realizadas en un Laboratorio, este ganará mérito, veracidad y prestigio ante su cliente o clientes potenciales de su entorno.

# **C A P I T U L O V1I 119**

## **Estudio de Caso**

Para mejor comprensión de los procesos implementados en el Software presentado, se han desarrollado a mano 2 ejemplos que están mostrados entre las páginas Nos.88 a 92 del Capitulo V. Con las magnitudes, logradas en forma aleatoria, de las resistencias de 33 muestras se han obtenido:

a) Verificación de la uniformidad del concreto.

b) Verificación de la Especificación del Intervalo R.

c) Verificación del Procedimiento de los Ensayes.

d) Aplicación del Método del Histograma y de la Gráfica de la Fig.3 para evaluar la Tendencia de los Ensayes.

Estas mismas características del ensaye de los especimenes del concreto se han obtenido con el Software presentado para:

1) Un ejemplo hecho en la Norma ACI 214 para 164 muestras y f'c = 210 Kg/cm2 aplicando el "Método del Histograma" y uso de la Gráfica de la Fig.3 para evaluar la Tendencia de los Ensayes. Se han obtenido los mismos resultados con el Software y de este ejemplo y ha servido para verificar la implementación correcta del código.

2) 181 muestras con datos de resistencias proporcionados por un Laboratorio particular con f'c = 200 Kg/cm2 aplicando el "Método del Histograma" y uso de la Gráfica de la Fig.3 para evaluar la Tendencia de los Ensayes.

3) Un ejemplo hecho en la Norma ACI 214 para 46 muestras y  $f'c = 210$  Kg/cm2 con evaluación de la Uniformidad del concreto y Práctica de los Ensayes. . Se han obtenido los mismos resultados con el Software de este ejemplo y ha servido para verificar la implementación correcta del código. Además aquí mismo se presenta su Carta de Calidad del concreto, mostrándose la pantalla de salida del Software, para este ejemplo, en la Página No.81.

4) 181 muestras con datos de resistencias proporcionados por un Laboratorio particular con f'c = 200 Kg/cm2 con evaluación de la Uniformidad del concreto y Práctica de los Ensayes. Además aquí mismo se presenta su Carta de Calidad del concreto, mostrándose la pantalla de salida del Software, para este caso, en la Página No.82.

## **Las actuales Normas ACI para la Evaluación de la Uniformidad de la producción masiva de concreto y la Evaluación de los métodos de ensaye a compresión.**

La Norma más conocida y empleada por la mayoría de los Laboratorios es la Norma ACI 214 – 65, también adoptada en todos sus procedimientos en esta Tesis. Aunque es una práctica recomendada para resultados de ensayes en el campo, es también adoptada para ensayes de Laboratorio tomando las magnitudes menores de los coeficientes de variación que se señalan para este caso en la Tabla 2 de esta misma Norma.

#### **Estadística simplificada para el control de calidad del concreto**

La Norma ACI 214, en su apéndice recomienda este Método para controlar la resistencia a la compresión del concreto "basado en el coeficiente de variación". Lo propone con la idea de que un método simple estimulará grandemente la aplicación de este método de control.

Tal Método no es más que el "Método del Histograma" que ampliamente ya se expuso en esta Tesis y esta incluido en el desarrollo del Software presentado.

## **Los métodos de control actuales usados en las principales industrias de producción del concreto**

Por la necesidad de obtener resultados inmediatos en los estadísticos de las resistencias de las muestras obtenidas de los importantes volúmenes diarios de concreto mezclado a la venta para la industria de la construcción, las grandes corporaciones cementeras se preocuparon por tener un software desarrollado a partir de la segunda mitad de la década de los noventas del siglo pasado, preocupación que empezó a poder resolverse porque la Ingeniería del Software pasaba también por esas fechas de la adolescencia a la madurez en su desarrollo con la aparición de los lenguajes visuales y la técnica de la programación orientada a objetos.

Las aplicaciones entonces desarrolladas básicamente se concentraron en obtener a los 4 estadísticos que se señalan en la Pantalla denominada, en forma abreviada, "ConResFragNorEdad28D" o "Consulta Resistencia Fraguado Normal Con Edad 28 Días" contenida en el botón "ESTADISTICA" de la Pantalla principal del software presentado, además de la desviación estándar y el correspondiente coeficiente de variación. La preocupación importante a revisar era que el porcentaje de resistencias contenida dentro de la media  $\pm 2\sigma$  (una σ, a cada lado de la media) no se alejara mucho del, aproximadamente, 68 % recomendado. La elaboración gráfica, cuando la había, se limitaba al uso del EXCEL para el dibujo de las cartas de calidad. Esto último no ha variado mucho todavía aún en nuestros días.

Aún en estas corporaciones, que cuentan con el capital suficiente para tener un software funcional, siempre con el sello de un costo inicial elevado que a la larga se amortiza, están incompletos o carecen de la funcionalidad de evaluar tendencias con métodos modernos que las Normas recomiendan u otras funcionalidades importantes desde el punto de vista del análisis estadístico.

Existe un párrafo dentro de la Norma 214 que afirma:

"Los productores de concreto que no realicen actualmente un programa continuo de control de calidad deben realizarlo inmediatamente".

Con las ideas plasmadas en el desarrollo del Software de esta Tesis, se conservan y ordenan los registros diarios de las pruebas de compresión con la existencia de documentos gráficos actualizados (conocimiento instantáneo de coeficientes de variación que la califican, tanto en Uniformidad de la producción del concreto como de

la Uniformidad en la Práctica de los Ensayes además de la visualización inmediata de las Cartas de Calidad) para ser exhibidas al cliente en turno en pleno proceso de operación, sin lugar a ambigüedades y que por fin, para Laboratorios grandes, medianos y pequeños, para producción de muestras masivas, posee el uso implícito de la Estadística.

Desde luego que hay muchas tareas pendientes aún para complementar, ampliar o crear todavía, pero se nos muestra que esas posibilidades, aunque muy laboriosas y complejas, no son imposibles de realizar.

## **Un punto de vista del Instituto Mexicano del Cemento y del Concreto (IMCYC) respecto a la problemática actual de los Laboratorios de Concreto**

El rango de Laboratorios que abarca esta opinión comprende a aquellos que por la frecuencia e importancia de los trabajos desarrollados se pueden clasificar en medianos y pequeños, que son la mayoría, ya que los considerados grandes pertenecientes a las importantes corporaciones concreteras serán capaces de resolver sus propios problemas en base a sus recursos y la repercusión de las soluciones propias adoptadas no son generalizaciones para los demás. Afirma, el Laboratorio del IMCYC:

"La fama que posee la adquisición de un software, para esta mayoría de Laboratorios, es que tiene un costo inicial elevado que en la inicial impresión de su primer contacto es prohibitivo adquirirlo, quizás hasta un lujo. Además, prosigue la opinión, no es necesario tenerlo dada la sencillez de la elaboración del trabajo, que no requiere de gran ciencia y por último la ganancia es máxima si el gasto es mínimo."

A mi juicio, para la primera opinión, se deriva de la ignorancia de su eficiencia en funcionalidad, presentación y considerable ahorro de tiempo en su desempeño, porque han opinado sin haberlo vista nunca trabajar y solo han juzgado aisladamente por su precio. Por tanto es importante realizar una amplia demostración.

La segunda opinión surge porque en la entrega de sus trabajos no se incluye ningún análisis estadístico que por ignorancia de ambas partes, el prestador del servicio y el cliente ignoran que debe existir.

Y en la tercera que la inversión inicial se amortiza con el tiempo, reponiendo el capital económico y acrecentando el capital de prestigio en rapidez y presentación sin contar el muy probable ahorro de personal de gabinete y secretarial.

### **Una propuesta gráfica para evaluar precisiones relativas de diferentes grupos de medición de resistencia a la compresión de especimenes en producción masiva. Ejemplos**

Se puede calificar al trazo de la curva uniforme simétrica respecto a su centro de "forma de campana" como la impresión visual del patrón de distribución de sus mediciones o desviaciones. Cuando las mediciones se realizan utilizando mejor equipo y poniendo más cuidado se obtienen errores más pequeños y la curva de distribución normal es más alta y más estrecha, demostrando así que un porcentaje mayor de valores tiene errores

más pequeños, mientras que menos mediciones tienen errores más grandes. Así, las mediciones son más precisas. En resistencias obtenidas con menos precisión se produce el efecto contrario exhibiendo una curva menos alta y más ancha. Se puede observar entonces que las precisiones relativas de grupos de medición se vuelven aparentes al comparar sus curvas de distribución normal.

Tal comparación gráfica de curvas de distribución normal, con diferente coeficiente de variación pero conservando el mismo promedio, se ha implementado en el Software desarrollado al codificar el trazo de estas curvas con los parámetros derivados de sus desviaciones y es la que se propone para deducir de su observación el grado de precisión obtenido con el correspondiente coeficiente de variación de los datos proporcionados por el usuario comparado con el coeficiente de variación evaluado del 10 %.

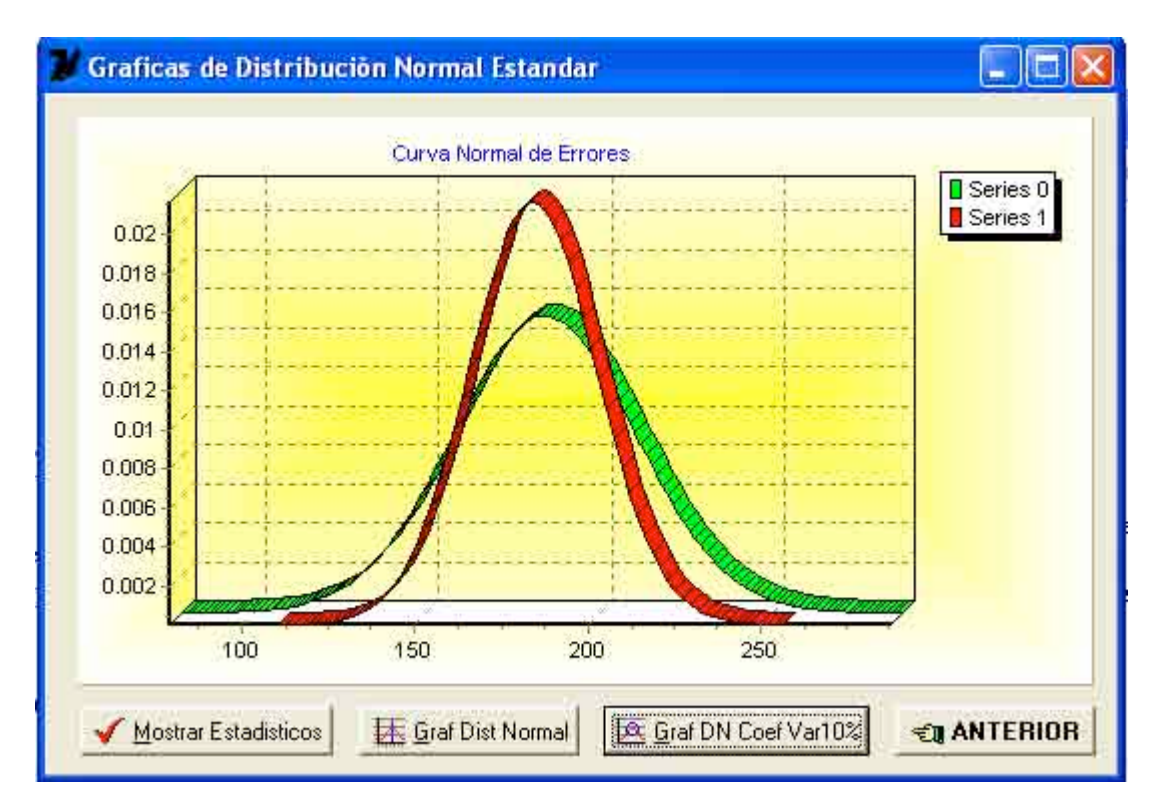

**Pantalla de Salida de las 2 opciónes "GrafDistNormal" y "GrafDNCoefVar10%.**

Los ejemplos son innumerables ya que son función de los datos que proponga el usuario del Software a su propia voluntad. Para tener acceso a esta funcionalidad, desde la Primera Pantalla pulse (en el orden que se indica):

1) botón "ESTADISTICA".

2) botón "Graficas Distribución Normal con diferentes Coeficientes de Variación.

3) Registre los siguientes datos: (Para obtener la misma impresión antes mostrada): Numero Muestras = 160, Resistencia Máxima = 230, Resistencia Mínima = 140 y pulse el botón "Generar Datos". Pulse entonces el botón "Evaluación Estadísticos" para

obtener la Resistencia Promedio, la Variación Estándar, %Igual-SupProm y el Porcentaje en 2 VarEst.En seguida pulse el botón "Grafica Distribución Normal".

4) Pulse el botón "Mostrar Estadisticos". Pulsar OK.

5) Pulse el botón "Graf Dist Normal".

6) Por último, pulse el botón "Graf DN Coef Var 10%".

El anterior ejemplo se ha presentado con la finalidad de resaltar el hecho de que la comparación gráfica de curvas de distribución normal de grupos de medición es una de las mejores formas de juzgar la precisión de estos, aunque es difícil que se conservase el mismo promedio al disminuir la magnitud del coeficiente de variación.

Lo mas razonable es obtener el nuevo valor de este promedio (fcr) utilizando la formula conocida (Pág.No.83) que lo relaciona con la resistencia de proyecto especificada (f'c), la contante 't' que es función de la proporción de resistencias inferiores a f'c y del número de muestras empleadas para obtener el coeficiente de variación (V). Esto es lo que se ha hecho para obtener la siguiente pantalla de salida del Software realizado para 3 valores de V iguales a 10, 15 y 20 % para f'c = 210 Kg/cm2 y t = 1.282 en los 3 casos para 'N -1 =  $\infty$ ' y una probabilidad de caer debajo del límite inferior de '1 en 10'.

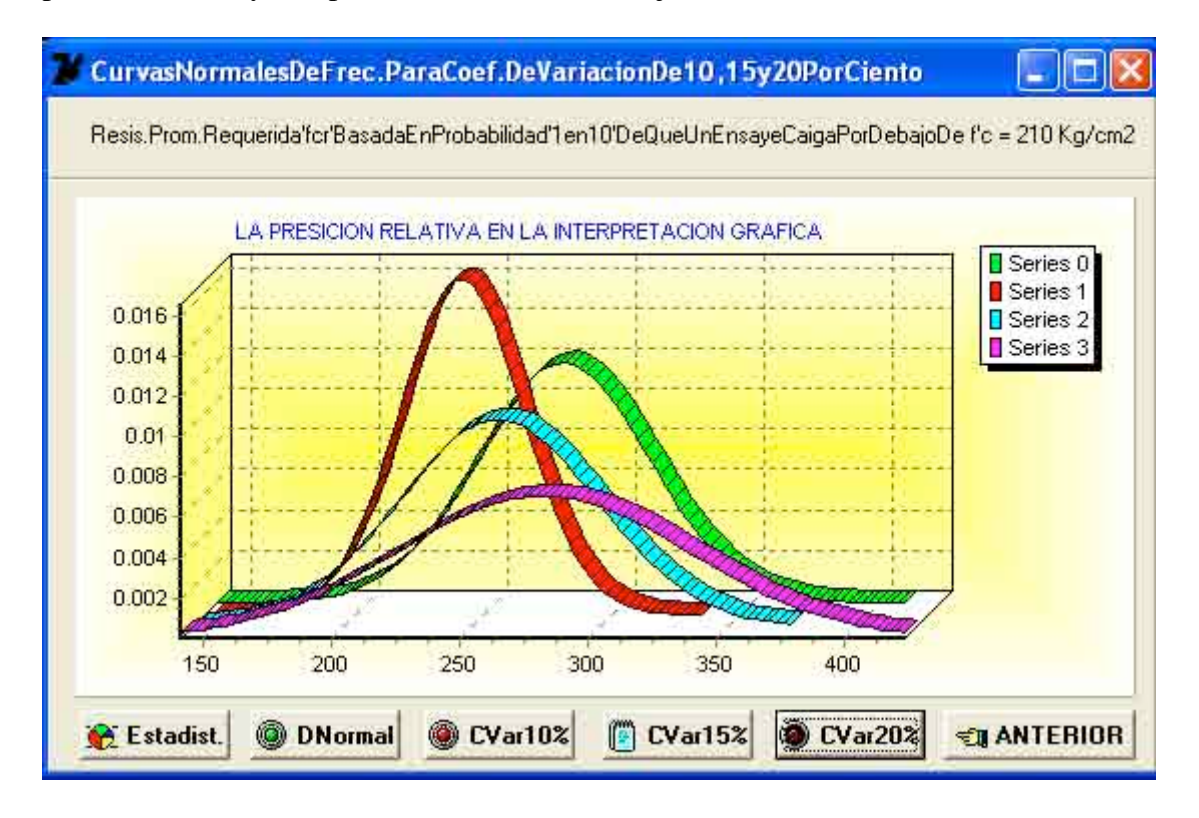

**Pantalla de Salida de las 4 opciones "DNormal" y "Cvar10%" a "CVar20%.**

Los datos de resistencias que se han utilizado para las gráficas de distribución normal provienen de la Tabla correspondiente de pruebas de resistencia (Ver Pág.115) realizadas entre las fechas '9 de Marzo' y '18 de Abril' del Año 2009 para cilindros de

28 días de edad con 2 especimenes compañeros para f'c = 210 Kg/cm2 y suman 66 especimenes en total lo que corresponde a 33 ensayes realizados entre las fechas indicadas exceptuando los días domingos y los festivos correspondientes a la Semana Santa en que no se realizaron pruebas de resistencia. Las gráficas anteriores se presentan en tercera dimensión, pero también pueden ser presentadas en dos dimensiones.

Para tener acceso a esta funcionalidad, desde la Primera Pantalla pulse (en el orden que se indica):

1) botón "ESTADISTICA".

- 2) botón "Consulta y Reporte de Resistencias con la evaluación de 4 estadísticos".
- 3) En la Pantalla que aparece denominada "ConResFragNorEdad28D", registrar:
	- a) En el cuadro de edición "Fecha Inicial de la Busqueda" señalar la fecha de '1 de Marzo 2009'.
	- b) En el cuadro de edición "Fecha Final de la Busqueda" señalar la fecha '30 Abril de 2009'.
	- c) botón "Datos Estadísticos".
	- d) botón "Grafica".

4) En la Pantalla que aparece denominada Curvas Normales DeFrec. Para Coef. De Variación De 10,15 y 20 Por Ciento' pulsar en el orden que se señala:

 a) botón "Estadist.". c) botón "DNormal". d) botón "CVar10%". e) botón "CVar15%". f) botón "CVar20%".

De la observación de esta Pantalla se puede inferir que a medida que las pruebas de resistencia se realizan con más cuidado y mejor equipo, el valor de la resistencia promedio requerida (fcr) disminuye lográndose economía en la producción del concreto.

### **C A P I T U L O V1II 125**

### **Conclusiones**

Se ha mostrado, con la elaboración del Software presentado, la posibilidad real de tener un proceso de identificación, registro, clasificación y prueba, con valor de su resistencia, de muestras cilíndricas de concreto de 15 cm. de diámetro con 30 cm. de altura incluyendo, además de su evaluación de la uniformidad del volumen producido y de la uniformidad en el ensaye de los especimenes, el uso del coeficiente de variación obtenido con el Método del Histograma, para predecir la tendencia del comportamiento de muestras masivas, a partir de muestras menores en numero, pero mayores de 30 y la elaboración de las Cartas de Control de Calidad, para la observancia gráfica del comportamiento de los valores de resistencia que deben situarse dentro del rango de límites específicos dictados por las Normas y así decidir medidas de ajuste en las características fundamentales de la proporción correspondientes a las mezclas, como la relación agua/cemento o de otras variables que la afecten, todo lo anterior derivado de manera precisa e instantánea y apegado rigurosamente a los Métodos Estadísticos vertidos en la Norma ACI 214 – 65 que rige, para esta clase de muestras, en un Laboratorio de Ensaye de Materiales.

El Software, también presenta la funcionalidad de percibir de manera gráfica la influencia de la amplitud de un grupo de valores, por la comparación de las formas de 2 curvas de Distribución Normal de diferente Coeficiente de Variación del mismo conjunto, una con el coeficiente real evaluado y otra con un Coeficiente de Variación impuesto de 10 %, pero con el mismo promedio, para un numero variable de elementos y magnitudes diferentes de máxima y mínima resistencia INTRODUCIDAS A VOLUNTAD DEL USUARIO DEL SOFTWARE, para una generación aleatoria de valores intermedios entre estos valores extremos, generación implícita en el código del programa y es una simulación válida y útil para métodos estadísticos que ayuda a percibir y comprender esta influencia sobre el estadístico denominado Variación Estándar.

La utilidad de un Software, con más o menos funcionalidades que el presentado para un Laboratorio de materiales, es indiscutible y lo poseen desde las postrimerías de los años noventas los laboratorios de ensaye de las grandes corporaciones cementeras para un control propio de la uniformidad de su producción masiva y exigidas por sus altos volúmenes diarios de venta y en lenguajes de programación no modernos o aún con las limitaciones impuestas del empleo de herramientas como el Excel.

Como sea y con el pago correspondiente en pobreza de presentación y atraso en la entrega de resultados lo tienen y lo ejercen. Pero en el caso de Laboratorios de mediana capacidad, en su organización e importancia, NO LO TIENEN y trabajan con el método tradicional de registro y reportes de resistencias elaborados a mano y en casos de la necesidad de controlar con mejor precisión y velocidad una producción masiva que se presente se asesoran de Laboratorios de corporaciones técnicas prestigiadas, como el IMCYC, que tampoco lo posee de manera completa y rigurosamente moderna.

Los inconvenientes antes enumerados para las dos clases de Laboratorios mencionados, SE AGUDIZAN para Laboratorios pequeños, en capacidad e importancia, aún para el control de muestras pequeñas en número (menores de 30) con controles estadísticos

diferentes a los presentados y que quedan fuera del tema de esta Tesis, que generalmente no emplean por la laboriosidad que presenta el realizar a mano el aspecto gráfico.

Con la finalidad de hacer armónica y eficientemente honesta la relación triple : Dueño de la Obra – Productor del Concreto – Laboratorio supervisor externo, con la presentación instantánea de resultados y conclusiones [sin tener tiempo a "maquillar" los resultados] se plantea la sugerencia, para el Organismo Mexicano responsable actual de la elaboración de las Normas(ONNCCE) y de la Acreditación y Certificación de Laboratorios (EMA), la aprobación del uso obligatorio de un Software estándar UNICO con funcionalidad estadística y aplicable para cualquier número de muestras [mayores o menores de 30], forma de especimenes [cilíndrico o cúbico de dimensiones varias], diferentes edades y tipos de concreto, valedero para todos los Laboratorios del País.

#### **Bibliografía 127**

Concreto Armado. Autor Dr.Otto Fritz de la Orta.

Principios de Conreto Reforzado. Autor Phil M.Fergurson.

Concreto.Estructuras elementales.

 Teoria y su aplicación a la resolución de problemas. Autor Cátedra del Sr.Ing. Manuel Paulin.

Estructuras de Concreto. Autor Cátedra del Sr.Ing.Claudio Merrifield Castro

Aspectos fundamentales del concreto reforzado. Autores Glez Cuevas.FcoRobles.

Laboratorio de Concreto Fac.Ing. Autor Cátedra del Sr.Ing. B.Castelló.

Cálculo Práctico.Cátedra del Sr.Ing.Rodrigo Castelazo Andrade.

Statistics: A first Course. Autor Gary Simon and John E.Freund.

Estadistica Elemental. Autor Gary Simon and John E.Freund.

Topografia. Autor Paul R.Wolf and Russell C.Brinker.

Computing Essentials. Autor Timotht O'Leary and Linda I.O'Leary.

Turbo Pascal paso a paso. Autor Hans Georg Shumann.

Curso IBM de Informática Práctica.Unidad 32. Autor Multimedia Ediciones,SA:

Turbo Pascal 7. Autor Leobardo López R.

Learn Object Pascal with Delphi. Autor Warren Rachele.

Introducción a la Programación Orientada a Objetos. Timothy Budd.

El Gran Libro de Delphi 2. Autor Jens and Jörg Hebers and Jörg Rensmann.

El Gran Libro de Delphi 5. Autor Dirk Louis.

Curso IBM de Programación. Programación Visual Borland Delphi.Unidades 2 a7. Multimedia Ediciones, SA. (6 CD-ROM).

Delphi 7 Enterprise. IT Training de México.www.siga.com.mx./training.

Norma ACI .Práctica Recomendada para la Evaluación de Resultados de Ensayes de Compresión de Concreto en el Campo (ACI 214-65). Edición en español del IMCYC.

5 Normas Mexicanas del Organismo Nacional de Normalización y Certificación de la Construcción y Edificación, S.C. (ONNCCE):

Norma NMX- C – 161 – 1997 – ONNCCE.

Norma NMX- C – 160 – 2004 – ONNCCE.

Norma NMX- C – 148 – 2002 – ONNCCE.

Norma NMX- C – 109 – 2004 – ONNCCE.

Norma NMX- C – 083 – 2002 – ONNCCE.

E – mail del Autor de esta Tesis: bulllmor@hotmail.com.mx